# CIENCIAS ESPACIALES

Publicación Semestral de la Facultad de Ciencias Espaciales (FACES) Universidad Nacional Autónoma de Honduras | Volumen 11, Número 2, Otoño 2018 ISSN 2225-5249 (impreso), ISSN 2521-5868 (en línea)

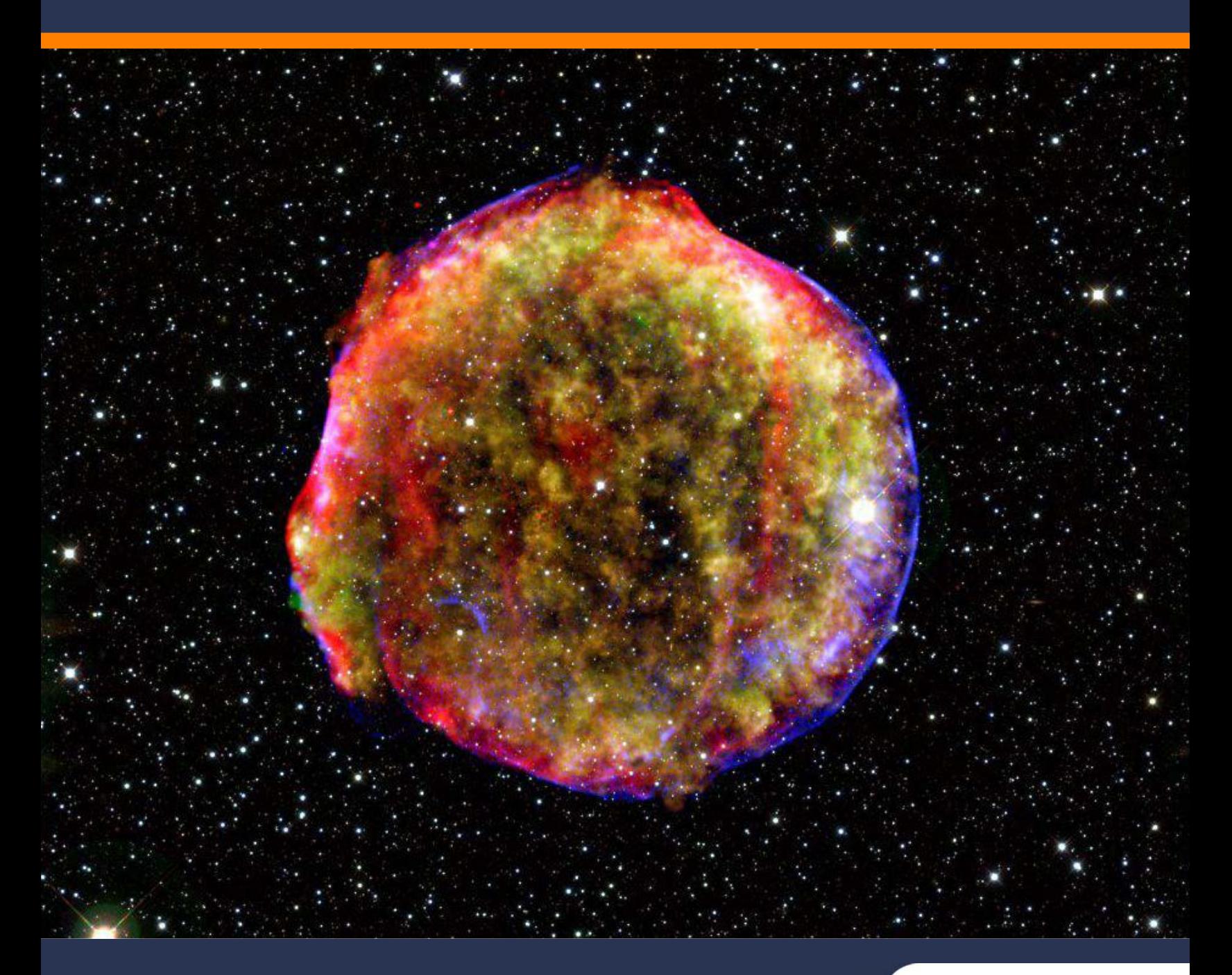

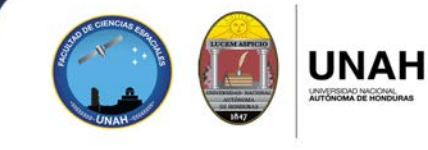

## **Ciencias Espaciales**

**Facultad de Ciencias Espaciales (FACES) Universidad Nacional Autónoma de Honduras (UNAH) Tegucigalpar M.D.C., Honduras**

Volumen 11, número 2, Otoño 2018. ISSN 2225-5249 (impreso); ISSN 2521-5868 (en línea)

#### **Portada**

En la imagen de la portada se muestra una vista de la nebulosa Tycho SN 1572. La imagen es una combinación de observaciones infrarrojas y de rayos X obtenidas con los observatorios espaciales Spitzer y Chandra de la NASA, respectivamente, y el observatorio Calar Alto, España. Muestra la escena más de cuatro siglos después de la brillante explosión estelar presenciada por Tycho Brahe y otros astrónomos de esa época. Créditos: MPIA/NASA/Calar Alto Observatory

#### **Directora**

M. Sc. Vilma Lorena Ochoa López (Facultad de Ciencias Espaciales, UNAH)

#### **Edición**

Ph. D. Yvelice Soraya Castillo (Astronomía y Astrofísica, UNAH)

#### **Consejo Editorial**

Ph. D. Juan Gregorio Rejas Ayuga (Universidad Politécnica de Madrid, España) Máster José Valentin Mauri Guevara (Astronomía y Astrofísica, UNAH) Máster Yessica Yamileth Sosa Reyes (Ciencias y Técnologías de la Información Geográfica, UNAH) Máster Eduardo Rodas (Arqueoastronomía y Astronomía Cultural, UNAH) Máster Alex Matamoros Castro (Ciencias Aeronaúticas, UNAH) Máster Celina Michelle Sosa (Ciencias y Tecnologías de la Información Geográfica, UNAH)

#### **Consejo Científico**

Ph. D. Jacopo Fritz (Universidad Nacional Autónoma de México, UNAH) Ph. D. Francisco Maza Vásquez (Universidad de Alcalá, España) Ph. D. Stanislaw Iwaniszewski (Instituto Nacional de Antropología e Historia, México) Ph. D. Victor Fernando Gómez (Universidad Politécnica de Madrid, España)

#### **Edición, arte y diagramación**

Lic. Selvin Roberto Vásquez (Astronomía y Astrofísica, UNAH) Correo electrónico: [selvin.vasquez@unah.hn](mailto: revista.cespaciales@unah.edu.hn)

Ph. D. Javier Mejuto (Arqueoastronomía y Astronomía Cultural, UNAH) Correo electrónico: [javier.mejuto@unah.edu.hn](mailto:javier.mejuto@unah.edu.hn)

#### **Contacto**

M. Sc. Vilma Lorena Ochoa López [lorena.ochoa@unah.edu.hn](mailto: lorena.ochoa@unah.edu.hn)

Para mayor información visitar pagina web: <http://faces.unah.edu.hn/revistace/>

Correo electrónico: [revista.cespaciales@unah.edu.hn](mailto: revista.cespaciales@unah.edu.hn)

Facultad de Ciencias Espaciales. El 17 de abril de 2009, mediante Acuerdo Nº CU-O-043-03-2009, el Consejo Universitario de la UNAH creó la Facultad de Ciencias Espaciales en reconocimiento al funcionamiento del Observatorio Astronómico Centroamericano de Suyapa (OACS/UNAH).

La Revista Ciencias Espaciales es una publicación semestral de la Facultad de Ciencias Espaciales. El contenido de cada artículo es responsabilidad de su $(s)$  autor $(es)$ .

## **CONTENIDO**

Volumen 11, Número 2, Otoño 2018

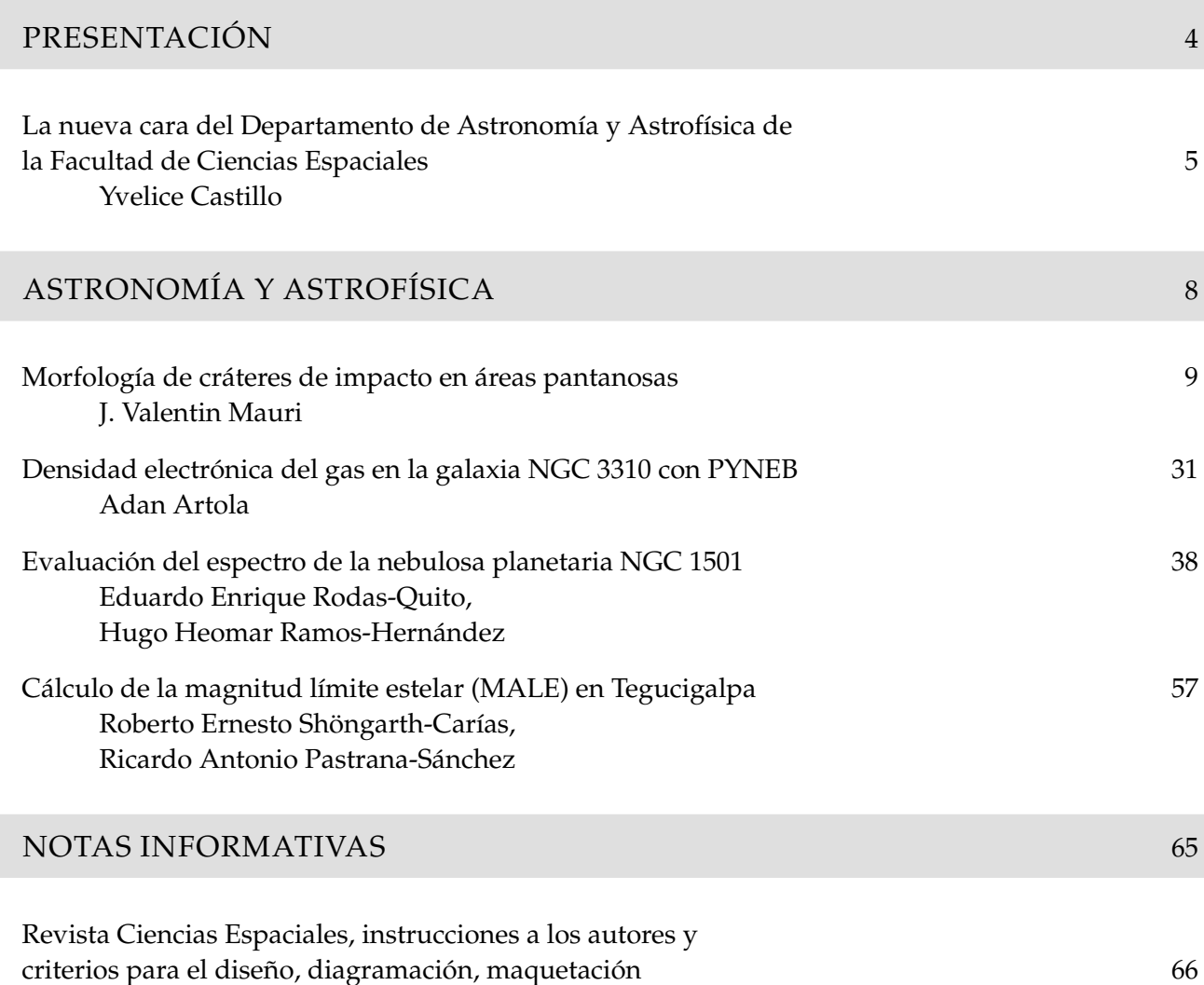

## **PRESENTACIÓN**

## La nueva cara del Departamento de Astronomía y Astrofísica de la Facultad de Ciencias Espaciales

Yvelice Castillo<sup>1,\*</sup>

<sup>1</sup>Ph. D. Departamento de Astronomía y Astrofísica de la UNAH

La Revista de Ciencias Espaciales fue creada en el marco del Año Internacional de la Astronomía 2009, mismo año en que se creó la Facultad de Ciencias Espaciales (FACES) de la UNAH. La primera edición −Primavera 2019− se dedicó a estos dos importante sucesos, así como a los trabajos de profesores y estudiantes de las dos maestrías de la FACES (Maestría en Astronomía y Astrofísica y Maestría en Ordenamiento y Gestión del Territorio).

La edición de Otoño 2009 se dedicó a la Astronomía en Honduras, en Centroamérica y en el mundo, haciendo énfasis en los programas que desarrollaba el entonces Observatorio Astronómico Centroamericano de Suyapa (OACS/UNAH).

Este año, por tercera vez en la historia de la revista, la edición de otoño se dedica nuevamente a la Astronomía. Esta vez presentamos las investigaciones más relevantes desarrolladas por cinco profesores del Departamento de Astronomía y Astrofísica y por un Profesor del Departamento de Arqueoastronomía y Astronomía Cultural de la FACES/UNAH.

Los cuatro artículos publicados corresponden a diferentes ramas de las Astronomía: ciencias planetarias, astrofísica extragaláctica, astrofísica galáctica y astronomía observacional.

En ciencias planetarias, se presentan los resultados de la primera investigación experimental del DAAF, desarrollada en los predios de la FACES/UNAH, empleando un dispositivo de simulación con ángulo variable, que reproduce impactos de cráteres en suelos saturados. El fin es esclarecer criterios que permitan inferir si otros cráteres en Marte, la Luna o la Tierra pudieran ser cráteres de este tipo, en base a la morfología de los cráteres experimentales.

En astrofísica extragaláctica, se calcula la densidad electrónica de la galaxia de disco con brote estelar NGC 3310, con ayuda de la herramienta informatica *Pyneb* (la cual se emplea por primera vez en la FACES), y se discute el posible origen de las líneas espectrales más fuertes de esta galaxia.

En astrofísica galáctica, se analiza el espectro de la nebulosa planetaria NGC 1501, mediante la herramienta *Image Reduction and Analysis Facility* (*IRAF*), con la cual se obtuvo una estimación de la cantidad de polvo interestelar presente en la línea de visión Tierra-nebulosa, así como de la densidad electrónica en la nebulosa y de la temperatura electrónica del gas que la compone.

<sup>\*</sup>[yvelice.castillo@unah.edu.hn](mailto: yvelice.castillo@unah.edu.hn)

En astronomía observacional, se calculan las magnitudes límite estelares para cuatro sitios de Tegucigalpa y uno en Talanga, con el interés de caracterizar el cielo nocturno local, a fin de optimizar la calidad de las imágenes astronómicas que se toman en el Observatorio Astronómico Centroamericano de Suyapa de la FACES/UNAH.

En los artículos publicados se traslucen las habilidades y fortalezas de cada uno de sus autores, en los campos de investigación experimental, investigación de campo y análisis de espectros empleando herramientas informáticas de código abierto.

En el primer estudio experimental que se ha realizado en el DAAF, el Profesor José Valentín Mauri Guevara diseñó, fabricó y optimizó un mecanismo de simulación de impacto en material seleccionado, saturado con agua, con el objetivo de obtener la morfología general de cráteres de impacto en áreas pantanosas y la caracterización de la dispersión eyecta. De esta forma se busca establecer una plantilla general que sirva de apoyo a la identificación de posibles candidatos a cráter de impacto, en pantanos o humedales del planeta Tierra, Marte y otros cuerpos rocosos ricos en elementos volátiles. Se cotejó que el borde sur (dirección de entrada del proyectil) siempre es más estrecho que el borde norte (dirección opuesta de entrada del proyectil). Esta característica, junto con la medida del eje mayor de la forma elíptica del cráter, se puede utilizar como indicador de la dirección de entrada del impactor. De las características observadas al utilizar la fotogeología comparativa y la morfología general obtenida mediante el experimento, se concluye que la Laguna Liwa, en el Departamento de Gracias a Dios, puede ser considerada un candidato a cráter de impacto. Sin embargo, hace falta la evidencia litológica para determinar esto con mayor certeza, mediante un estudio que involucre perforación para recopilar la estratigrafía de esta laguna.

En relación a la primera vez que se utiliza para la investigación la herramienta informática *Pyneb*, el profesor Adán Ernesto Artola Vargas calculó la densidad electrónica del gas de la galaxia NGC 3310, mediante la reducción y análisis de su espectro óptico ( $\lambda 3600-\lambda 7000\rm \AA$ ), dando un valor de  $n_e=165.85\;e^-/\rm cm^3$ para la zona estudiada, a una temperatura  $T = 104$  K, correspondiente a regiones HII. Se encontró que la zona estudiada tiene una muy alta proporción de estrellas O, B, A, debido a que se observaron fuertes componentes de hidrógeno en absorción, en la región azul del espectro.

En astronomía de campo, destaca el trabajo del profesor Ricardo Antonio Pastrana Sánchez y Roberto Ernesto Schöngarth Carías (entonces profesor del DAAF), quienes realizaron un ardua medición de la calidad del cielo a simple vista en Tegucigalpa y Talanga, empleando un método de la iniciativa internacional *Globe at Night*. Este estudio lleva a reflexionar sobre el daño que la contaminación lumínica y atmosférica están causando en nuestro planeta. La magnitud límite estelar (MALE) calculada nos indica cual es el nivel de transparencia del cielo nocturno, brindándonos una buena estimación de la atenuación que sufre la luz proveniente de los astros a causa del brillo del cielo de fondo, siendo la MALE en área rural superior a Tegucigalpa.

Respecto a NGC 1501, una nebulosa planetaria ubicada a 1.30 kpc de la Tierra, se describen los datos y la metodología empleados para la reducción de sus imágenes, el análisis de su espectro, el proceso de extracción e identificación de sus líneas de emisión, empleando el software de procesamiento de imágenes *IRAF*. Se infirió que la nebulosa cuenta con una excitación en ultravioleta, una fuente ionizante intensa similar al entorno de una estrella enana blanca.

Esperamos que el lector disfrute de la lectura de los artículos derivados de estos trabajos, que han significado grandes esfuerzos para sus autores. Es para nosotros de enorme satisfacción y orgullo presentarlos, enfatizando que reflejan logros significativos en la forma de hacer investigación en el DAAF, con investigadores cada vez mejor preparados y más creativos, que inyectan herramientas, iniciativa, ideas y conocimientos recientes a sus trabajos en el campo de la Astronomía.

## **ASTRONOMÍA Y ASTROFÍSICA**

## Morfología de cráteres de impacto en áreas pantanosas

#### I.-Valentín Mauri<sup>1,\*</sup>

<sup>1</sup>Máster, Departamento de Astronomía y Astrofísica de la UNAH

DOI: <https://doi.org/10.5377/ce.v11i2.8675>

#### **RESUMEN**

Durante un evento de impacto, a medida que se transfiere la energía, se forma un cráter cuyas características dependen no solo de la cantidad de energía del proyectil, sino también de la composición y naturaleza de los materiales de la superficie. Esta investigación se basa en la simulación de impactos en un material seleccionado, saturado con agua, con el objetivo de obtener la morfología general de cráteres de impacto en áreas pantanosas y la caracterización de la dispersión del eyecta. Con el fin de establecer una plantilla general que sirva de apoyo a la identificación de posibles candidatos a cráter de impacto, en pantanos o humedales del planeta Tierra, Marte y otros cuerpos rocosos ricos en elementos volátiles. Se utilizó un dispositivo de simulación con una configuración que permite variar el ángulo de disparo sin variar la distancia al objetivo. Para la simulación de impactos se utilizó un rifle de aire comprimido calibre 22 que dispara perdigones de plomo a una velocidad de 304.8 m/s. Se observó una disminución del diámetro del cráter según se aumentaba el ángulo de incidencia. Las características más notables del eyecta son los lóbulos unidos al borde principal y los segmentos discretos que se desprenden del borde para formar promontorios. Se cotejó que el borde sur (dirección de entrada del proyectil) siempre es más estrecho que el borde norte (dirección opuesta de entrada del proyectil). Esta característica junto con la medida del eje mayor de la forma elíptica del cráter se puede utilizar como indicador de la dirección de entrada del impactor.

**Palabras clave:** craterización por impacto, morfología de cráteres, pantanos, humedales.

#### **ABSTRACT**

During an impact event, as the energy is transferred, a crater is formed whose characteristics depend not only on the amount of energy of the projectile, but also on the composition and nature of the surface materials. This research is based on the simulation of impacts on a selected material, saturated with water, with the aim of obtaining the general morphology of impact craters in marshy areas and the characterization of the ejecta dispersion. In order to establish a general template to support the identification of potential candidates for impact crater, in marshes or wetlands of the planet Earth, Mars and other rocky bodies rich in volatiles. A simulation device with a configuration that allows to vary the firing angle without varying the distance to the target was used. For the impact simulation, a 22-gauge air rifle was used to fire lead pellets at a rate of 304.8 m/s. A decrease in the diameter of the crater was observed as the angle of incidence was increased. The most notable features of the ejecta are the lobes attached to the main edge and the discrete segments that detach from the edge to form promontories. It was checked that the southern edge is always narrower than the northern edge. This feature together with the measurement of the major axis of the elliptical shape of the crater can be used as an indicator of the direction of entry of the impactor.

**Keywords:** impact cratering, crater morphology, swamps, wetlands.

<sup>\*</sup> [jose.mauri@unah.edu.hn](mailto: jose.mauri@unah.edu)

## **1 Introducción**

La formación de cráteres de impacto es el resultado de la transferencia de la energía cinética de un proyectil a la superficie de un planeta. A medida que se transfiere la energía se forma un cráter cuyas características dependen no solo de la cantidad de energía que tiene el proyectil, sino también de la composición y naturaleza de los materiales de la superficie. Como resultado, los cráteres de impacto no se ven todos iguales; los grandes cráteres son claramente diferentes de los pequeños cráteres en su geometría general. Los pequeños cráteres son como un tazón con paredes y suelos lisos; cráteres más grandes y complejos desarrollan paredes escalonadas y picos centrales; y cuencas aún más grandes desarrollan múltiples anillos concéntricos. Los cambios morfológicos que acompañan a los cambios en el tamaño del cráter son reflejo de la cantidad de energía gastada por un proyectil cuando colisiona con la superficie de un planeta, energía que es proporcional a la masa y velocidad del proyectil que cae (Christiansen y Spilker, 2017).

La morfología general de los cráteres de impacto más habituales, los pequeños y medianos, no viene muy condicionada por el tipo de roca impactada, aunque los cráteres en rocas sedimentarias poco cohesionadas tienden a colapsarse más fácilmente que si se trata de rocas cristalinas muy consolidadas. Sin embargo, las estructuras preexistentes en la roca impactada pueden influir en gran medida en la forma del cráter (Ormö y Oms, 2013). Un ejemplo de esto es el cráter Barringer (Meteor Crater). (Perumal y Kring, 2008) llegan a la conclusión de que una combinación de fallas a lo largo de juntas orientadas en diagonal y el "movimiento controlado por fractura" a lo largo de las paredes del cráter condujo a la forma cuadrada del cráter.

Si el sitio de impacto original está cubierto por agua, lo que se conoce como impactos marinos, la formación y la evolución posterior del cráter resultante pueden ser más complejos. En el momento del impacto, la capa de agua que la recubre se excavará con el lecho de roca subyacente, y el desarrollo del cráter y la deposición de las unidades rocosas producidas por el impacto se verán modificados por el resurgimiento inmediato y violento del agua hacia la cavidad del cráter (Therriault y Lindström, 1995), (Lindström *et al.*, 1996).

¿Pero qué hay de los impactos y la morfología de cráteres en zonas palustres? Donde el material objetivo está condicionado por depósitos aluviales formados por la acumulación de materia orgánica casi exclusivamente de origen vegetal, además de grava, arena, arcilla y limos. Donde el nivel del agua se mantiene relativamente al nivel de la superficie del humedal.

En el presente proyecto de investigación se recreó un evento de impacto de asteroide sobre un área pantanosa mediante una simulación de laboratorio que consistió en el disparo de proyectiles sobre material de diferente clasificación granulométrica, contenido en una mesa metálica similar a una mesa de cultivo que está dentro de una cámara de seguridad.

El material saturado de agua y emplazado en 2 capas, de forma que se puedan recrear las condiciones de sedimentación de un pantano real. El espesor de las diferentes capas de material se situó de acuerdo con el registro estratigráfico del pantano de la Mosquitia, formado por sedimentos fluviales que se depositaron durante un periodo de tiempo geológico reciente.

El diámetro límite de experimentación es análogo a un cráter de 3.2 − 4.2 km en la Tierra, que está en el rango de clasificación de un cráter simple (Dence, 1965).

El disparo de proyectiles se efectuó con un rifle de aire comprimido calibre 22, desde una misma distancia, pero con ángulos que van desde 45 a 90 grados (Collins *et al.*, 2005). El ángulo de impacto más probable es 45◦ (Shoemaker, 1962).

Las dimensiones de la mesa metálica son de  $60 \text{ cm} \times 60 \text{ cm}$ , con una profundidad de 25 cm, sobre una plataforma nivelable de 40 cm de altura. Dos barras paralelas en cada extremo de la mesa y unidas entre sí, permiten cambiar el ángulo de disparo.

Se ejecutaron disparos con una diferencia de 5 grados cada uno, los cuales se captaron por una cámara de filmación. Después de cada disparo se midió la altura del borde del cráter, la profundidad del cráter y se describieron las características del eyecta. Los eyecta de impacto constituyen un grupo especial de sedimentos que comprenden aquellos materiales que son expulsados del cráter de impacto durante el estadio de excavación y que son depositados a su alrededor. Los eyecta de impacto son por lo general extremadamente heterogéneos debido a las condiciones del objetivo (p.e., continental o marino), la litoestratigrafía del objetivo (de naturaleza cristalina, sedimentaria o mixta), los complejos procesos de excavación, el complejo aterrizaje de los eyecta y los procesos de emplazamiento. Este último incluye la craterización secundaria y la mezcla con material local (Ernstson y Claudin, 2018).

Con los datos obtenidos se procedió a analizar la información, con el objetivo de definir una morfología general de un cráter de impacto en terrenos con las características antes mencionadas. Se realizó una discusión de los resultados usando geología comparativa con el pantano de la Mosquitia (Laguna Liwa), donde encontramos una estructura circular típica de un cráter de impacto. Comparaciones llevadas a cabo desde una perspectiva de carácter exploratorio. Se finaliza con las recomendaciones y conclusiones. El enfoque del problema se efectuó desde dos puntos de vista: 1) experimentos de laboratorio usando un dispositivo de simulación, y 2) el uso de la fotogeología que nos proporcione una base de comparación para los resultados de laboratorio.

Estos experimentos no solamente pueden aplicarse a los cráteres de impacto en Marte y la Tierra, sino que pueden tener implicaciones en la craterización de los satélites de los planetas exteriores ricos en elementos volátiles, así como también en la mejor comprensión de los procesos generales del craterismo de impacto (Greeley *et al.*, 1980).

El propósito fundamental es determinar el efecto de un impacto de asteroide en un suelo saturado con agua (material viscoso), tanto en la morfología del cráter como en la dispersión del eyecta, en comparación a la morfología de cráteres observados en objetivos "secos" y rocosos.

Se determinó una morfología de cráteres de impacto en áreas pantanosas, así como la caracterización de la dispersión del eyecta, con el propósito de establecer una plantilla general que sirva de apoyo a la identificación de cuerpos geológicos, posibles candidatos a cráter de impacto, en pantanos o humedales del planeta Tierra y otros cuerpos rocosos.

Con el uso de la geología comparativa podemos emplear dicha plantilla general en cráteres del planeta Marte que muestran mantos de eyección que poseen una morfología "fluidizada" única, que se ha atribuido a la influencia del agua subterránea o de hielo dentro del material objetivo al momento de formación del cráter (Head y Roth, 1976), (Carr *et al.*, 1977).

## **2 Metodología**

El proceso de formación de cráteres se puede comparar con una explosión, con algunas diferencias importantes con respecto a la explosión, como problemas de escala, falta de momentum del proyectil y expansión de gas en lugar de excavación impulsada por golpes (Melosh, 1989). También hay diferencias entre los cráteres de impacto a hipervelocidad y el empuje mecánico del proyectil en impactos de baja velocidad (Ormö *et al.*, 2006). Esto conduce a diferentes relaciones entre las propiedades del impactor y los cráteres resultantes. En este estudio interesan ciertos aspectos de la formación de cráteres de impacto que no se ven afectados significativamente por las diferencias de escala. Por ejemplo, por la velocidad y densidad del impactor.

Los experimentos de impacto se llevaron a cabo en septiembre, octubre y noviembre del año 2017, utilizando el dispositivo de simulación, donde se llevaron a cabo los disparos sobre un material saturado de agua. Tanto el material utilizado como el dispositivo de simulación se describen en las siguientes secciones.

Para documentar los disparos se utilizó una cámara digital Canon Rebel de 25 cuadros por segundo. Para los disparos se utilizó un rifle de aire comprimido calibre 22 con la capacidad de disparar perdigones a 1000 pies/seg usando perdigones de plomo y 1200 pies/seg con perdigones de aluminio. Para este experimento se utilizaron perdigones de plomo de 14.3 gramos de masa, con lo cual se obtiene una energía cinética máxima de aproximadamente 43.04 Joule. La velocidad de disparo del rifle es 36.18 veces menor que la mínima velocidad de impacto de 11 km/s, la velocidad de escape de la Tierra.

El propósito del experimento fue poder generar cráteres que permitan el estudio tanto del comportamiento del eyecta (eyecta que consiste en material saturado y cohesionado por el agua) como del borde y la cavidad del cráter debido al posible resurgimiento del agua. Es decir, el análisis de un evento de impacto durante las etapas de excavación y modificación en un material saturado con agua.

Se usó el software Civil 3D de Autocad 2015 para escalar las imágenes y hacer dibujos sobre estas. El Autocad permite obtener áreas de zonas delimitadas por líneas, además permite corroborar la medición del diámetro del cráter y si este es circular o de forma elíptica. Asimismo permite hacer un conteo de los promontorios y cráteres secundarios.

## **2.1 Dispositivo de simulación**

El dispositivo de simulación consiste en un recipiente tipo mesa, fabricado de láminas y ángulos de hierro que está dentro de una cámara de seguridad. Las dimensiones de la mesa metálica son de  $60 \times 60$  cm con una profundidad de 25 cm, sobre cuatro patas extensibles de 40 cm de altura inicial, que están ancladas al suelo con concreto. Dos tubos de 1" de diámetro y de 5 cm de largo se soldaron a ambos costados y al centro de la mesa. Dos tubos soldados en forma de "L" encajan en los dos tubos cortos (ver figura 1). Los tubos en forma de "L" están unidos por una platina y un tubo del mismo diámetro en forma transversal. Esta disposición permite que los tubos en forman de "L" se muevan de forma circular en torno a un eje formado por los dos tubos cortos de 5 cm. Esta configuración permite variar el ángulo de disparo sin variar la distancia al objetivo. Para la simulación de impactos se utilizó un rifle de aire comprimido calibre 22 que dispara perdigones de plomo a una velocidad de 1000 pies/seg (304.8 m/s).

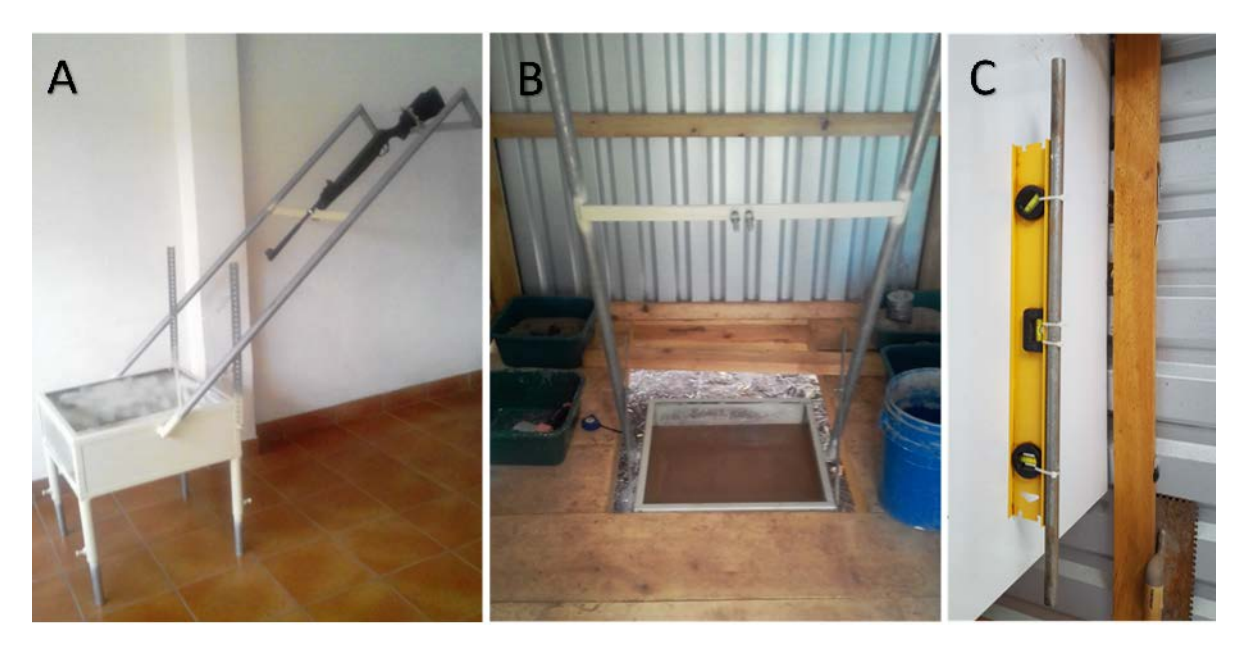

Figura 1: Dispositivo de simulación. A) Rifle acoplado a 45◦. Los tubos plateados de las patas extensibles quedaron embebidos en concreto. B) Dispositivo de simulación instalado en la caseta de seguridad con el borde superior de la mesa al mismo nivel del suelo de la cámara. C) Nivel para allanar el material. Fotografías propias.

#### **2.2 Características y configuración del material objetivo**

Después de realizar simulaciones con diferentes materiales saturados de agua, i.e, con arenilla blanca tamizada, tierra negra tamizada, tierra roja tamizada y una mezcla de los tres materiales que consiste en: una parte de arenilla, una parte de tierra negra y cinco partes de tierra roja, la cual se batió hasta obtener una pasta homogénea, se determinó que con la mezcla de los tres materiales se obtienen mayores diámetros y eyectas más pronunciadas. Por lo que se decidió utilizar esta combinación de materiales como el "material objetivo" para llevar a cabo el experimento. Se ha denominado norte del cráter a la dirección opuesta de entrada del proyectil. El sur del cráter es exactamente la dirección de entrada del proyectil.

La configuración de los materiales para la simulación de impactos utilizada en todos los disparos a diferentes ángulos se describe a continuación:

- Sobre el fondo de la mesa metálica, una capa de 12 cm de gravín. El material y los espacios vacíos quedan saturados de agua para impedir la absorción de agua del material suprayacente.
- Encima del gravín se coloca una capa de 5 cm de arenilla fina y colada que es saturada con agua. Por último, se coloca una capa de 5 cm de material objetivo saturado de agua, el cual se allana con un nivel de burbuja adherido a un tubo de 1/2 pulgada de diámetro (ver figura 1c). El nivel adherido al tubo permite dejar el material objetivo siempre a la misma elevación, con el propósito de no variar la distancia de la boca del cañón al material objetivo durante todos los disparos.
- Después de nivelar cuidadosamente el material objetivo se agrega agua con una jeringa de 10 ml para no dañar la superficie lisa hasta obtener un nivel de 5 mm de agua sobre el nivel del material objetivo.
- Se deja reposar el material objetivo saturado durante 24 horas para simular las condiciones de sedimentación y compactación que ocurren en un pantano real.

• Después de las 24 horas de reposo se extrae el exceso de agua con jeringa para dejar el nivel de agua a una elevación aproximada de 1 mm sobre el nivel del material objetivo. Inmediatamente se procede a efectuar el disparo a los diferentes ángulos propuestos para luego tomar datos del diámetro del cráter, altura del borde, profundidad del cráter y descripción del eyecta, resultado de solamente variar el ángulo de incidencia.

## **3 Resultados**

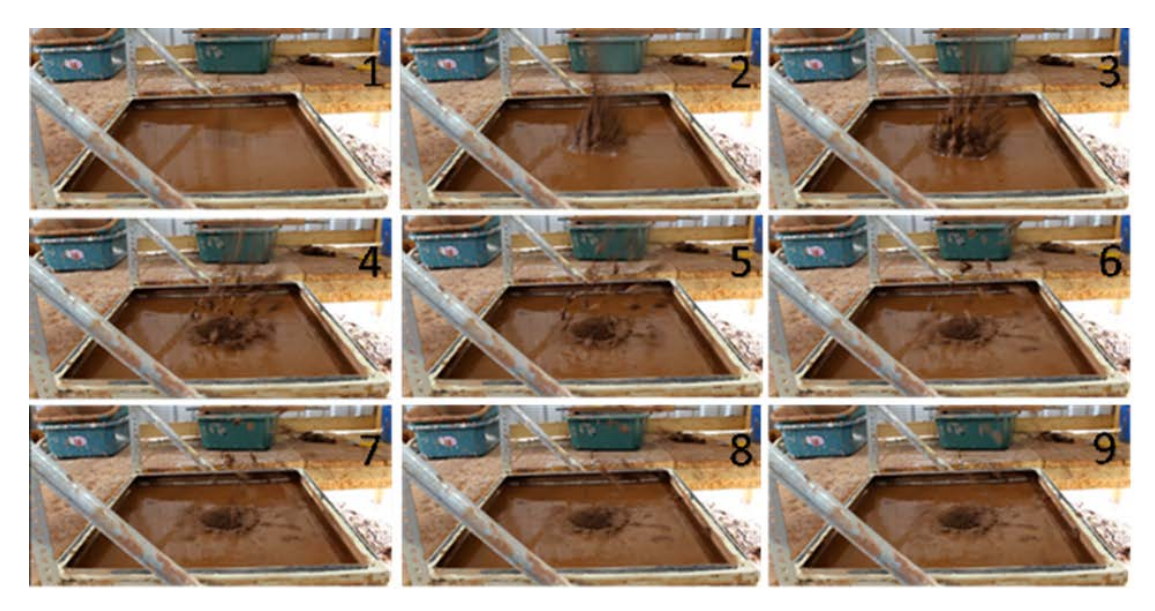

Figura 2: Secuencia del experimento de impacto utilizando ángulo de incidencia de 45◦

En la figura 2 se observa la secuencia del disparo con ángulo de incidencia de 45◦. Cuadro 1: una fracción de segundo después de la fase de contacto y compresión, la energía cinética del proyectil se transfiere al material objetivo mediante ondas de choque, dando inmediatamente inicio a la fase de excavación. Cuadro 2: El material del nivel superior central es expulsado en forma de una pluma delgada y fluida a gran velocidad, a un ángulo de 90◦ de la superficie. Otras plumas de menor longitud en la periferia del centro se expanden hacia arriba y afuera a diferentes ángulos mientras el cráter comienza a expandirse. De las diferentes plumas que se forman, se puede visualizar que aún siguen unidas a la superficie. Cuadros 3, 4, 5 y 6: las diferentes plumas expansivas se rompen en segmentos discretos cuando los esfuerzos tensiónales exceden la cohesión del material. Estos fragmentos o grumos comienzan a desplazarse preferentemente en dirección norte del cráter (periferia correspondiente a cuadrantes 1 y 4). En el cuadro 4 se observa como el material más alejado del punto central de impacto que no logra desprenderse de la superficie se dobla hacia afuera y comienza a formar el borde. Cuadros 7, 8 y 9: después de alcanzar su máxima altura los grumos comienzan su descenso hasta impactar con la superficie indemne para formar cráteres secundarios de diversos tamaños. Asimismo, los grumos que viajan con ángulos oblicuos y a menores velocidades forman promontorios aislados de distintas morfologías y tamaños, los cuales obtienen y conservan una mayor elevación al resto de la superficie de material inalterado. En la tabla 1 se muestra el resultado de la medición de los cráteres que se formaron al variar el ángulo de incidencia en el transcurso del experimento.

| Ángulo de Incidencia<br>$( \circ )$ | Diámetro N-S<br>(mm) | Profundidad del cráter<br>(mm) | Altura del borde<br>promedio (mm) | Área del borde, cuadrantes<br>$1 y 4 (cm2)$ figura $3$ | Área del borde, cuadrantes<br>$2 y 3$ (cm <sup>2</sup> ) figura 3 |
|-------------------------------------|----------------------|--------------------------------|-----------------------------------|--------------------------------------------------------|-------------------------------------------------------------------|
| $45^{\circ}$                        | 145.0                | 53.0                           | 9.5                               | 61.47                                                  | 47.32                                                             |
| $50^{\circ}$                        | 140.0                | 53.0                           | 7.75                              | 59.56                                                  | 43.29                                                             |
| $55^{\circ}$                        | 130.0                | 58.0                           | 9.5                               | 59.07                                                  | 37.67                                                             |
| $60^{\circ}$                        | 118.0                | 60.0                           | 9.25                              | 41.01                                                  | 25.21                                                             |
| $65^{\circ}$                        | 73.0                 | 27.0                           | 6.00                              | 15.93                                                  | 5.95                                                              |
| $70^{\circ}$                        | 70.0                 | 41.0                           | 7.5                               | 9.13                                                   | 9.96                                                              |
| $75^\circ$                          | 67.40                | 42.0                           | 3.0                               | 5.04                                                   | 1.22                                                              |
| $80^\circ$                          | 60.0                 | 20.0                           | 2.13                              | 4.13                                                   | 0.0                                                               |
| $85^\circ$                          | 50.0                 | 18.0                           | 0.0                               | 0.0                                                    | 0.0                                                               |
| $90^{\circ}$                        | 46.0                 | 18.0                           | 1.13                              | 0.0                                                    | 0.0                                                               |

Dimensión de los componentes del cráter resultado de variar el ángulo de incidencia

Tabla 1: Medición de los componentes del cráter, según el ángulo de incidencia. Medidas en milímetros (mm) y áreas en centímetros cuadrados (cm<sup>2</sup>). Ver figura 3 en el anexo a tabla 1.

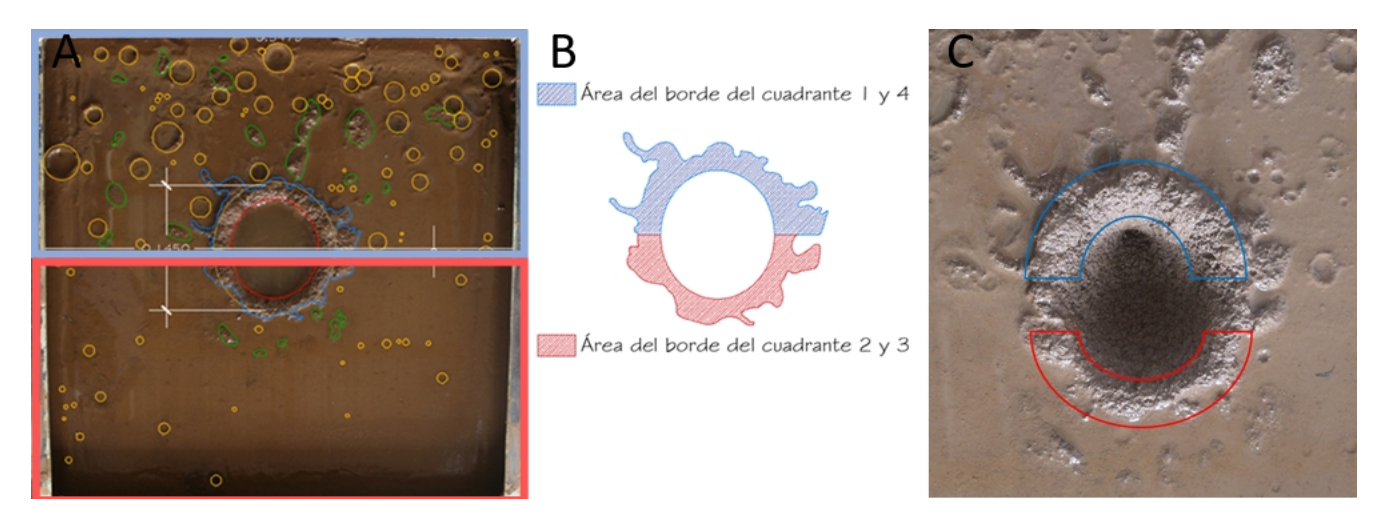

Figura 3: Experimento de impacto con ángulo de incidencia de 45◦ . A) El cuadro azul es el cuadrante 1 y 4, el cuadro rojo el cuadrante 2 y 3. B) Área sombreada en azul corresponde al borde norte y área sombreada en rojo al borde sur. C) Delineado en rojo se observa el borde sur que es más angosto que el borde norte delineado en azul. Imágenes propias y áreas obtenidas con ayuda del software Autocad ©

#### **4 Discusión**

A pesar de las limitaciones de este experimento, fue posible observar las características del eyecta que se producen cuando el agua satura el material objetivo. La limitación más importante fue la baja velocidad del impactor, lo que se traduce en menor energía cinética. La reducción de la energía cinética de la componente norte (eje x) conforme se incrementaba el ángulo de incidencia produjo cráteres con bordes cada vez menos elevados y completos (ver figura 4).

Durante la etapa de contacto y compresión, la energía cinética del proyectil se transfiere al material objetivo por medio de ondas de choque generadas durante la interacción entre el proyectil y la superficie. Las características generales de esta conversión de energía cinética en ondas de choque se han determinado a partir de experimentos y estudios teóricos (Okeefe y Ahrens, 1975), (Okeefe y Ahrens, 1977), (Okeefe y Ahrens, 1992), (Ahrens y Okeefe, 1977), (Roddy *et al.*, 1977), (Melosh, 1989). Las ondas de choque se propagan tanto al material impactado como hacia la parte trasera del proyectil.

En este experimento la presión de las "ondas de choque" no es lo suficientemente grande como para llamarlas así. En el 2006, Örmo las llamó ondas de estrés mecánico. La propagación de esta onda de estrés a través del material objetivo saturado causa la salida de una pluma (chorro o jet) de material aún aglutinado por las fuerzas de cohesión y adhesión que ejerce el agua sobre el material objetivo, en los primeros instantes, perpendicular a la superficie. Durante la etapa de excavación, un décimo de segundo después aproximadamente, el material inmediatamente inferior a la superficie de contacto comienza su emplazamiento a diferentes ángulos y preponderantemente en dirección norte. Esta pluma de material empieza a separarse en segmentos discretos cuando los esfuerzos tensiónales exceden la cohesión del material. Otras plumas de menor longitud en la periferia del centro se expanden hacia arriba y afuera a diferentes ángulos mientras el cráter se expande hasta alcanzar lo que se conoce como cráter transitorio. Durante el mismo instante, la componente norte (ver figura 4) de la energía cinética total, produce un frente de choque que se expande de forma radial y en oposición al punto norte. La expansión de las ondas que produce el frente de choque, primero; da paso a la formación del borde norte volcando el material hacia afuera. Parte del material que no logra quedar adherido al borde se desprende para caer a la superficie y produce promontorios aislados. Segundo; el material que comenzó su vuelco para formar el borde en el punto norte del cráter sigue su apertura en oposición a este, siguiendo una dirección dual y radial; a favor y contrario a las agujas del reloj, hasta alcanzar el punto sur (ver figura 7).

De los diferentes disparos logrados a diferentes ángulos en el transcurso de esta investigación, ninguno logró abrir y volcar por completo el material para formar el borde sur. En el experimento con ángulo de incidencia de 60 grados se puede observar que el material que formaría el borde no logra abrirse hasta volcarse hacia afuera, sino que queda erguido. En los experimentos con ángulos de incidencia de 65, 70 y 75 grados, la energía del disparo fue lo suficiente como para dejar un borde norte parecido a una lengua doblada y un pequeño promontorio al sur del cráter. En los experimentos con ángulos de incidencia de 80, 85 y 90, la energía cinética de la componente norte no fue capaz de levantar y volcar el material para formar el borde. Las débiles ondas de expansión solo levantan por un instante el borde que colapsa inmediatamente al interior de la cavidad para después formar lo que he llamado un borde de levantamiento.

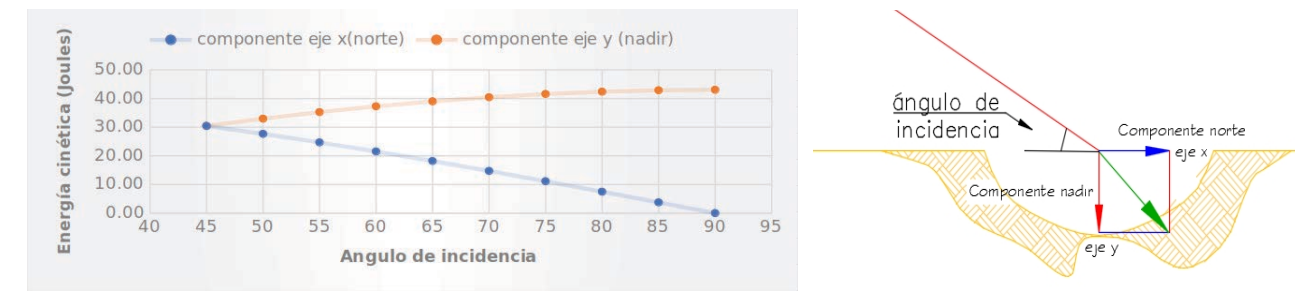

(a) Gráfica que muestra el declive y aumento de la energía cinética de las (b) Esquema que muestra la dirección de las comcomponentes según el ángulo de incidencia.

ponentes de la energía cinética total dividida en dos direcciones según el ángulo de incidencia.

Figura 4: Del gráfico de la figura 4 a podemos visualizar como la componente nadir alcanza la energía total de disparo del rifle a los 90 grados de incidencia de una forma muy gradual. Es decir, de 30.44 a 43.04 Joules. En cambio, la componente norte decae con mayor pendiente de 30.44 a 0.00 Joule con el disparo a un ángulo de incidencia de 90 grados. Imágenes propias.

#### **4.1 Diámetro, forma y profundidad**

Se observó una disminución en la medida del diámetro N-S según se disparaba de 45 a 90 grados (ver figura 5). La forma del cráter cambió de igual forma. De un cráter elíptico resultado de un ángulo inicial de 45 grados hasta un cráter con forma muy circular conforme se acercaba al ángulo de incidencia de 90 grados. La tendencia son diámetros menores con ángulos de incidencia mayores.

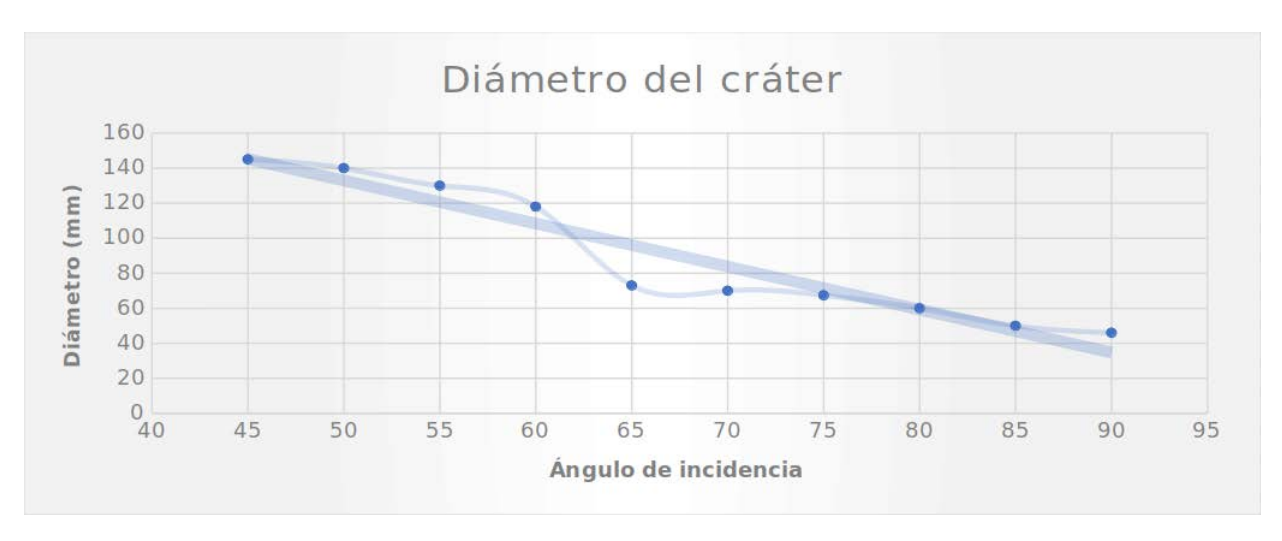

Figura 5: Gráfico que muestra la disminución del diámetro conforme se aumentó el ángulo de incidencia del disparo.

La profundidad medida en los cráteres formados a 45◦, 50◦, 55◦ y 60◦ no varía mucho. Los taludes y profundidad del cráter permanecen estables. El agua ingresa muy lentamente a la cavidad a través de los taludes, lo que provoca una erosión casi imperceptible. La mayoría del material expulsado no vuelve a ingresar a la cavidad. Por tal razón la profundidad se mantiene estable con un valor que osciló de 53 mm a 60 mm respectivamente. A partir de los 65 grados las profundidades medidas dejaron de ser estables porque la mayoría del material se desplomaba al interior del cráter. En el gráfico de la figura 6a se observa como a 65◦ la profundidad medida cae abruptamente a 27 mm para luego incrementar a 41 y 34 mm, a 70◦ y 75◦ respectivamente, hasta conseguir una profundidad promedio de 18.67 mm para los disparos efectuados con los ángulos de incidencia de 80◦, 85◦ y 90◦. Es claro que, con un dispositivo de disparo de mayor poder, los resultados en la profundidad no hubieran variado mucho.

El mecanismo que actuaría sobre la profundidad del cráter de impacto en un pantano es algo más complicado. Se necesita un experimento con condiciones más energéticas y con mayor tiempo de observación para poder deducir que ocurre con la profundidad. Este experimento no puede mostrar los efectos que causa el transcurrir del tiempo. Ni mucho menos que ocurre en un proceso tan gradual de sedimentación como el observado en zonas palustres. Se puede inferir, que lo que puede producir el paso del tiempo en la profundidad de un cráter formado en un pantano, es la disminución de dicha profundidad; producto de la sedimentación gradual pero constante de los depósitos aluviales que vienen desde tierras más altas.

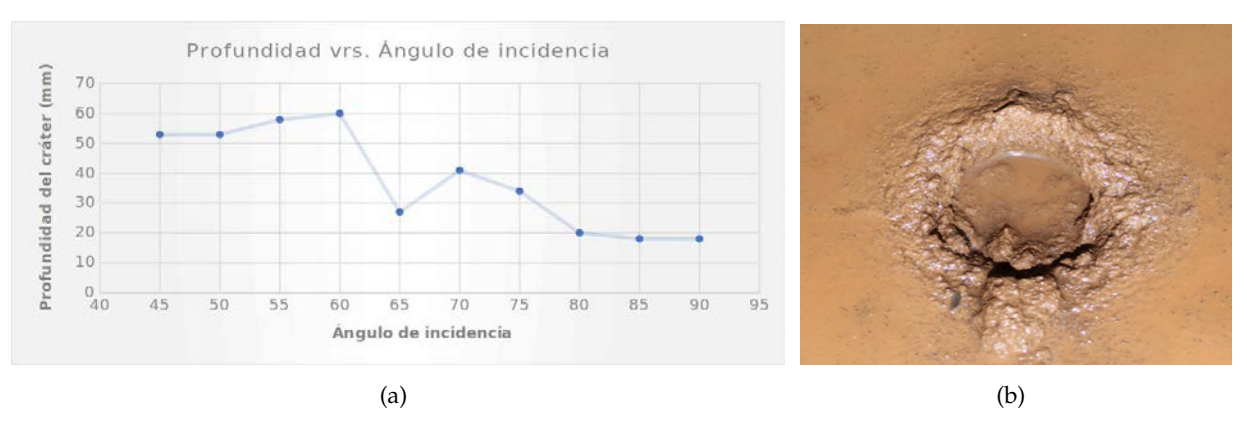

Figura 6: (a) Gráfico que muestra la variación de la profundidad del cráter a diferentes ángulos de incidencia. (b) Imagen que muestra el cráter que se formó al disparar con ángulo de incidencia de 65 grados, donde se puede apreciar el material que reingresó a la cavidad. Imágenes propias.

#### **4.2 Características de borde y del eyecta**

El lograr observar la disminución en la elevación y cantidad de material que formaría el borde conforme se incrementaba el ángulo de incidencia fue gracias a la débil energía de impacto. Esto resultó ventajoso a la hora de observar los resultados límites de varios impactos en condiciones de mínima velocidad. Lo más notable fue el poder visualizar como la capa superficial del material expulsado que formaría el borde no logra volcarse por completo al sur del cráter. Es por esta razón que siempre se observó el borde sur más estrecho que el borde norte (ver figura 7). A 45◦, 50◦ y 55◦, el borde comienza su apertura al norte y se detiene antes de alcanzar el punto sur. El resultado final es un borde bien desarrollado, pero más estrecho al sur del cráter. A 65◦, 70◦ y 75◦ se pudo observar que el material que comienza a volcarse hacia el exterior de la cavidad al norte del cráter se detiene y regresa hacia el interior para formar algo parecido a una lengua doblada. A 80◦, 85◦ y 90◦ todo el material que formaría el borde volcado colapsa al interior de la cavidad produciendo un borde de levantamiento. Durante el experimento se pudo observar que conforme incrementamos el ángulo de incidencia la elevación promedio del borde y el volumen total del eyecta se reducen hasta alcanzar valores mínimos.

Las características comunes y relevantes observadas en los cráteres donde el borde queda bien definido y con mayor elevación que la superficie inalterada son:

- El material que se desprende del borde forma promontorios (islotes) de formas variadas, los cuales conservan una mayor elevación que la superficie inalterada, en la periferia del cráter. Los tamaños de las piezas que formarían los promontorios individuales variaron inversamente con su velocidad de eyección. Las piezas más pequeñas se expulsaron primero con las velocidades más altas, y a medida que el cráter incipiente creció en tamaño, las dimensiones de las piezas aumentaron y las velocidades de eyección disminuyeron (Gault y Greeley, 1978).
- Se observan lóbulos de diferentes formas que sobresalen del contorno principal del borde sin una aparente separación.
- El borde sur siempre es más estrecho que el borde norte. Esta característica se puede utilizar como indicador de la dirección de entrada del impactor.

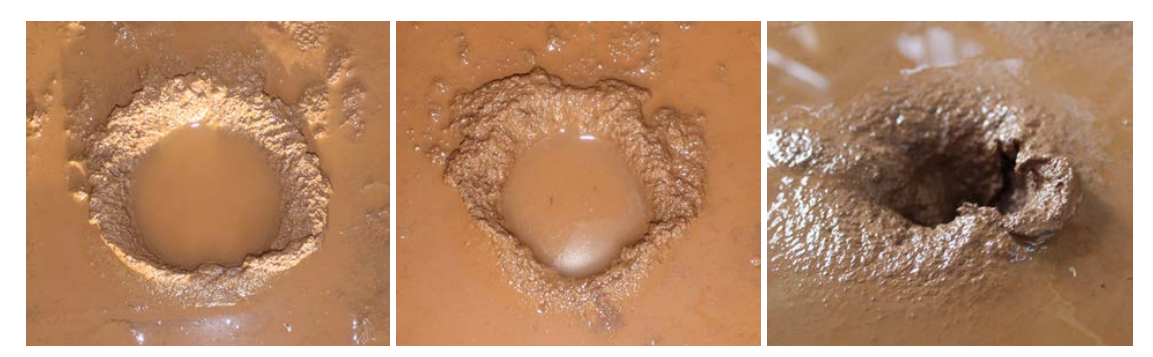

(a) Ángulo de incidencia de 55◦ (b) Ángulo de incidencia de 60◦ (c) Ángulo de incidencia de 70◦ Figura 7: Secuencia de la morfología del borde conforme se incrementaba el ángulo de incidencia. Fotografías propias.

#### **4.3 Morfología general**

La morfología general que se deriva de esta investigación consiste en las siguientes características:

- Cráter de forma elíptica con borde bien definido con lóbulos o aglutinaciones unidos al contorno circular.
- Promontorios individuales de diferentes formas, con elevaciones mayores a la superficie inalterada.
- Un espejo de agua que deja en evidencia el nivel freático de la zona palustre.
- Cráteres secundarios esparcidos aleatoriamente en la periferia del cráter.
- El borde sur del cráter es más estrecho que el borde norte.

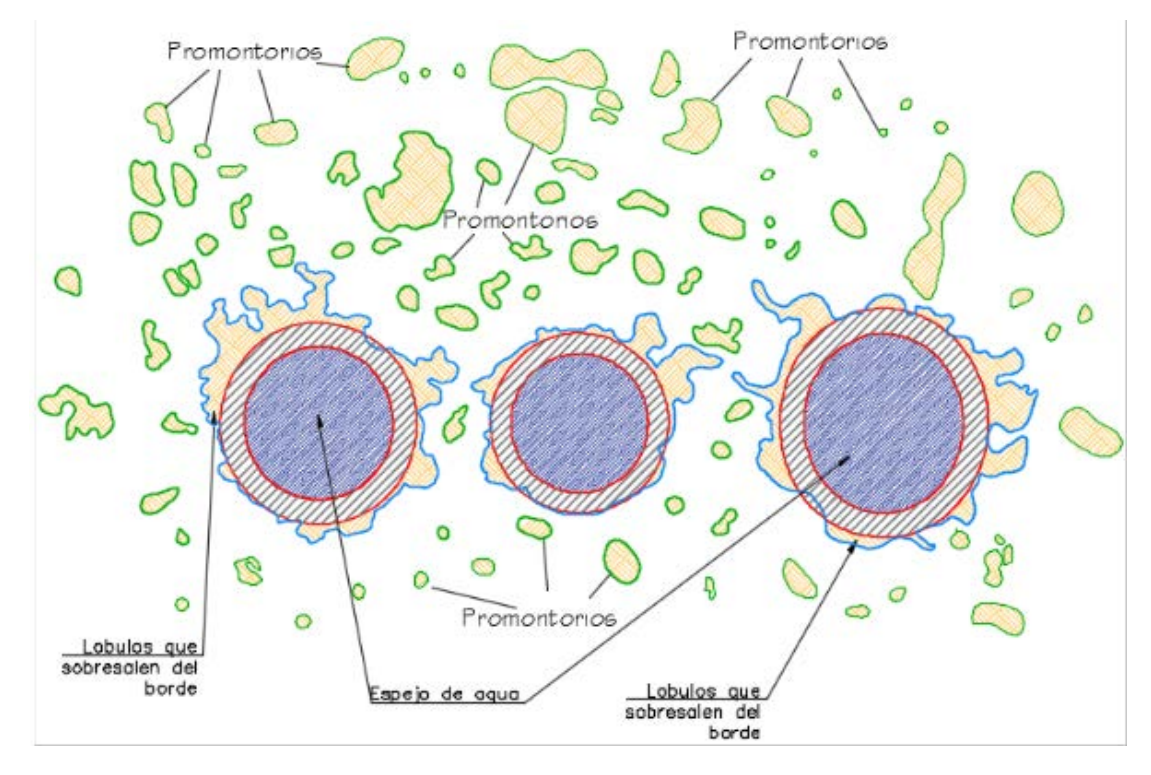

Figura 8: Morfología general esperada de cráteres de impacto en zonas pantanosas. Fuente: figura propia.

### **4.4 Comparación con la laguna Liwa**

#### **4.4.1 Emplazamiento geologíco de la laguna Liwa**

La Laguna Liwa que tiene un diámetro aproximado de 3.2 km, está ubicada en el Municipio de Puerto Lempira, Departamento de Gracias a Dios, Honduras C.A., a 15°15′06″ latitud norte y 83°34′07″ longitud oeste. Liwa está emplazada en un pantano según hoja cartográfica del Instituto Geográfico Nacional de Honduras. No hay presencia de una superficie rocosa, necesaria para un análisis litológico y mineralógico. Esto debido al enterramiento de capa tras capa de sedimentos típicos de medios palustres provocados por la acumulación de materia orgánica casi exclusivamente de origen vegetal, además de grava, arena, arcilla y limos. La región de la Mosquita Costera fue un sinclinal largo y profundo (Geoclina) durante los tiempos del Mesozoico y Cenozoico, y es una de las cuencas sedimentarias más grandes de América Central. La cuenca se formó por primera vez en Honduras durante los períodos Triásico y Jurásico y la deposición sedimentaria ha continuado casi sin interrupción hasta la actualidad (Mills y Hugh, 1974). La Cuenca sedimentaria de la Mosquitia se encuentra entre el río Patuca y el río Coco (ver figura 9).

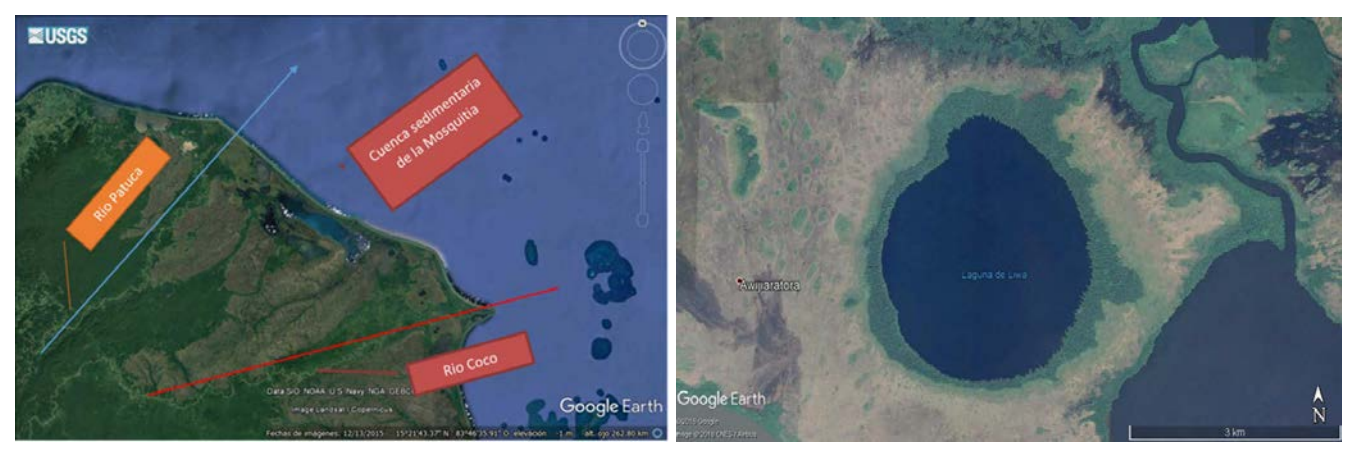

(a) La cuenca sedimentaria de la Mosquitia se encuentra entre el río Patuca y el río Coco.

(b) Laguna Liwa

Figura 9: Recuperado de Google Earth, 2018.

Con tasas anuales de precipitación de  $2.8 - 3.4$  m/año (CIDBIMENA, Análisis de los valores promedio de lluvia anual en Honduras por cada departamento, 1966 − 1985), estas tierras bajas representan una de las regiones más húmedas de la Tierra. Las llanuras aluviales de la costa de la Mosquitia se formaron sobre una masa coalescente de arena deltaica y depósitos de grava derivados de la erosión de las tierras altas del interior con dirección hacia el oeste del territorio. Estos depósitos pueden alcanzar un espesor de hasta 4500 metros en algunas áreas (Rogers, 1998).

#### **4.4.2 Comparación de características fotogeológicas de Liwa con morfología general obtenida mediante el experimento**

Comparativamente hablando podemos encontrar varias similitudes entre las características observadas en la morfología general obtenida con el experimento de impacto y las características que se observan en la fotografía satelital del área de la Laguna Liwa. A continuación, se detallan:

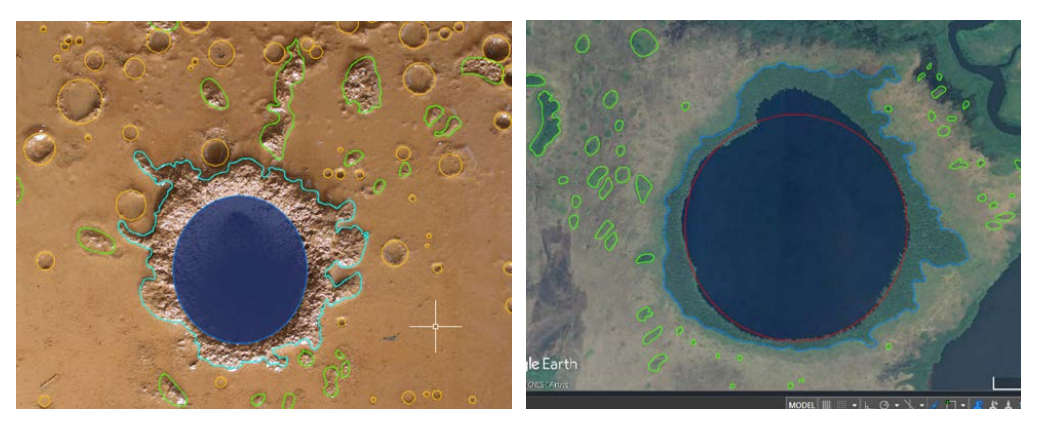

(a) Cráter obtenido a un ángulo de incidencia (b) Laguna Liwa. Imagen obtenida de Google de 45◦. Imagen propia.

Earth.

Figura 10: Comparando similitudes entre las características observadas en la zona de la Laguna Liwa con las características obtenidas mediante el experimento.

- Presencia de un borde con lóbulos que sobresalen del contorno circular. El borde de la Laguna Liwa es hogar de árboles de madera dura de gran altura y no se encuentran en la periferia, solo crecieron en el borde (Mauri, 2017).
- Liwa es casi un circulo perfecto a excepción del lóbulo que exhibe el borde norte.

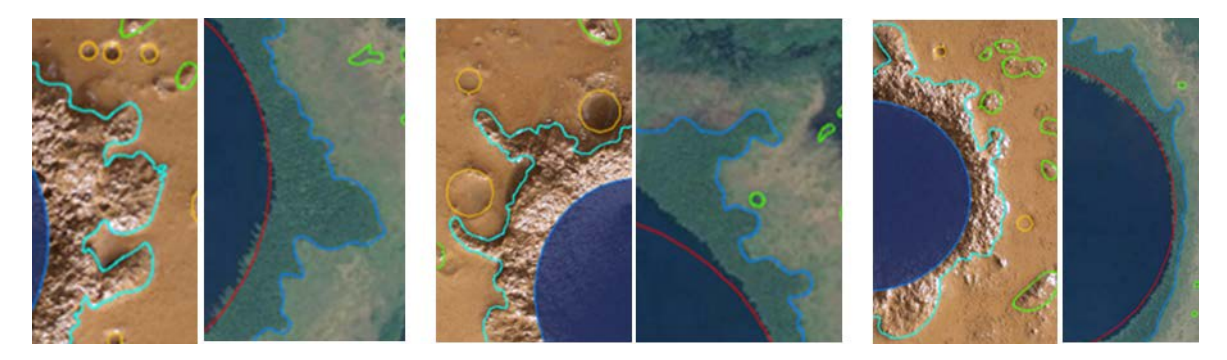

Figura 11: Detalles tanto del borde del cráter resultado del impacto a 45 grados como del borde de la Laguna Liwa. Imágenes propias y adaptadas de Google Earth.

- No se observan rastros de cráteres secundarios en la periferia de la Laguna Liwa. Aunque cabe destacar que no presenta efluentes ni afluentes como el resto de las lagunas.
- Promontorios o islotes de diferentes formas, con elevaciones mayores a la superficie inalterada. En estos promontorios germinó y se desarrolló un tipo de vegetación diferente al resto de la vegetación que presenta la planicie que rodea la laguna (Mauri, 2017).

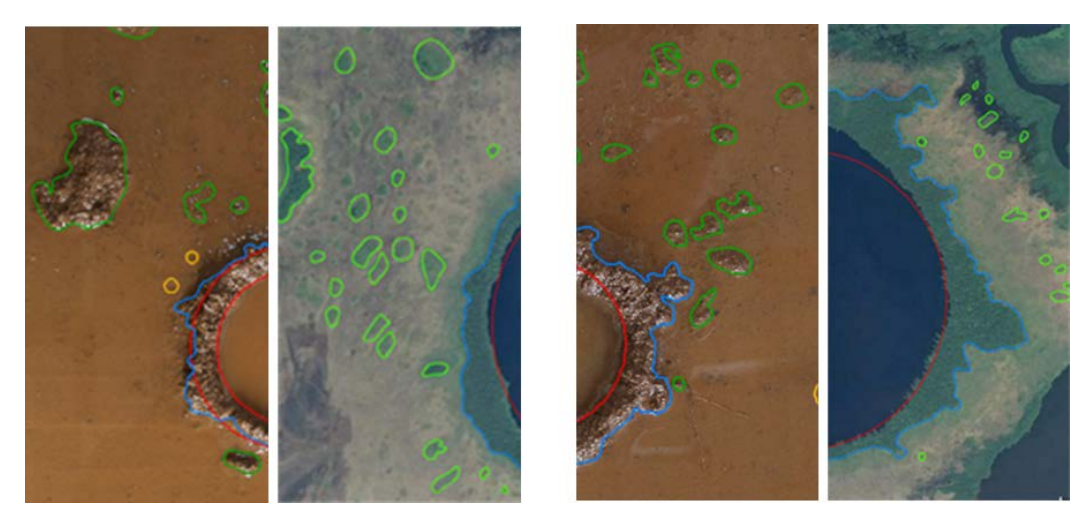

Figura 12: Detalles tanto de los promontorios resultado del impacto a 60 grados como de los promontorios que se observan en la Laguna Liwa. Imágenes propias y adaptadas de Google Earth.

• Se observa en la imagen satelital que el borde sur de la Laguna Liwa es más estrecho que el resto del borde (Ver figura 13).

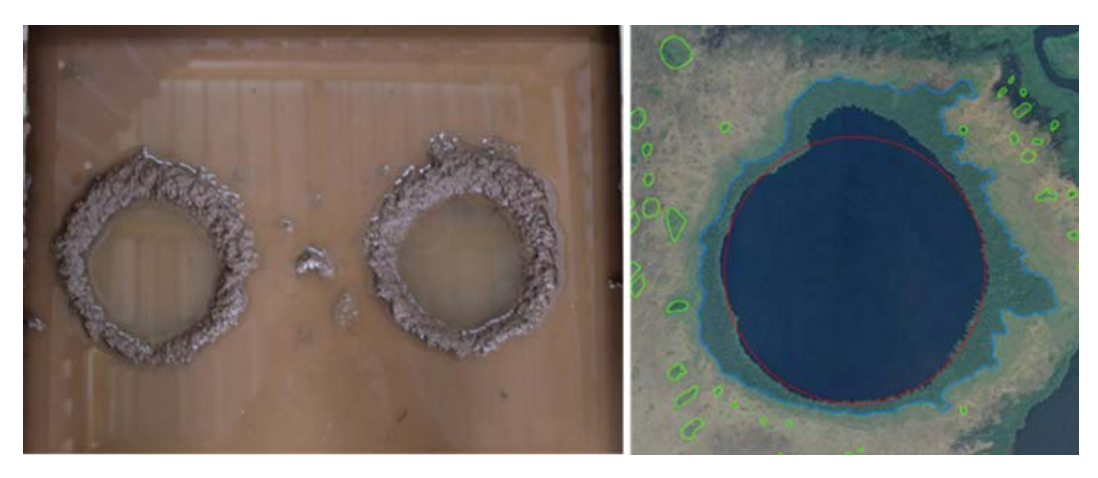

Figura 13: Usando la fotogeología para visualizar la estrechez del borde sur en ambas imágenes. En la imagen de la izquierda se puede observar que la periferia de los cráteres fue inundada para poder visualizar con mayor claridad el ancho de los bordes.

• En la figura 13 se puede observar como el espejo de agua deja en evidencia el nivel freático presente tanto en el material objetivo como en la zona palustre de Liwa.

En el campo de las ciencias planetarias, la fotogeología, o análisis de imágenes, se ha utilizado para buscar la distintiva estructura circular de un cráter de impacto, asimismo de terrazas y picos centrales dentro de los cráteres grandes y complejos (Wright *et al.*, 2013). Varias estructuras de impacto se han encontrado con este método (Folco *et al.*, 2010), (Folco *et al.*, 2011).

Esta técnica fotogeológica por sí sola no puede proporcionar una evidencia definitiva para determinar si es una estructura circular producto del impacto de un asteroide, ya que muchas estructuras circulares pueden estar formadas por otros procesos geológicos como, por ejemplo; las dolinas, formaciones kársticas, diapiros salinos y volcanes (Wright *et al.*, 2013). Es necesario el análisis litológico para la identificación de un cráter de impacto; mediante el reconocimiento de una serie de impactitas características y varios efectos producto del metamorfismo de impacto; como por ejemplo los PDFs (Planar Deformation Features), características de deformación planar y la presencia de conos astillados en las rocas afectadas por impacto.

Como resultado del análisis mediante la fotogeología comparativa de la imagen satelital de Liwa y la morfología general obtenida mediante el experimento, surge una hipótesis respecto al proceso de formación de la laguna Liwa. Un proceso que se deriva del impacto de un asteroide en un medio sedimentario palustre el cual se describe a continuación:

Un asteroide de aproximadamente 200 metros de diámetro (diámetro obtenido a partir del diámetro de Liwa y parámetros de densidad tanto del impactor como del objetivo, mediante programa que se encuentra en la página web del siguiente enlace: [https://impact.ese.ic.ac.uk/ImpactEarth/]( https://impact.ese.ic.ac.uk/ImpactEarth/ImpactEffects/) [ImpactEffects/]( https://impact.ese.ic.ac.uk/ImpactEarth/ImpactEffects/)) impacta en la planicie de la zona pantanosa de la Mosquitia hondureña, hace un tiempo geológicamente reciente. En la etapa de excavación, durante la cual el cráter transitorio se abre mediante interacciones complejas entre las ondas de choque expansivas y la superficie del suelo original, se produce una expulsión de los sedimentos saturados desde el punto de impacto hacia arriba y hacia afuera, lo que deja una depresión en forma de cuenco (Melosh, 1989). El cráter transitorio se divide en aproximadamente zonas iguales superior e inferior. Durante esta etapa ambas zonas en el cráter transitorio continúan expandiéndose, acompañado por el levantamiento de los sedimentos cercanos a la superficie para formar un borde final con mayor elevación que la zona circundante. Las velocidades impartidas a los sedimentos saturados en la superficie son tan altas como para excavar el material saturado y expulsarlo más allá de este borde (Grieve *et al.*, 1977), (Dence *et al.*, 1977), (Kieffer y Simonds, 1980), (Melosh, 1989). Este material expulsado (eyecta) se desprende de las porciones más cercanas al borde del cráter dando paso a la formación de promontorios aislados de mayor elevación que el resto de la planicie alrededor de la zona externa al borde del cráter. Durante la etapa de modificación final, la depresión en forma de cuenco comienza a llenarse de agua hasta alcanzar el nivel freático de la zona.

Después de ser una planicie muy uniforme, este impacto deja una depresión casi circular, rodeada de un borde con una elevación superior al nivel freático de la zona. Los depósitos aislados también quedan con una elevación superior a este nivel, aunque mucho menor a la elevación del borde.

El resultado son tres zonas de suelo con capacidad de saturación diferente. Por un lado, una planicie que no sufrió alteración durante el impacto, que posee un suelo con nivel de saturación alto a sobresaturado la mayor parte del tiempo. Semillas de especies no acuáticas por lo general no germinan en estos suelos debido a la poca presencia de oxígeno. La falta de oxígeno en suelos sobresaturados afecta el metabolismo respiratorio de la semilla, favoreciendo un metabolismo de fermentación, lo que lleva paulatinamente a la muerte de la semilla (Aravena *et al.*, 2010). La vegetación palustre como el junco logra sobrevivir en suelos de alta saturación con bajos niveles de oxígeno.

Por otro lado, un borde elevado por encima de la planicie que posee un suelo con un grado de saturación nulo a muy bajo, donde semillas de especies arbolíferas no acuáticas de madera dura puedan germinar. Esta situación da lugar a un bosque de madera dura que solo se encuentra en la orilla de la laguna.

Por último, una zona con depósitos aislados (islotes) con grados de saturación medios, donde especies intermedias (entre especies acuáticas y no acuáticas), como la palma de pantano, puede sobrevivir y proliferarse debido a su gran adaptabilidad a suelos arcillosos y encharcados. Este escenario explicaría la diferencia en la vegetación según los niveles finales de la planicie después del impacto.

#### **4.5 Comparación de características fotogeológicas de tres cráteres de Marte con la morfología general obtenida**

Los mantos de eyecta que rodean los cráteres de impacto en Marte poseen una morfología "fluidizada" única que se ha atribuido a la influencia de agua o hielo subsuperficial dentro del material objetivo en el momento de la formación del cráter (Head y Roth, 1976), (Carr *et al.*, 1977).

Las imágenes de los orbitadores han proporcionado evidencia fotogeológica convincente de que, en muchos casos, los materiales del eyecta se emplazaron como un flujo de levantamiento del terreno que probablemente se transportó de forma balística desde el cráter y luego se deslizó a lo largo de la superficie del suelo antes de llegar a una posición final de reposo (Gault y Greeley, 1978). Debido a que los cráteres con esta morfología de eyección única no se observan en la Luna o Mercurio, Gault y Greely infieren (como lo sugirió (Carr *et al.*, 1976), (Carr *et al.*, 1977) y (Head y Roth, 1976) que ya sea el agua subsuperficial, el hielo o la atmósfera marciana sean los responsables de los depósitos de eyectas inusuales. En el momento del impacto, la eyección se transformó en una lámina fluidizada, ya sea como resultado del agua acarreada, hielo derretido y vaporizado o gas atmosférico atrapado.

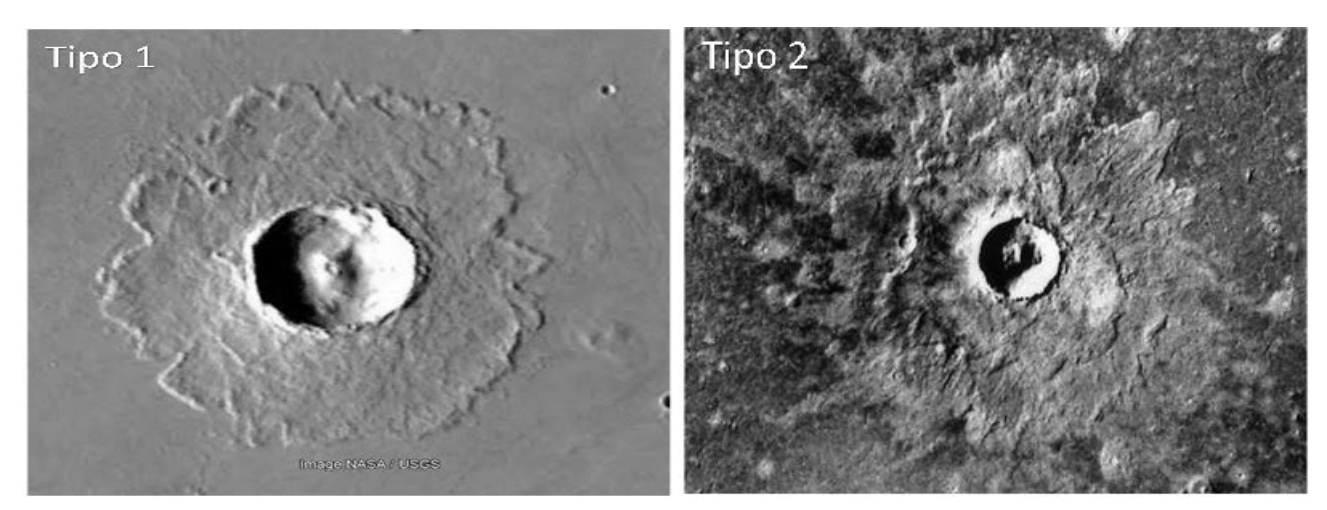

(a) Cráter tipo 1 (Imagen de NASA/USGS) (b) cráter tipo 2 (cuadro del Viking 673B52)

Figura 14: Ejemplo de los dos tipos de cráteres que aparecen frecuentemente en una amplia variedad de latitudes. El cráter tipo 1 posee un solo depósito de eyección continua con terraplen (rampart) distal. El cráter tipo 2 tiene dos faces de eyección que tienen una cresta distal en la unidad externa y un borde convexo en el depósito interno.

Aunque varias morfologías de cráter han sido discutidas por (Mutch y Woronow, 1980) y (Greeley *et al.*, 1980), parece que solo dos tipos de cráteres de eyección fluidizados ocurren con frecuencia en una amplia variedad de latitudes, altitudes y materiales objetivo en Marte (Mouginis-Mark, 1979) (ver figura 13). Los cráteres Tipo 1 poseen un solo depósito de eyección continua (ahora llamados, SLE, single layered eyecta) mientras que los cráteres Tipo 2 están rodeados por dos facies (facies: Conjunto de características de una roca o terreno consideradas desde el punto de vista de su formación.) de eyecciones concéntricas (ahora llamados DLE, double layered eyecta). Ambos tipos de cráteres tienen un depósito de eyección de área extensa que se caracteriza por una cresta distal (o "rampart", término en inglés) y una morfología indicativa de un proceso de flujo en el suelo durante las últimas etapas del emplazamiento (Head y Roth, 1976), (Carr *et al.*, 1977).

Referente a los cráteres con eyecta estratificado (eyecta en dos facies o más) recientemente se han propuesto otros tipos. Los cráteres que se forman en una capa de hielo superficial (ver figura 14) son una subclase particularmente inusual, que consiste en cráteres "Perched" (encaramado) (Pr) (Meresse *et al.*, 2006), cráteres de pedestal (Pd) (Fig. 14 c y d) (Kadish y Head, 2011), y más recientemente propuestos, cráteres de eyecta de doble capa (DLE, double-layered eyecta) (Fig.14b) (Weiss y Head, 2013). Algunos de estos cráteres se han clasificado como cráteres de eyección excesiva (EE), que se caracterizan por un volumen de eyección superior a lo que puede caber en la cavidad observada del cráter (Stewart y Black, 2008), (Kadish y Head, 2011), y se interpreta que se forman en un depósito de hielo de decámetros de espesor (Stewart y Black, 2008), (Kadish *et al.*, 2008), (Kadish y Head, 2011), (Meresse *et al.*, 2006), (Weiss y Head, 2013).

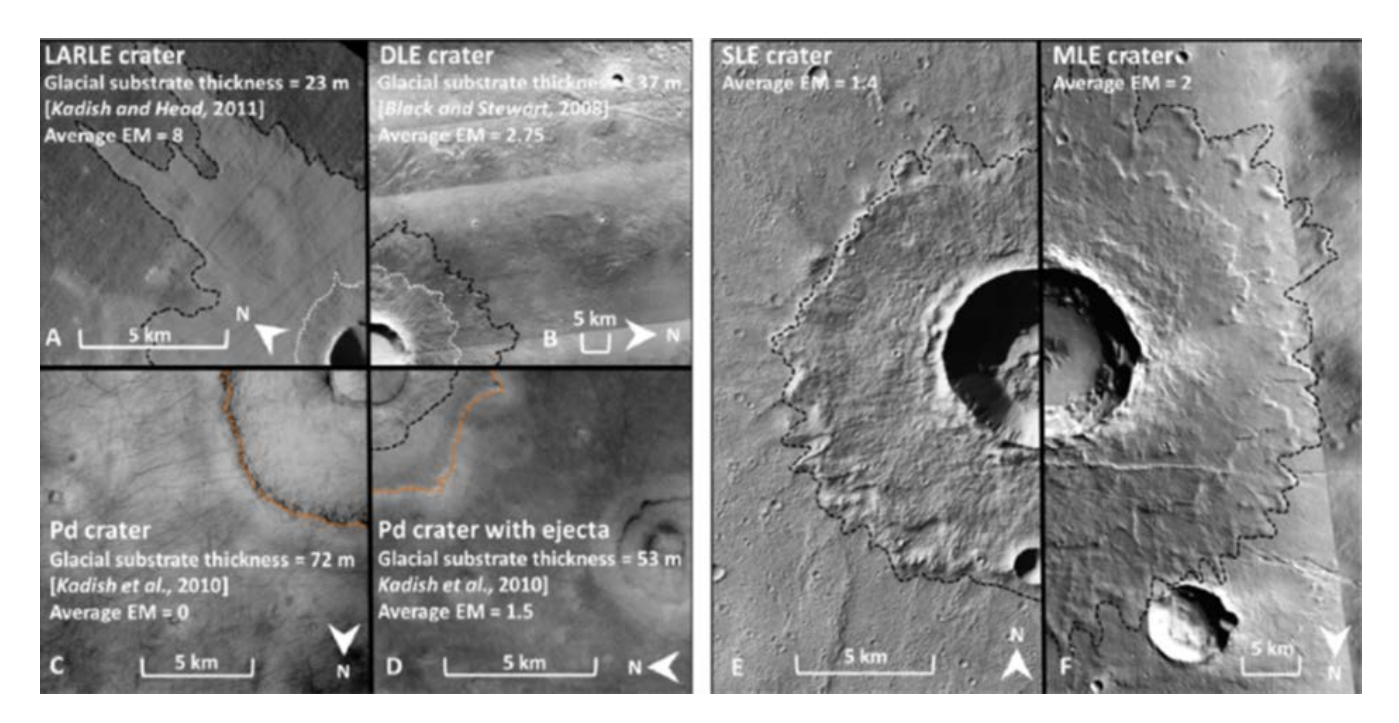

Figura 15: Comparación de seis tipos de cráteres marcianos: (A) LARLE (low-aspect layered ejecta) cráter con una morfología DLE, (B) cráter DLE, (C) cráter Pd, (D) un caso de un cráter PD exhibiendo un depósito de eyecta dentro del pedestal, (E) Cráter SLE, y (F) Cráter MLE (multi layered cráter). La extensión del borde exterior de los depósitos de eyección está marcada por líneas negras discontinuas, la extensión de los depósitos de eyección de la capa interna está marcada por líneas blancas continuas y la extensión del pedestal está marcada por líneas naranjas discontinuas. Coordenadas y números de imagen:(A) 49.1S, 135.7E; CTX image P16\_007264\_1326,(B) 34.7N, 125.6E; CTX image P17\_007554\_2154, (C) 55.3N, 91.8E; CTX image G21\_026477\_2355, (D) 57.2N, 78.5E; CTX image G19\_025594\_2371, (E) 25.9S, 152.4E; CTX image P22\_009821\_1533, and (F) 22N, 146E; CTX image P07\_003624\_2041. (Tomado de:(Weiss y Head, 2014))

Los resultados de un detallado mapeo geológico e interpretación de la naturaleza y las edades relativas y absolutas de las unidades y estructuras en la porción SO de Utopia Planitia (20◦ − 45◦ N, 100◦ − 120◦ E) propuestos por (Ivanov *et al.*, 2014), sugieren que la mayoría de los cráteres de impacto más grandes (i.e. > 1 km) muestran morfologías de eyección (rampart y ejecta tipo panqueque) que son indicativas de la presencia de hielo/agua en los materiales objetivo. Los cráteres con eyecciones similares a panqueques se concentran dentro de la parte central de la cuenca Utopia (a menos de 1000 km del centro de la cuenca) y los cráteres "Rampart" ocurren en la periferia de la cuenca. Para esta investigación, los tres cráteres candidatos usados para una comparación fotogeológica, se encuentran entre 30° – 35° N y 110° – 120° E, que es parte de la porción sur de Utopia Planitia. Estos pertenecen a la categoría de cráteres "Rampart" (como lo establece (Ivanov *et al.*, 2014) con la diferencia de que estos candidatos presentan promontorios que rodean los límites de la cresta distal. Los tres cráteres presentan características muy similares a la morfología general obtenida mediante el experimento. A continuación, se mencionan:

- Los 3 cráteres marcianos (ver figura 16 y figura 17) tienen una forma elíptica con borde bien definido, con lóbulos o aglutinaciones unidos al contorno del borde.
- Fragmentos discretos que se desprendieron del borde principal para formar promontorios de formas variadas alrededor del eyecta continuo. Promontorios con elevaciones mayores a la superficie inalterada.
- Cráteres secundarios esparcidos aleatoriamente en la periferia del cráter.
- Siguiendo la línea del eje mayor E-O de las elipses se puede observar que hay una mayor y menor anchura respectivamente en los mantos del eyecta.

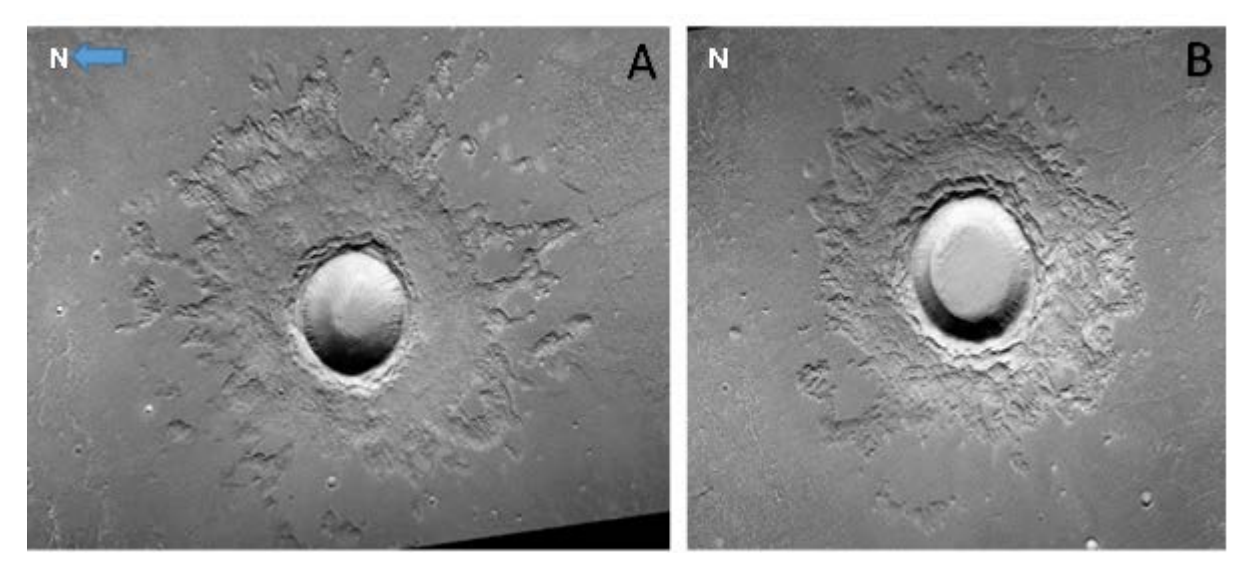

Figura 16: Cráteres ubicados al sur de Utopia Planitia. A) 32.67N, 116.38E; CTX image F23\_044898\_2139. B) 33.55N, 111.88E; CTX image B18\_016745\_2127. Imágenes de The Mars Reconnaissance Orbiter (MRO) Context Camera (CTX).

Las características observadas sugieren que, al momento del impacto, el estrato superior del material objetivo estaba saturado con agua/hielo. La presencia de fragmentos discretos en los límites del eyecta continuo es un fuerte indicador de la presencia de agua en su estado líquido. Los resultados experimentales obtenidos por (Gault y Greeley, 1978) arrojan luz sobre el comportamiento de la eyección fluidizada en el ambiente marciano. Y se plantean la incógnita sobre si este tipo de eyección involucra tanto agua subsuperficial o hielo derretido acarreado junto con el eyecta, como gas atmosférico atrapado en la eyección. La comprensión de las conexiones potenciales entre los cráteres de eyección fluidizada y los volátiles del subsuelo es de gran importancia, particularmente dadas las implicaciones astrobiológicas de ubicar el hielo de agua del subsuelo por debajo de la isoterma de derretimiento estacional (Jones *et al.*, 2011).

Los estudios continuos de los cráteres con eyecta fluidizado pueden ayudar a comprender las condiciones climáticas del pasado de Marte.

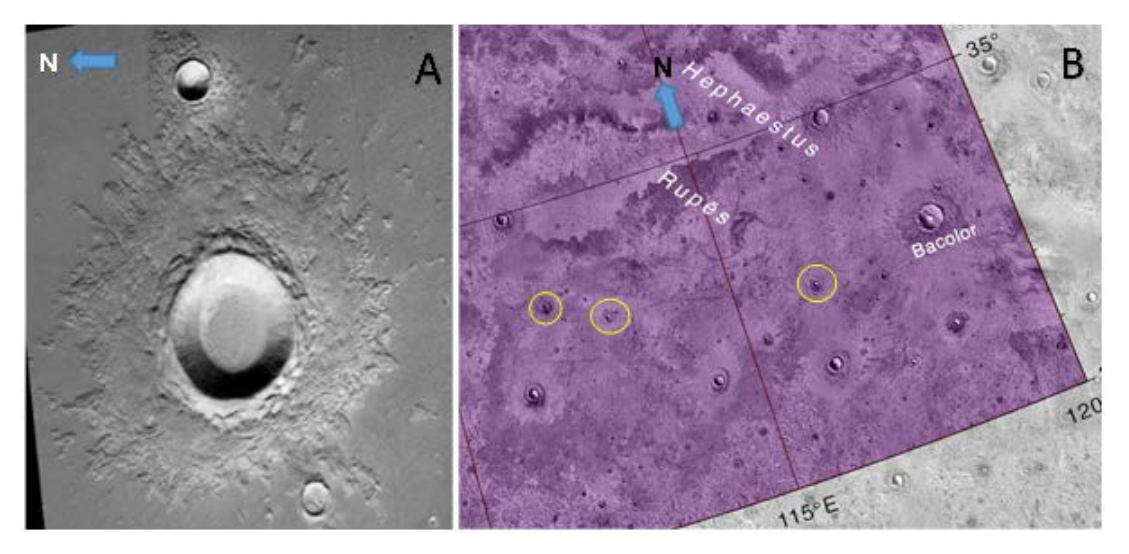

Figura 17: Cráteres ubicados al sur de Utopia Planitia. A) 33.16N, 112.87E; CTX imágen B18\_016534\_2123 de (MRO) Context Camera (CTX). B) Ubicación de los tres cráteres de impacto en la periferia de Utopia Planitia, delineados en amarillo. Imagen adaptada de THEMIS IR Day Mosaic by **ASU** 

## **5 Conclusiones**

Hay un sinnúmero de características presentes en un pantano como el de la Mosquitia que quedan fuera del presente experimento, tales como el gas natural presente en las capas suprayacentes; la estratificación de base sedimentaria y sus diferentes componentes; la velocidad real de entrada de un asteroide a la atmósfera terrestre entre otras. Es una tarea infructuosa el poder recrear las condiciones reales de un pantano en una simulación de impacto a pequeña escala, sin embargo, se han podido analizar los efectos de un impacto de baja velocidad sobre las características que deja un material objetivo saturado con agua.

Fue posible constatar que gracias a las fuerzas cohesión y adhesión que ejerce el agua sobre el material, que el borde del cráter queda bien definido a tal punto que el agua no reingresa a la cavidad justo después del impacto. El agua ingresa con baja energía a través de los taludes de la cavidad de una forma muy lenta hasta alcanzar nuevamente el nivel freático. El borde si logra mantener una elevación superior a la elevación de la superficie inalterada. Los cráteres que se formaron usando los ángulos de incidencia de 65 a 90 grados no lograron formar un borde debido a la baja energía del dispositivo de disparo.

La profundidad del cráter se mantiene estable durante todo el proceso de inundación, aunque se observan pequeños desprendimientos del material del talud y del borde. Tanto la profundidad como el diámetro del cráter experimentaron una disminución conforme se incrementaba el ángulo de incidencia del impactor. El proceso de sedimentación que se lleva a cabo en una laguna emplazada en un pantano como el de la Mosquitia es un proceso continuo. Lo que produce una disminución de la profundidad del cráter en un periodo de miles de años. Mediante el experimento no fue posible observar tal efecto.

Las características más notables del eyecta son los lóbulos unidos al borde principal y los segmentos discretos que se desprenden del borde para formar promontorios con una mayor elevación a la elevación de la superficie inalterada. Mediante la evaluación cuantitativa del material esparcido en la periferia del cráter es posible definir la dirección de entrada del impactor. En el experimento se pudo observar que el ingreso del impactor en una dirección sur provoca una mayor cantidad de eyecta en la porción norte de la

periferia del cráter. Mediante la medición del eje mayor de la forma elíptica del cráter también es posible determinar la dirección de entrada. Usando ambos criterios es posible establecer con mayor precisión la dirección de entrada del impactor, como lo observado en los cráteres marcianos que fueron comparados con la morfología general obtenida mediante el experimento.

Según las características observadas al utilizar la fotogeología comparativa y la morfología general obtenida mediante el experimento, la Laguna Liwa puede ser considerada un candidato a cráter de impacto. Es necesario la evidencia litológica para determinar con toda propiedad esta condición. Se recomienda un estudio que involucre la perforación a profundidades de hasta 700 metros para recopilar la estratigrafía de la zona de Liwa.

De ser posible es conveniente el poder desarrollar un dispositivo de disparo con mayor potencia para poder observar las características que dejan los impactos con ángulos de incidencia mayores a 65 grados. Asimismo, las características del eyecta con los ángulos de incidencia más probables. Se recomienda desarrollar una simulación de impactos en pantano estratificado en capas sedimentarias débiles y saturadas que cubren un basamento de roca cristalina sólida. Esto con el propósito de recrear las condiciones reales de estratificación y sedimentación observadas en las llanuras aluviales.

## **6 Referencias**

Ahrens, T. y Okeefe, J. (1977). Equations of state and impact-induced shock-wave attenuation on the moon. *Impact and Explosion Cratering*, 0.

Aravena, J., Mejías, J., y Amiard, V. (2010). Liberación de azúcares desde semillas de lupino: Dañino efecto del exceso de agua en el suelo. Recuperado de: [https://nanopdf.com/download/](https://nanopdf.com/download/daino-efecto-del-exceso-de-agua-en-el-suelo_pdf#) [daino-efecto-del-exceso-de-agua-en-el-suelo\\_pdf#](https://nanopdf.com/download/daino-efecto-del-exceso-de-agua-en-el-suelo_pdf#). Santiago, Chile.

Carr, M. H., Crumpler, L. S., Cutts, J. A., Greeley, R., Guest, J. E., y Masursky, H. (1977). Martian impact craters and emplacement of ejecta by surface flow. *Journal of Geophysical Research (1896-1977)*, 82(28):4055– 4065.

Carr, M. H., Masursky, H., Baum, W. A., Blasius, K. R., Briggs, G. A., Cutts, J. A., Duxbury, T., Greeley, R., Guest, J. E., Smith, B. A., Soderblom, L. A., Veverka, J., y Wellman, J. B. (1976). Preliminary results from the viking orbiter imaging experiment. *Science*, 193(4255):766–776.

Christiansen, E. H. y Spilker, B. (2017). Exploring the planets v18.1. Recuperado de: [http://www.](http://www.explanet.info/) [explanet.info/](http://www.explanet.info/). This online textbook is open for revision at any time.

Collins, G. S., Melosh, H. J., y Marcus, R. A. (2005). Earth impact effects program: A web-based computer program for calculating the regional environmental consequences of a meteoroid impact on earth. *Meteoritics & Planetary Science*, 40(6):817–840.

Dence, M. (1965). The extraterrestrial origin of canadian craters. *Annals of the New York Academy of Sciences*, 123:941–969.

Dence, M., Grieve, R., y Robertson, P. (1977). Terrestrial impact structures - principal characteristics and energy considerations. *LPI Contributions*, -1:247–275.

Ernstson, K. y Claudin, F. (2018). Ernstson claudin estructuras de impacto-cráteres meteoríticos. Recuperado de: <http://estructuras-de-impacto.impact-structures.com/>.

Folco, L., Di Martino, M., El-Barkooky, A., D'Orazio, M., Lethy, A., Urbini, S., Nicolosi, I., Hafez, M., Cordier, C., Van Ginneken, M., Zeoli, A., Radwan, A., El khrepy, S., ElGabry, M., Gomaa, M., Barakat, A., Serra, R., y M, E. (2011). Kamil crater (egypt): Ground truth for small-scale meteorite impacts on earth. *Geology*, 39:179–182.

Folco, L., Marti, M., El-Barkooky, A., D'Orazio, M., Lethy, A., Urbini, S., Nicolosi, I., Hafez, M., Cordier, C., van Ginneken, M., Zeoli, A., Radwan, A., El khrepy, S., ElGabry, M., Gomaa, M., Barakat, A., Serra, R., y Sharkawi, M. (2010). The kamil crater in egypt. *Science*, 329.

Gault, D. E. y Greeley, R. (1978). Exploratory experiments of impact craters formed in viscous-liquid targets: Analogs for martian rampart craters? *Icarus*, 34(3):486–495.

Greeley, R., Fink, J., Snyder, D., Gault, D., Guest, J., y Schultz, P. (1980). Impact cratering in viscous targets - laboratory experiments. *Proceedings, 11th Lunar and Planetary Science Conference*, 14.

Grieve, R., Dence, M., y Robertson, P. (1977). Cratering processes - as interpreted from the occurrence of impact melts. En Roddy, D., Pepin, R., y Merrill, R., editores, *Impact and Explosion Cratering: Planetary and Terrestrial Implications*, pp. 791–814.

Head, J. y Roth, R. (1976). Mars Pedestal Crater Escarpments: Evidence for Ejecta-Related Emplacement. En *Planetary Cratering Mechanics*, volumen 259, p. 50.

Ivanov, M., Hiesinger, H., Erkeling, G., y Reiss, D. (2014). Mud volcanism and morphology of impact craters in utopia planitia on mars: Evidence for the ancient ocean. *Icarus*, 228:121–140.

Jones, E., Lineweaver, C., y Clarke, J. (2011). An extensive phase space for the potential martian biosphere. *Astrobiology*, 11:1017–33.

Kadish, S. y Head, J. (2011). Impacts into non-polar ice-rich paleodeposits on mars: Excess ejecta craters, perched craters and pedestal craters as clues to amazonian climate history. *Icarus*, 215:34–46.

Kadish, S., Head, J., Barlow, N., y Marchant, D. (2008). Martian pedestal craters: Marginal sublimation pits implicate a climate-related formation mechanism. *Geophys. Res. Lett*, 35.

Kieffer, S. y Simonds, C. (1980). The role of volatiles and lithology in the impact process. *Reviews of Geophysics*, 18.

Lindström, M., Sturkell, E., Törnberg, R., y Ormouml, J. (1996). The marine impact crater at lockne, central sweden. *Gff -Uppsala-*, 118:193–206.

Mauri, J. (2017). Identificando posible cráter de impacto en gracias a dios mediante teledetección. *Ciencias Espaciales*, 10:35.

Melosh, H. (1989). *Impact cratering: A geologic process*. Research supported by NASA. New York, Oxford University Press (Oxford Monographs on Geology and Geophysics, No. 11), 1989, 253 p.

Meresse, S., Costard, F., Mangold, N., Baratoux, D., y Boyce, J. M. (2006). Martian perched craters and large ejecta volume: Evidence for episodes of deflation in the northern lowlands. *Meteoritics & Planetary Science*, 41(10):1647–1658.

Mills, R. y Hugh, K. (1974). Reconnaissance geologic map of mosquitia region, honduras and nicaragua caribbean coast. *Am. Assoc. Petrol. Geol. Bull.*, 58:189–207.

Mouginis-Mark, P. (1979). Martian fluidized ejecta morphology: Variations with crater size, latitude, and target materials. *Journal of Geophysical Research*, 84.

Mutch, P. y Woronow, A. (1980). Martian rampart and pedestal craters' ejecta-emplacement: Coprates quadrangle. *Icarus*, 41:259–268.

Okeefe, J. y Ahrens, T. (1975). Shock effects from a large impact on the moon. *Proc. Lunar Sci. Conf.*, 6.

Okeefe, J. y Ahrens, T. (1977). Impact-induced energy partitioning, melting, and vaporization on terrestrial planets. *Proc. Lunar Sci. Conf.*, 8.

Okeefe, J. y Ahrens, T. (1992). Planetary cratering mechanics. *Journal of Geophysical Research Atmospheres*, 98.

Ormö, J., Lindström, M., Lepinette, A., Martinez-Frias, J., y Diaz-Martinez, E. (2006). Cratering and modification of wet-target craters: Projectile impact experiments and field observations of the lockne marine-target crater (sweden). *Meteoritics & Planetary Science*, 41(10):1605–1612.

Ormö, J. y Oms, O. (2013). La formación de cráteres de impacto. un proceso fundamental en el sistema solar. *Revista de la Asociación Española para la Enseñanza de las Ciencias de la Tierra*, 21(3):310–320.

Perumal, S. K. y Kring, D. (2008). Impact fracturing and structural modification of sedimentary rocks at meteor crater, arizona. *Journal of Geophysical Research Atmospheres*, 113.

Roddy, D., Pepin, R., y Merrill, R., editores (1977). *Impact and explosion cratering: Planetary and terrestrial implications; Proceedings of the Symposium on Planetary Cratering Mechanics, Flagstaff, Ariz., September 13-17, 1976*.

Rogers, R. (1998). Incised meanders of the río patuca, stream piracy and landform development of the la mosquitia, central america. *Field Guides and Abstracts: Contributions to Geology*, 3:92.

Shoemaker, E. (1962). Physics and astronomy of the moon. *Interpretation of lunar craters*, pp. 283–359.

Stewart, S. y Black, B. (2008). Excess ejecta craters record episodic ice-rich layers at middle latitudes on mars. *Journal of Geophysical Research*, 113.

Therriault, A. y Lindström, M. (1995). Planar deformation features in quartz grains from the resurge deposit of the lockne structure, sweden. *Meteoritics*, 30:700.

Weiss, D. y Head, J. (2014). Ejecta mobility of layered ejecta craters on mars: Assessing the influence of snow and ice deposits. *Icarus*, 233:131–146.

Weiss, D. K. y Head, J. W. (2013). Formation of double-layered ejecta craters on mars: A glacial substrate model. *Geophysical Research Letters*, 40(15):3819–3824.

Wright, S. P., Tornabene, L. L., y Ramsey, M. S. (2013). *Remote Sensing of Impact Craters*, capítulo Thirteen, pp. 194–210. John Wiley & Sons, Ltd.

## Densidad electrónica del gas en la galaxia NGC 3310 con PYNEB

#### Adan Artola $1,*$

<sup>1</sup>Máster, Departamento de Astronomía y Astrofísica de la UNAH

DOI: <https://doi.org/10.5377/ce.v11i2.8677>

#### **RESUMEN**

Presentamos la reducción y análisis del espectro óptico ( $\lambda 3600 - \lambda 7000$  Å) de la galaxia en espiral con brote estelar NGC 3310. El análisis de densidad electrónica realizado muestra un valor de  $n_e$  = 167.85  $e^-$ /cm<sup>3</sup> para la zona estudiada. Calculamos el flujo y el ancho equivalente de las líneas de emisión y absorción más intensas de la galaxia. Discutimos el origen de dichas líneas y el proceso de reducción usado para obtenerlas.

**Palabras clave:** NGC 3310, espectroscopia, análisis de líneas, ancho equivalente, flujo.

#### **ABSTRACT**

In this document we present results of the analysis and reduction of the optical spectrum ( $\lambda$ 3600 −  $\lambda$ 7000 Å) of the NGC 3310 starburst galaxy. The electronic density analisys shows a value of  $n_e$  =  $167.85e^-$ /cm<sup>3</sup> for the studied region. We compute flux and equivalent width of the strongest emission and absortion lines of galaxy. We discuss the origin of those lines and the reduction process used to obtain them.

**Keywords:** NGC 3310, spectroscopy, line analysis, equivalent width, flux.

#### **1 Introducción**

**NGC 3310** es una galaxia con brote estelar clasificada como SAB(r)bc peculiar de luminosidad clase II-III, con dos brazos en espiral. Sus coordenadas son  $\alpha_{2000}=10^{\rm h}38^{\rm m}45.9^{\rm s}$ ,  $\delta_{2000}=+53^{\circ}30'12''$  (de Vaucouleurs *et al.*, 1991). Esta galaxia es un buen ejemplo de baja metalicidad en general (Pastoriza *et al.*, 1993), con una alta tasa de formación estelar (> 12  $\rm M_{\odot}yr^{-1})$  y colores muy azules (Telesco y Gatley, 1984). La parte central de la galaxia muestra un anillo de formación estelar de 8 − 12 seg de arco de diámetro que contiene más de 100 pequeñas regiones de formación estelar con edades < 10 Myr para las agrupaciones más grandes (Elmegreen *et al.*, 2002).

Un análisis espectroscópico realizado en (Andrillat y Collin-Souffrin, 1976) muestra una razón de abundancia A(O)/A(N) igual a 3 veces el valor normal, sobreabundancia de oxígeno mas alta que lo normal, y una temperatura media baja en la región de emisión de [OII], siendo esta del rango de 5000 < T < 7000 K. Observaciones espectro-fotométricas en el óptico y el infrarrojo cercano (λ3600−λ9600 Å) de seis regiones HII, análisis de abundancias y modelos de foto-ionización, indican que mientras el disco circumnuclear y

<sup>\*</sup>[adan.artola@unah.edu.hn](mailto: adan.artola@unah.edu.hn)

las regiones HII tienen baja metalicidad (0.2 − 0.4 Z), el núcleo tiene abundancias solares (Pastoriza *et al.*, 1993).

Se ha realizado la reducción del espectro de alta calidad de NGC 3310, sobre un amplio rango espectral  $(\lambda 3600 - \lambda 7000 \text{ Å})$ , lo que nos ha permitido obtener el ancho equivalente y flujo de las líneas de emisión y absorción en el mismo y con estos valores calcular las razones entre  $H_\beta$  para cada línea.

El espectro de NGC 3310 (ver figura 1), muestra líneas intensas de emisión, similares a las de una región HII. las líneas del [OII](λ3726 y λ3729 Å) se encuentran mezcladas, lo que dificulta el cálculo de abundancias y temperaturas. La parte azul del espectro en la zona del salto de Balmer presenta líneas de absorción intensas provocadas por términos de alto orden en la serie de Balmer.

En la sección 2 se describe la instrumentación para la observación. En la sección 3 se muestran , los resultados, el análisis y la discusión sobre el origen posible de las líneas de emisión y absorción, así como los valores de flujo encontrados para cada uno de los mismos. En la sección 4 se muestra la discusión de resultados y conclusiones principales.

## **2 Telescopio e instrumentación**

**Telescopio Asiago.** El telescopio reflector de 1.22 m es el instrumento histórico del Observatorio Astrofísico Asiago. Propiedad de la Universidad de Padua y es operado por el Departamento de Física y Astronomía (UNIPD-DFA). Ha sido utilizado principalmente para la espectroscopia estelar (S. Ciroi). Los telescopios Asiago (telescopio de 1.22 m + 1.82 m Copérnico telescopio Schmidt  $+67/92$  telescopio) ofrecen una gran variedad de instalaciones para la observación, desde la fotometría y astrometría multibanda hasta espectroscopia de alta, media y de baja resolución. El espejo primario tiene una forma parabólica con un diámetro efectivo de 120 cm y un orificio central de 19.5 cm; posee espejo secundario plano elíptico; puede llegar a 45◦ cuando se requiere la configuración Newtoniana.

El telescopio está equipado con un espectrógrafo Boller & Chivens y una cámara CCD Idus Andor de  $512 \times 2048$  pixeles. La escala espacial del instrumento sobre la cámara CCD es de 1.25"/pixel.

## **3 Análisis de datos y resultados**

## **3.1 Corrección al corrimiento al rojo**

El corrimiento al rojo de la galaxia NGC 3310, se calculó en base al corrimiento promedio de las líneas de  $H_{\alpha}$  y  $H_{\beta}$  con un valor de  $z = 0.003213$ , la corrección se llevo a cabo utilizando la tarea dopcor de IRAF.

#### **3.2 Corrección de intensidades por extinción debido a polvo interestelar (reddening)**

En esta corrección se utilizó la curva de Whitford (Whitford, 1958) parametrizada por (Miller y Mathews, 1972), teniendo en cuenta que NGC 3310 es una galaxia con un brote estelar significativo principalmente observado en las región HII en las cercanías de su núcleo. Para calcular la constante de reddening se utilizó una razón de flujos de H $_{\alpha}$ /H<sub>β</sub> = 2.86, como se define en (Osterbrock y Ferland, 1989) para galaxias con índices de ionización significativa, después se utilizó la ley de (Cardelli *et al.*, 1989) asumiendo un valor para  $R_V = 3.1$ .

Donde  $F(\mathbf{H}_{\alpha})/F(\mathbf{H}_{\beta})$  son los flujos de  $\mathbf{H}_{\alpha}$  y  $\mathbf{H}_{\beta}$  medidos en el espectro de NGC 3310. Para realizar la corrección se utilizó el comando deredden de IRAF. Las razones entre las intensidades de las líneas del hidrógeno y los datos en (Pastoriza *et al.*, 1993) indican que los datos se redujeron correctamente.

#### **3.3 Flujo y ancho equivalente de las líneas**

Hemos utilizado dos maneras diferentes de integrar las intensidades de las líneas:

- 1. Si las líneas tenían un perfil simple de solo emisión o absorción (ver figura 2.a). se midieron con el comando doble e de splot en IRAF y el FWHM tomado con el comando doble k.
- 2. Cuando dos o más líneas de emisión se encontraron mezcladas (ver figura 2.b) se utilizó el comando doble d el cual permitió realizar un ajuste gausiano a cada línea mezclada, para la toma de datos no se tomo en cuenta el ajuste de ruido de fondo.
- 4. Para las líneas en emisión y absorción (ver figura 3) mezcladas se utilizó el método de (1).

Para la medición del error en la integración del flujo, se utilizó la ecuación 3.1:

$$
\sigma_f = \frac{FWHM * \sigma_b}{F(\lambda)}\tag{3.1}
$$

Donde  $\sigma_f$  es el error en el flujo medido,  $\sigma_b$  es el rms del ruido de fondo cerca de la línea medida (este dato fue tomado con el comando doble m de splot), FW HM es el Ancho Total a Mitad de Máximo del ajuste gausiano a la línea y  $F(\lambda)$  es el flujo medido para esa línea.

#### **3.4 Líneas encontradas**

**NGC 3310** es una galaxia con brote estelar, con múltiples regiones de formación estelar incluso en su núcleo, esto hace que su espectro contenga líneas de emisión similares a las obtenidas en grandes regiones HII. Dentro de las líneas que podemos encontrar con  $T_e = 10^4$ K, se encuentran las líneas de recombinación del Hidrógeno (H<sub>α</sub>, H<sub>β</sub>, H<sub>γ</sub>, H<sub>δ</sub>, H<sub>ε</sub> y H<sub>ζ</sub>) y Helio, las cuales son debidas a la recombinación electrón-ion, con el electrón capturado en un alto nivel de Rydberg y una transición subsecuente en cascada a otros niveles energéticos o al estado base, ejemplo de esto es la línea H<sub>α</sub> y la línea  $\lambda$ 5876 del HeI (Pradhan y Nahar, 2011).

Las líneas de absorción provocadas por términos de alto orden en la serie de Balmer se deben al espectro de estrellas de tipo temprano O, B, A, las cuales pueden dominar el espectro de las galaxias con brote estelar (Gonzalez Delgado *et al.*, 1999).

Dos de las líneas más útiles que podemos encontrar en regiones HII para derivar las propiedades físicas del gas son las líneas prohibidas del [OII] (λ3726 y λ3729 Å) y el [SII](λ6717 y λ6731 Å). Estas transiciones prohibidas se dan debido a que en estas regiones la densidad es extremadamente baja por lo que la emisión depende principalmente del decaimiento radiativo, estas dos líneas se forman en pares de estructura fina "dobletes", y son los mejores diagnósticos de densidad debido a que ocurren a los extremos azul y rojo del espectro (Pradhan y Nahar, 2011). Es de recalcar que en nuestro espectro las líneas [OII] (λ3726 y λ3729 Å) se encuentran mezcladas en una sola línea, por lo que no se ha podido obtener su intensidad por separado. En un proceso similar al [OII] y [NII], se obtienen las líneas prohibidas (λ4959 y λ5007 Å) del [OIII] y las (λ6548 y λ6584 Å) del [NII], pero sus transiciones de estructura fina se encuentran separadas por espacios mayores. Las líneas quedan separadas por rangos más grandes de longitudes de onda, y por lo que se dice que son sensibles a la temperatura (Dalgarno y Layzer, 1987).

En la tabla 1 se muestran el flujo en [ergs cm $^{-2}$  s $^{-1}$ ], ancho equivalente en [Å] y el error de las líneas medidas se encuentra. Hay señalar la falta de continuo en la medición de las líneas en absorción, por lo que su  $\sigma_f$  no pudo ser medido. En la tabla 2 se muestran las transiciones atómicas que dan lugar a las líneas encontradas.

### **3.5 Densidad Electrónica**

La densidad electrónica se obtuvo de las líneas de [SII] (λ6716 y λ6731 Å), para calcular este valor se utilizó la función getTemDen de Pyneb, utilizando una temperatura de  $10^4$ K, que es tipica para nebulosas con abundancias normales (Osterbrock y Ferland, 1989). Esta función nos permitió obtener un valor de densidad electrónica de  $n_e = 167.85e^-/\text{cm}^3$  este valor es parecido al obtenido para regiones HII en (Pastoriza *et al.*, 1993).

## **4 Discusión y conclusiones**

El espectro estudiado presenta una densidad electrónica aproximada de  $n_e = 167.85 \ e^{-}/\text{cm}^3$ . Este valor se calcula para una temperatura típica  $T = 10^4$  K de regiones HII.

La zona estudiada tiene una muy alta proporción de estrellas O, B, A, debido a que fuertes componentes de hidrógeno en absorción fueron observadas en la región azul del espectro.

## **5 Agradecimientos**

Agradezco con mi más sincero respeto al Dr. Jacopo Fritz, quien facilito los datos e hizo las revisiones necesarias, lo que me permitió lograr los objetivos propuestos.

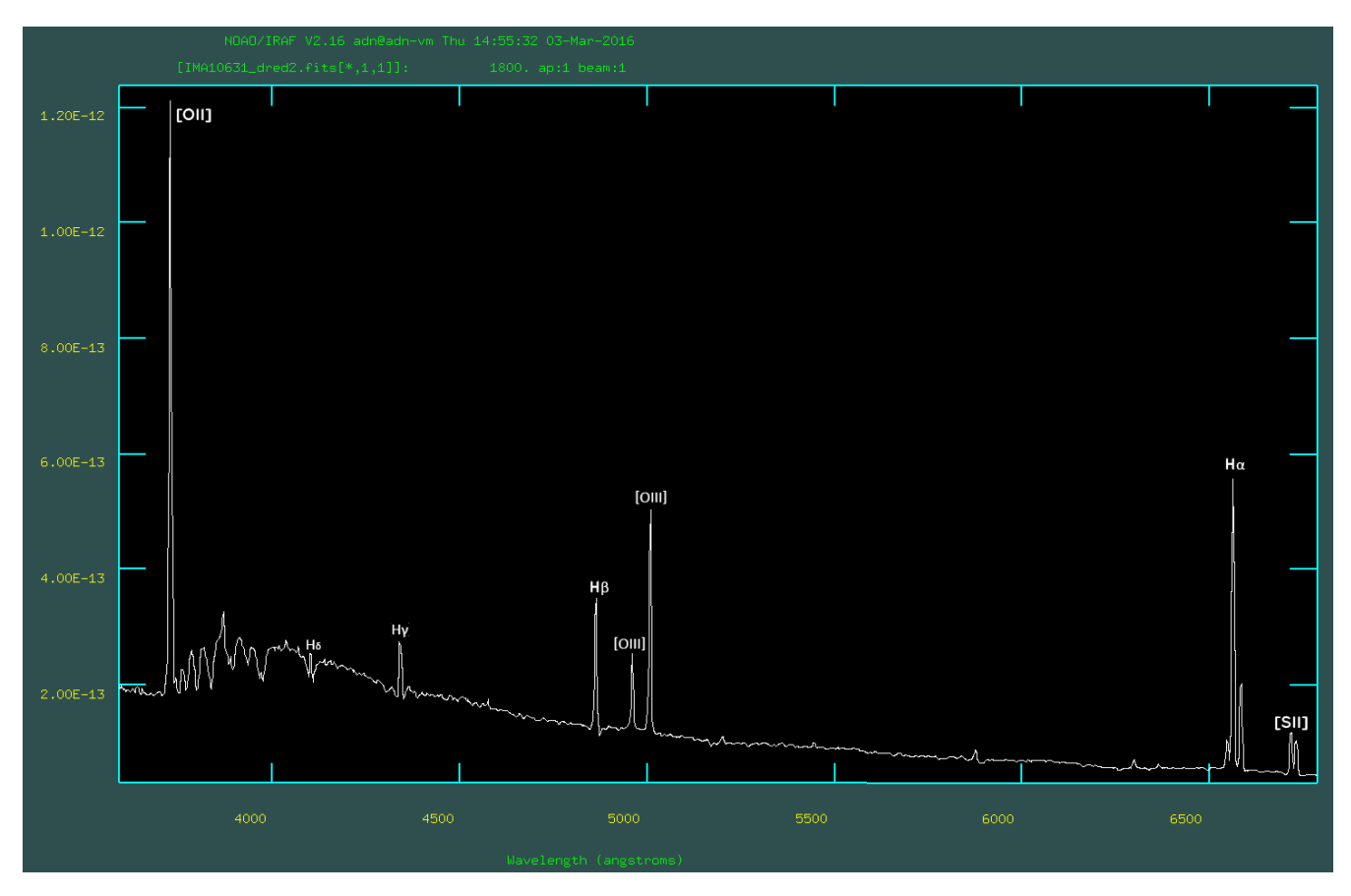

Figura 1: Espectro estudiado de la Galaxia NGC 3310. Fuente: Imagen propia.

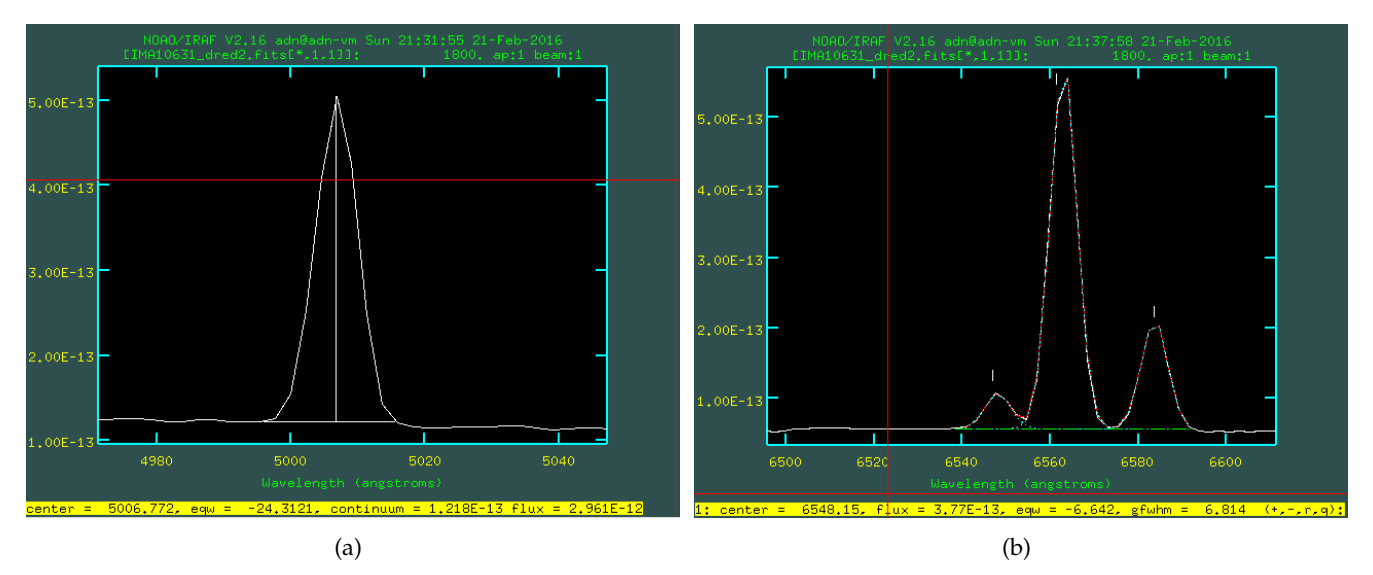

Figura 2: (a) Línea simple de emisión medida con el comando doble e de IRAF. (b), Línea mezclada de emisión medida con el comando doble d de SPLOT. Fuente: Imagen propia.

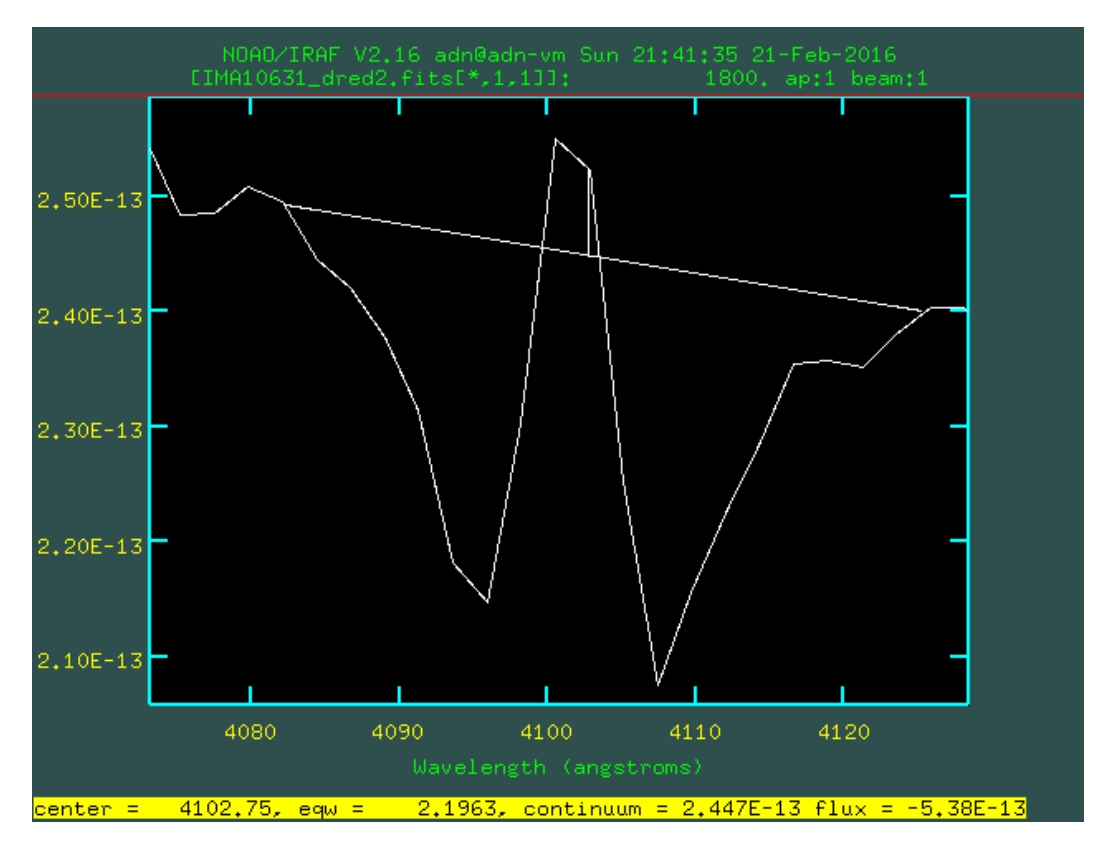

Figura 3: Línea de absorción y emisión medida con el método 1. Fuente: imagen propia .

| Línea           | $\lambda(\AA)$ | Flujo $(\times 10^{-14})$ | Ancho Equivalente | $(\lambda/H_\beta)\times 100$ | $\sigma_F$ |
|-----------------|----------------|---------------------------|-------------------|-------------------------------|------------|
| [OII]           | 3739.74        | 105.00                    | $-47.51$          | 418.33                        | $\pm 1.2$  |
| H <sub>10</sub> | 3762.22        |                           | 1.31              |                               |            |
| H <sup>9</sup>  | 3783.44        |                           | 2.21              |                               |            |
| $H_n$           | 3847.34        |                           | 4.47              |                               |            |
| $H_{\zeta}$     | 3902.15        |                           | 3.87              |                               |            |
| CaII(K)         | 3945.81        |                           | 0.97              |                               |            |
| $H_{\epsilon}$  | 3982.96        |                           | 4.29              |                               |            |
| $H_{\delta}$    | 4114.37        |                           | 1.63              |                               |            |
| $H_{\gamma}$    | 4354.72        | 4.48                      | $-2.80$           | 17.83                         | $\pm 6.97$ |
| $H_{\beta}$     | 4887.17        | 25.10                     | $-9.71$           | 100.00                        | $\pm 1.25$ |
| [OIII]          | 4974.76        | 23.00                     | $-8.94$           | 91.63                         | $\pm 0.88$ |
| [OIII]          | 5022.89        | 64.40                     | $-25.64$          | 256.57                        | $\pm 0.36$ |
| [O]             | 6321.49        | 5.34                      | $-3.14$           | 21.27                         | $\pm 3.74$ |
| [NII]           | 6569.21        | 12.10                     | $-6.62$           | 48.20                         | $\pm 2.65$ |
| $H_{\alpha}$    | 6584.14        | 121.00                    | $-71.55$          | 482.072                       | $\pm 0.28$ |
| [NII]           | 6604.83        | 39.10                     | $-21.98$          | 155.78                        | $\pm 0.85$ |
| [SII]           | 6738.59        | 18.90                     | $-11.95$          | 75.29                         | $\pm 1.04$ |
| [SII]           | 6752.83        | 15.30                     | $-9.74$           | 60.96                         | $\pm 1.31$ |

Tabla 1: Intensidades de las líneas encontradas en el espectro de NGC 3310

Tabla 2: Transiciones causantes de las líneas de emisión en el espectro de NGC 3310

| Línea           | $\lambda(\AA)$   | Transición                                                    |
|-----------------|------------------|---------------------------------------------------------------|
| [OII]           | 3726.03,3728.8   | $2s^22p^3(^4S^0_{3/2} - ^2D^0_{3/2,5/2})$                     |
| H <sub>10</sub> | 3750.15          | $12 - 2$                                                      |
| H <sub>9</sub>  | 3770.63          | $11-2$                                                        |
| $H_n$           | 3835.38          | $9 - 2$                                                       |
| $H_{\zeta}$     | 3889.05          | $2 - 8$                                                       |
| Call(K)         | 3790.9           | $3p^64s^2S_{\frac{1}{2}}-3p^64p^oS_{\frac{3}{2},\frac{1}{2}}$ |
| $H_{\epsilon}$  | 3970.07          | $7-2$                                                         |
| $H_{\delta}$    | 4101.73          | $2 - 6$                                                       |
| $H_{\gamma}$    | 4340.46          | $2 - 5$                                                       |
| $H_{\beta}$     | 4861.32          | 2-4 $(3s, 3ps3d - 4s, 4p, 4d, 4f)$                            |
| [OIII]          | 4958.91, 5006.84 | $2s^22p^2(^3P_{1,2}-^1D_2)$                                   |
| [O]             | 6302.05          | $2s^22p^4(^3P_{2,1}-^1D_2)$                                   |
| [NII]           | 6548.04,6583.46  | $2s^22p^2(^3P_{1,2}-^1D_2)$                                   |
| $H_{\alpha}$    | 6562.8           | $2-3(2s, 2p-3s, 3p, 3d)$                                      |
| [SII]           | 6716.44,6730.81  | $3s^23p^3(^4S^0_{3/2}-^2D^0_{5/2,3/2})$                       |

## **6 Referencias**

Andrillat, Y. y Collin-Souffrin, S. (1976). Abundances and physical conditions in the nucleus of the peculiar galaxy NGC 3310. *Astronomy and Astrophysics*, 49:251–257.

Cardelli, J., Clayton, G., y Mathis, J. (1989). The relationship between infrared, optical, and ultraviolet extinction. *Astrophysical Journal*, 345:245–256.

Dalgarno, A. y Layzer, D., editores (1987). *Spectroscopy of astrophysical plasmas*. Cambridge University Press.

de Vaucouleurs, G., de Vaucouleurs, A., Corwin, Jr., H., Buta, R., Paturel, G., y Fouqué, P. (1991). *Third Reference Catalogue of Bright Galaxies. Volume I: Explanations and references. Volume II: Data for galaxies between 0* h *and 12*<sup>h</sup> *. Volume III: Data for galaxies between 12*<sup>h</sup> *and 24*<sup>h</sup> *.* P.Springer, New York, NY (USA).

Elmegreen, D. M., Chromey, F. R., McGrath, E. J., y Ostenson, J. M. (2002). Circumnuclear star formation in the spiral galaxy NGC 3310. *The Astronomical Journal*, 123(3):1381–1388.

Gonzalez Delgado, R. M., Leitherer, C., y Heckman, T. M. (1999). Synthetic spectra of h balmer and heiabsorption lines. ii. evolutionary synthesis models for starburst and poststarburst galaxies. *The Astrophysical Journal Supplement Series*, 125(2):489–509.

Miller, J. y Mathews, W. (1972). The Recombination Spectrum of the Planetary Nebula NGC 7027. *Astrophysical Journal*, 172:593.

Osterbrock, D. y Ferland, G. (1989). *Astrophysics of gaseous nebulae and active galactic nuclei*. Sausalito, California:University Science Books.

Pastoriza, M. G., Dottori, H. A., Terlevich, E., Terlevich, R., y Díaz, A. I. (1993). Optical and near-IR spectrophotometry of the galaxy NGC 3310. *Monthly Notices of the Royal Astronomical Society*, 260(1):177– 190.

Pradhan, A. y Nahar, S. (2011). *Atomic Astrophysics and Spectroscopy*. Cambridge University Press.

Telesco, C. y Gatley, I. (1984). Ongoing star formation in NGC 3310 - an infrared perspective. *Astrophysical Journal*, 284:557–564.

Whitford, A. (1958). The law of interstellar reddening. *Astronomical Journal*, 63:201–207.
# Evaluación del espectro de la nebulosa planetaria NGC 1501

Eduardo-Enrique Rodas-Quito<sup>1,\*</sup>, Hugo-Heomar Ramos-Hernández<sup>2,†</sup>

<sup>1</sup>Máster, Departamento de Arqueoastronomía y Astronomía Cultural de la UNAH 2 Ingeniero Industrial, Departamento de Astronomía y Astrofísica de la UNAH

DOI: <https://doi.org/10.5377/ce.v11i2.8676>

### **RESUMEN**

Se realizó el análisis del espectro de la nebulosa designada en el New General Catalog con el número 1501 (NGC1501), utilizando como herramienta de análisis el software Image Reduction and Analysis Facility (IRAF), con el cual se realizaron diversos tratamientos al espectro del objeto antes mencionado. La estrella de referencia utilizada para la calibración del espectro de NGC1501 es la G191B2B. Como resultado final, se obtuvieron datos de algunos de los elementos presentes en la nebulosa planetaria estudiada, una estimación de la cantidad de polvo interestelar presente en la línea de visión Tierra – nebulosa, la densidad electrónica en la nebulosa y la temperatura electrónica del gas que la compone.

**Palabras clave:** espectroscopía, nebulosa planetaria, evolución estelar.

### **ABSTRACT**

The spectrum analysis of the nebula designated in the New General Catalog with number 1501 (NGC1501) was performed, using the Image Reduction and Analysis Facility (IRAF) software as an analysis tool, with which several treatments were carried out to the spectrum of the object aforementioned. The reference star used for the NGC1501 spectrum calibration is G191B2B. As a final result, data on some of the elements present in the nebula, an estimation of the quantity of interstellar dust in the line of sight Earth-nebula, electronic density of the nebula and electronic temperature of the gas that makes up the nebula were obtained.

**Keywords:** spectroscopy, planetary nebula, stellar evolution.

## **1 Introducción**

En astronomía, el análisis de la radiación que emiten o reflejan los cuerpos astronómicos ha probado ser una técnica muy útil para conocer y entender las composiciones de los mismos, así como los diversos procesos físicos que los originan y que se llevan a cabo en dichos cuerpos astronómicos, ya sea al interior o en la superficie de los mismos. Esta radiación tendrá diversas características según la cantidad de energía que contiene (o longitud de la onda con dicha energía), lo cual se aprecia al momento de captarla y registrarla en los instrumentos que se utilizan. Estos registros que se obtienen tienen el nombre de espectro, que en un principio se refirió únicamente a los colores del arcoíris, obtenidos cuando un haz de luz se hace pasar a través de un prisma. Sin embargo, al descubrirse que hay radiaciones que están mas allá de

<sup>\*</sup>[eduardo.rodas@unah.edu.hn](mailto: eduardo.rodas@unah.edu.hn)

<sup>†</sup>[hugo.ramos@unah.edu.hn](mailto: hugo.ramos@unah.edu.hn)

la luz visible por parte de William Herschel, se utilizó para designar a todas las longitudes de onda que puede tener la radiación electromagnética. Dado que las características de la energía transportada por la radiación electromagnética dependen de los diversos procesos físicos que la originaron (o la removieron), el análisis de esta radiación sirve como una medición indirecta de dichos procesos, de ahí la importancia de las técnicas para el análisis de las mismas. Cuanto más perfeccionada sea la técnica, mejores datos se pueden extraer de los espectros estudiados y se pueden deducir de forma más precisa cuáles fueron los procesos que la originaron o removieron y por tanto, se puede tener una mejor idea de las propiedades y características de los cuerpos astronómicos en donde se llevan a cabo estos procesos. Es de esta forma que se realizó el análisis del espectro del objeto NGC1501 que, según la literatura consultada, es una nebulosa planetaria ubicada aproximadamente a 1.30 kpc de la Tierra (Sabbadin *et al.*, 2000). El espectro utilizado se obtuvo a partir de imágenes tomadas con el telescopio de 1.22 mts, del Observatorio Aciago, en Italia. El software de análisis que se utilizó es el IRAF, de uso muy extendido para reducción y presentación de datos obtenidos con instrumentos astronómicos. En la sección 2 se describen los datos y la metodología utilizada para su reducción, así como el análisis del espectro de la nebulosa NGC 1501, describiendo el origen y tipo de imágenes con que se trabajó, detallando los comandos del software de procesamiento de imágenes que se utilizaron en cada una de las etapas, así como el proceso de extracción e identificación de líneas de emisión. En la sección 3 se describen las características de las líneas identificadas en el espectro obtenido luego de la reducción, identificando diversos elementos químicos, y se les diferencia de aquellas que muy probablemente son parte del ruido. En la sección 4 se analizan por elemento los diversos procesos que pudieron dar origen a dichas líneas de emisión. Se termina en la sección 5 donde se dan las conclusiones que surgen del análisis de la sección anterior.

# **2 Metodología y obtención de datos**

## **2.1 Origen de los datos**

Se partió de imágenes obtenidas con el telescopio del observatorio Aciago, telescopio de 1.22 mts. Se utilizó un set completo de imágenes, que incluían dos imágenes del objeto a estudiar, una imagen de la estrella de referencia, dos pares de imágenes de las lámparas usadas como referencia para calibrar las líneas de los espectros y 5 imágenes correspondientes al flat, que sirvieron para remover imperfecciones en las imágenes causadas por el telescopio.

## **2.2 Reducción de los datos**

Para esto se utilizó el software Image Reduction and Analysis Facility (IRAF), que es de acceso libre (Tody, 1986) y se puede obtener del sitio web <www.iraf.net>. Con el mismo se realizaron los siguientes procesos:

• En el tratamiento de imágenes astronómicas, normalmente se parte del paso llamado "corrección por Bias", en el cual se hace una corrección para eliminar luz de "ruido" que hace que las imágenes parezcan tener una luminosidad mayor a la que realmente se podría captar, lo cual es debido a la electricidad que circula por el detector mientras está operando. Dado que para este trabajo no se contaba con dichas imágenes, se hizo la corrección valiéndose de una sección de las imágenes que no sufrió exposición (las últimas 50 columnas de pixeles a la derecha de las imágenes), por tanto permaneciendo oscuras y únicamente registrando la energía de la electricidad del detector. Esta área es la que se conoce como el "overscan" y con ayuda de la rutina images.imstatistics se obtuvo para cada una de las imágenes el valor de bias a restar en el proceso de corrección. Posteriormente

se hizo la corrección por bias con el task images.imutil.imarith, aplicado a todas las imágenes con que se contaba.

• Se generó una sola imagen de flat o masterflat, a partir de las 5 con que se contaba, por medio del task images.immatch.imcombine. Posteriormente se normaliza la imagen del flat, con el task noao.twodspec.longslit.response, y se hace corrección de las imágenes del objeto bajo estudio y de la estrella de referencia por flat, utilizando para esto el task images. imutil. imarith, dividiendo las imágenes del objeto bajo estudio y de la estrella de referencia entre el masterflat normalizado (ver figura 1 y figura 2)

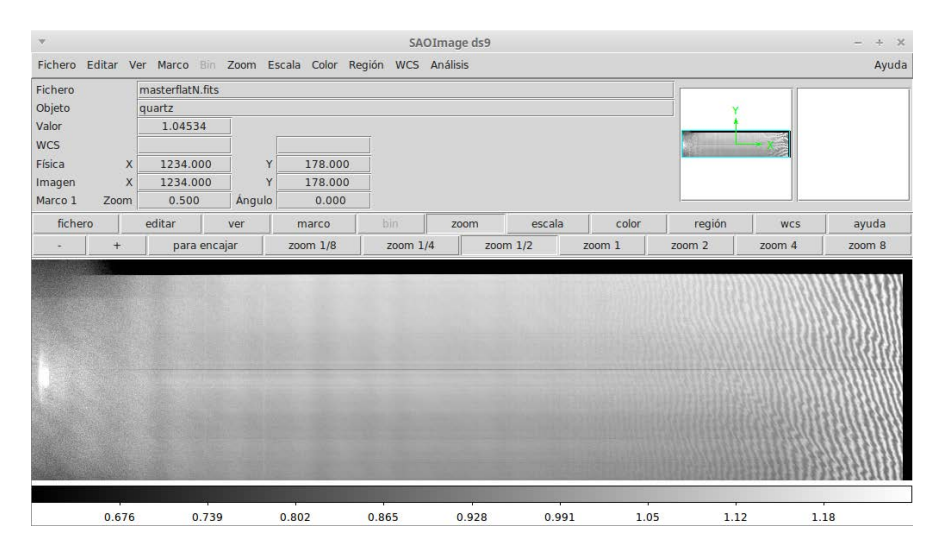

Figura 1: Procesando imágenes de lámparas combinadas.

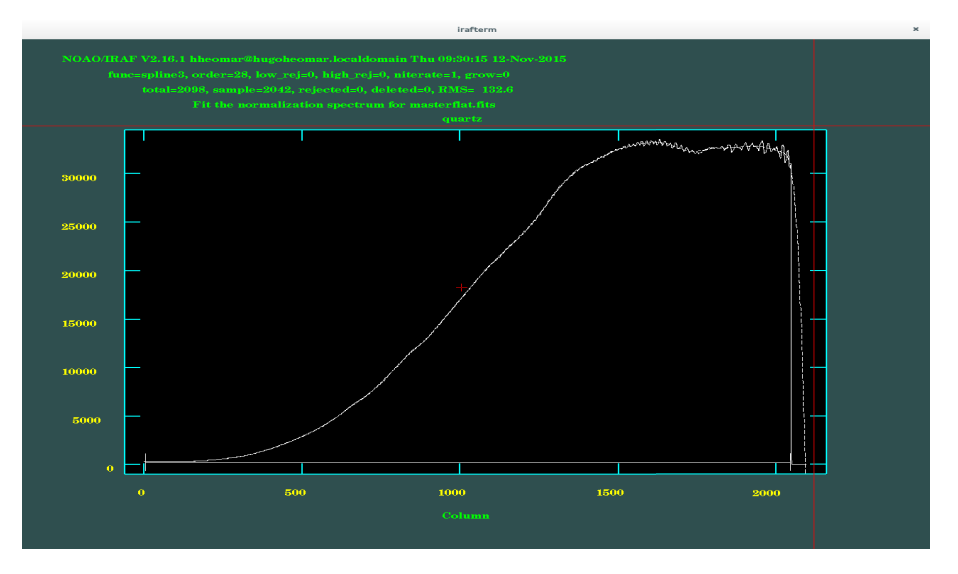

Figura 2: Imagen Normalización del masterflat ajustándolo con un polinomio de orden 28.

- Calibración de las líneas de emisión de las lámparas que se usarán como referencia en los siguientes pasos:
	- **–** Suma de las imágenes de emisión de lámparas de Mercurio-Argón y de Neón, siempre con

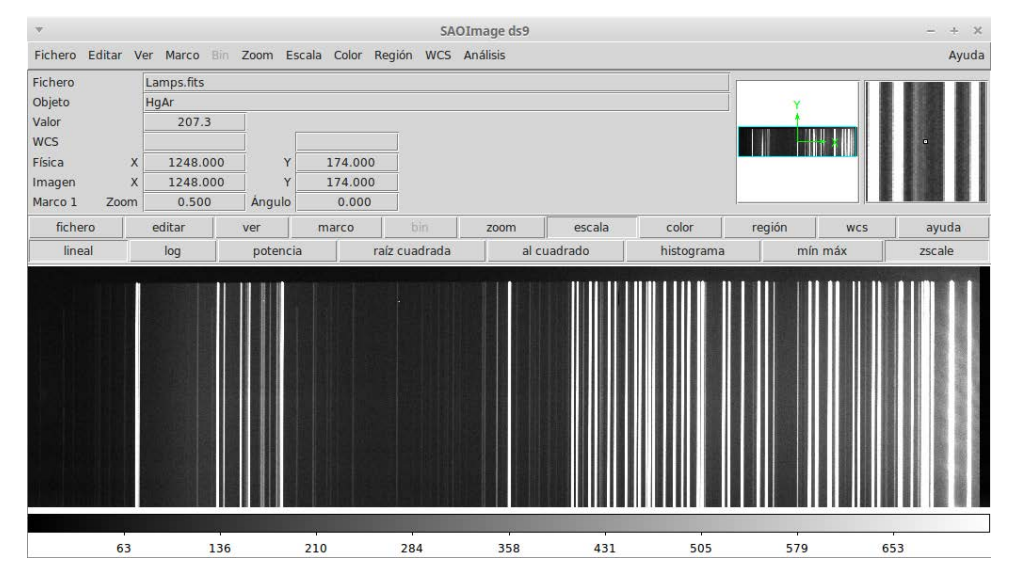

#### images.imutil.imarith

Figura 3: Imagen suma de lámparas HgArNe.

**–** Identificación de las líneas de emisión de la imagen de las lámparas basándose en las referencias (Fritz, 2015), utilizando el task noao.twodspec.longslit.identify y ajustando las coordenadas dentro de dichas imágenes a modo que se logre identificar la longitud de onda por medio de la coordenada x dentro de la imagen, finalizando con una reidentificación de las líneas, con el task noao.twodspec.longslit.reidentify y con el que se crea un mapa en 2 dimensiones de las distorsiones por dispersión.

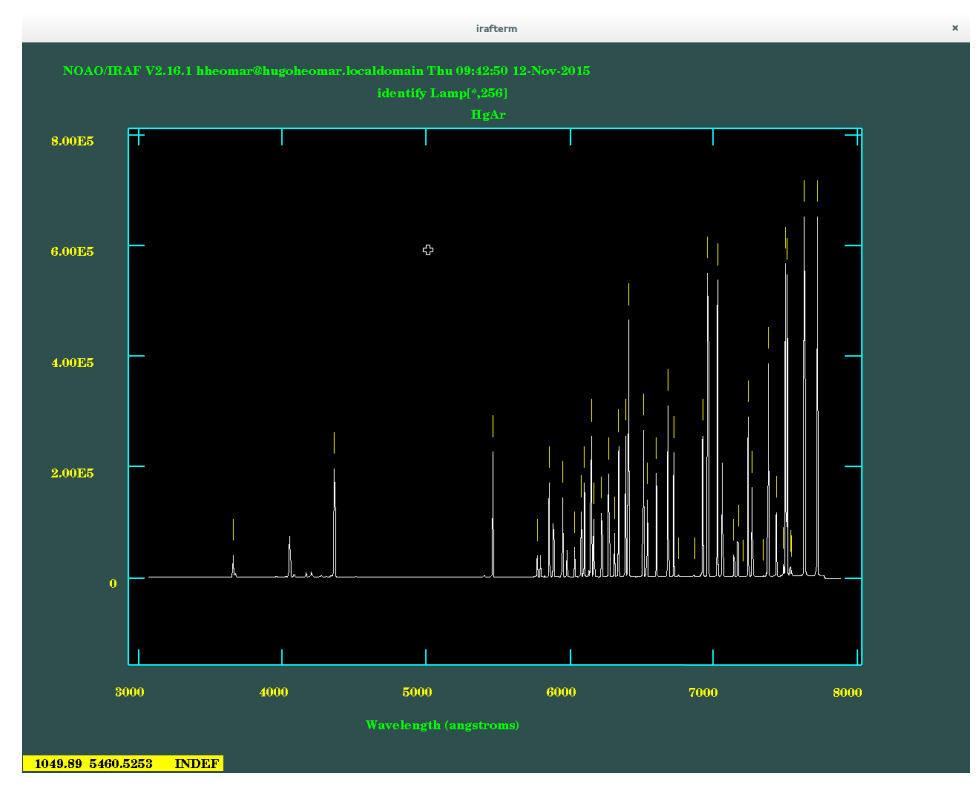

Figura 4: Imagen de los picos del espectro.

**–** Re-ajuste de las coordenadas del rango de longitudes de onda medidas en el paso anterior a la imagen de las lámparas, con el task noao.twodspec.longslit.fitcoord

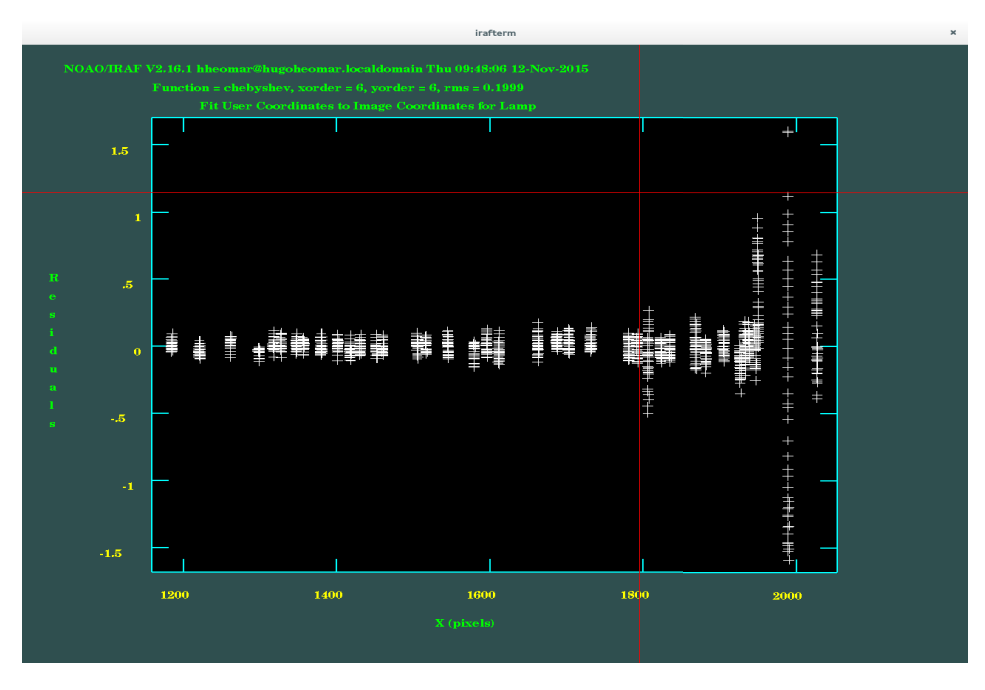

Figura 5: Residuales obtenidos al realizar los ajustes de coordenadas.

**–** Asignación de las coordenadas a las diferentes longitudes de onda en la imagen de las líneas de emisión de las lámparas con el task noao.twodspec.longslit.transform (ver figura 6)

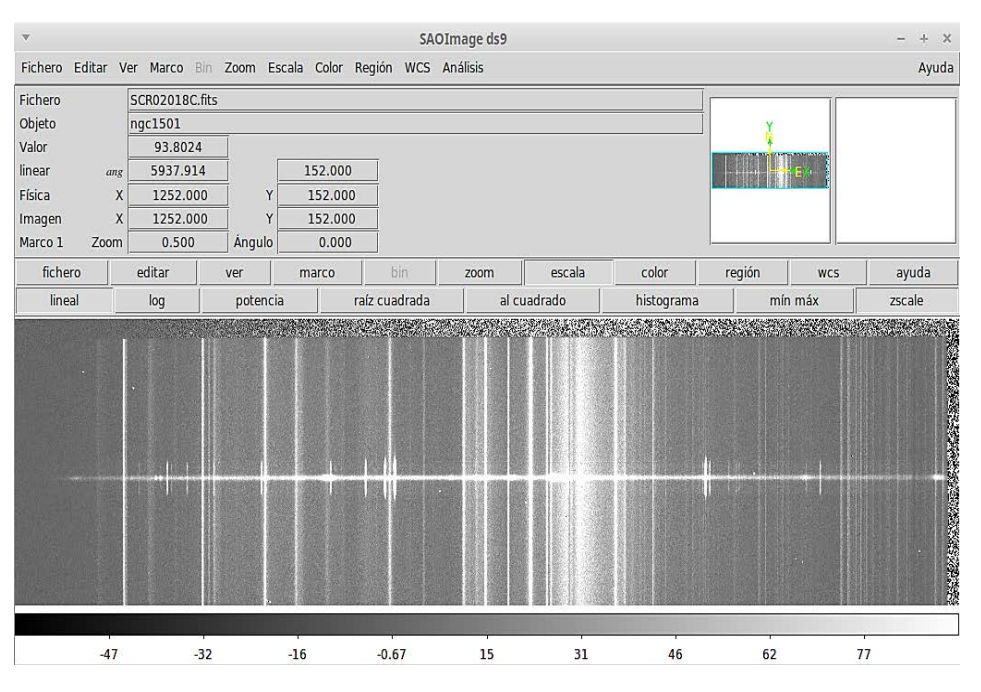

Figura 6: Espectro de NGC 1501 con sus líneas espectrales ya identificadas y a las que se les han asignado sus coordenadas.

• Extracción del espectro del objeto y estrella de referencia utilizando el task apextract.apall con el que se evalúa de forma gráfica el rango de longitudes de onda a extraer, tanto para el pico en el flujo, el centro de la longitud de onda y se marca también el valor promedio del fondo de radiación.

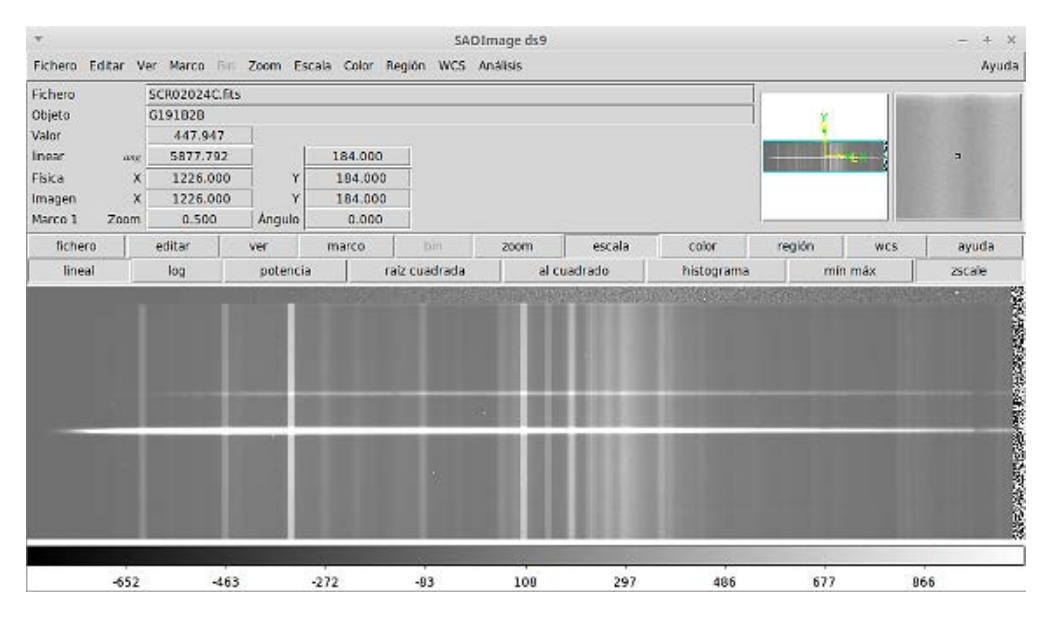

Figura 7: Espectro de la estrella de referencia G191B2B con sus líneas espectrales ya identificadas y a las que se les han asignado sus coordenadas.

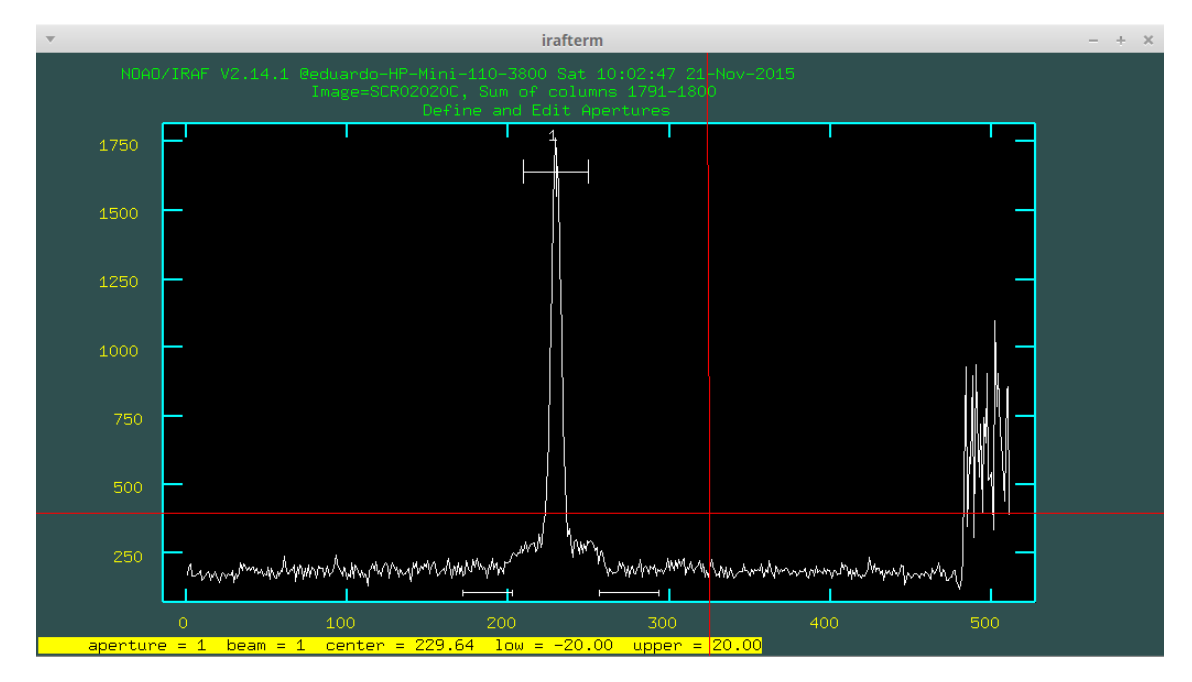

Figura 8: Selección de rangos para la extracción del espectro.

- Calibración del flujo en el espectro del objeto, utilizando el flujo de la estrella de referencia como guía, para lo cual se hace como sigue:
	- **–** Identificación de la estrella estándar, utilizando el task noao.onedspec.standard, con el que se identifica la estrella utilizada de referencia de acuerdo a la base de datos del IRAF.
	- **–** Se calcula la función de sensibilidad comparando el espectro de la estrella en la base de datos con el espectro con que se cuenta de dicha estrella según la observación realizada (ver figura 9).

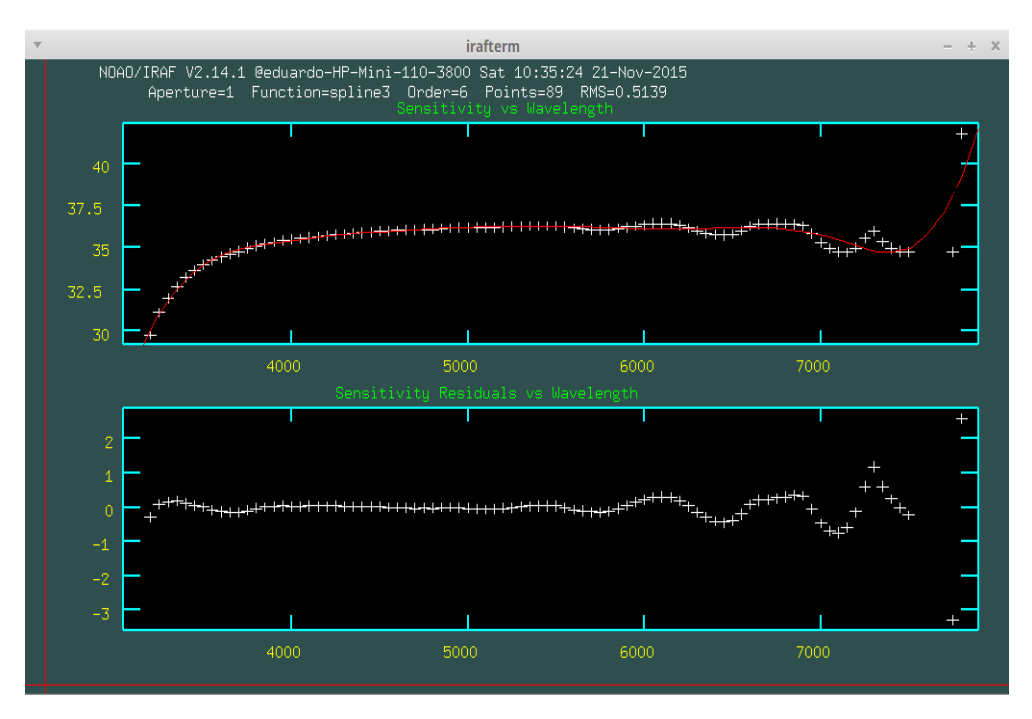

Figura 9: Ajuste de la función de sensibilidad en varias bandas.

**–** Calibración del flujo del espectro del objeto que se estudiará, utilizando el task noao.onedspec. calibrate con el que finalmente se relacionan el espectro de la estrella con el del objeto bajo estudio, sensibilizado.

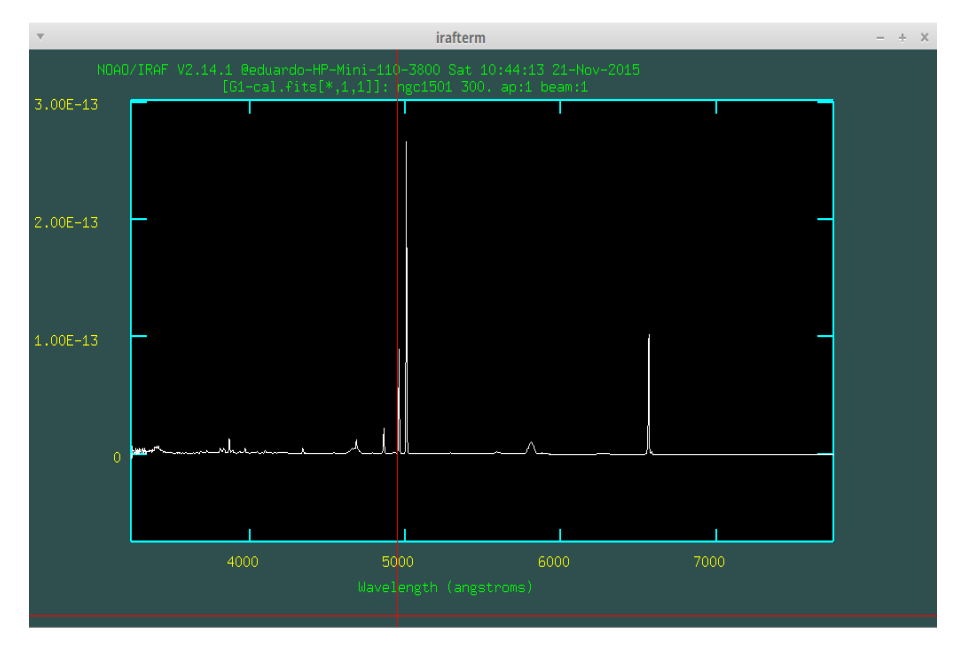

Figura 10: Espectro final del objeto, calibrado su flujo y ajustadas sus longitudes de onda, listo para la identificación de los elementos responsables de las líneas de emisión y/o absorción.

## **2.3 Problemas encontrados en la reducción del espectro**

Durante el seguimiento de este proceso, se encontraron una serie de problemas que se resolvieron a medida que se iba adquiriendo familiaridad con la operación del IRAF. Entre estos problemas tenemos:

- El espectro obtenido luego de la aplicación del task noao.twodspec.longslit.transform no tenía las características esperadas de una imagen de espectro, sino que se generaba una imagen distorsionada, en la que no se podían identificar líneas de ningún tipo. Este problema se resolvió al repetir el procesamiento de las imágenes desde un principio, poniendo especial cuidado en la etapa de generación de masterflat y de la división de las diferentes imágenes (objeto, estrella de referencia y lámparas) entre este masteflat que se generó. Una posible causa del problema se describe en el siguiente inciso.
- La identificación de las líneas de emisión en los espectros de las lámparas probó ser una etapa especialmente desafiante, ya que tomó un tiempo la correcta identificación de los patrones de líneas en la imagen de referencia utilizada y asociarlas a los patrones observados en la pantalla de la computadora. Una vez logrado esto, el reto estaba en la comparación por parte de la computadora de las líneas que se identificaron con las que tenía en su base de datos.

A veces ocurría que las líneas a las que se les asignó una longitud de onda determinada, el software lo cambiaba por el valor de otra línea de emisión en la base de datos, lo que provocaba que no tuviera el espectro la escala correcta en longitudes de onda. Por este motivo, se realizó esta etapa varias veces y de hecho, se presume que este paso fue uno de los causantes del problema encontrado en el inciso anterior. La resolución de este problema se logró al identificar cuidadosamente solo las líneas más intensas en el espectro de las lámparas y que al mismo tiempo estuvieran bien distribuidas a lo largo de todo el espectro. De esta manera, pareciera que el software tenía menos problemas en asociar las líneas identificadas por el usuario con la información en la base de datos. Superados estos problemas, el proceso de extracción y calibración del flujo del espectro fue realmente fluido y solo requiere del cuidado a los detalles en cada uno de los pasos necesarios para extraer el espectro del objeto a estudiar.

# **3 Mediciones de las líneas**

Se procedió a evaluar las líneas (ya fueran de absorción o de emisión) que estaban presentes en el espectro obtenido. Para la nebulosa NGC1501, sabemos que corresponde a una nebulosa planetaria (ver figura 11), por lo que sería de esperar obtener un espectro con líneas de emisión únicamente, dado que este tipo de objetos no generan su propia energía, sino que reflejan o emiten según la energía que absorben de estrellas cercanas, en este caso, el remanente de la estrella que originó dicha nebulosa. En el espectro obtenido se observaron además de las líneas de emisión, líneas de ruido a los extremos.

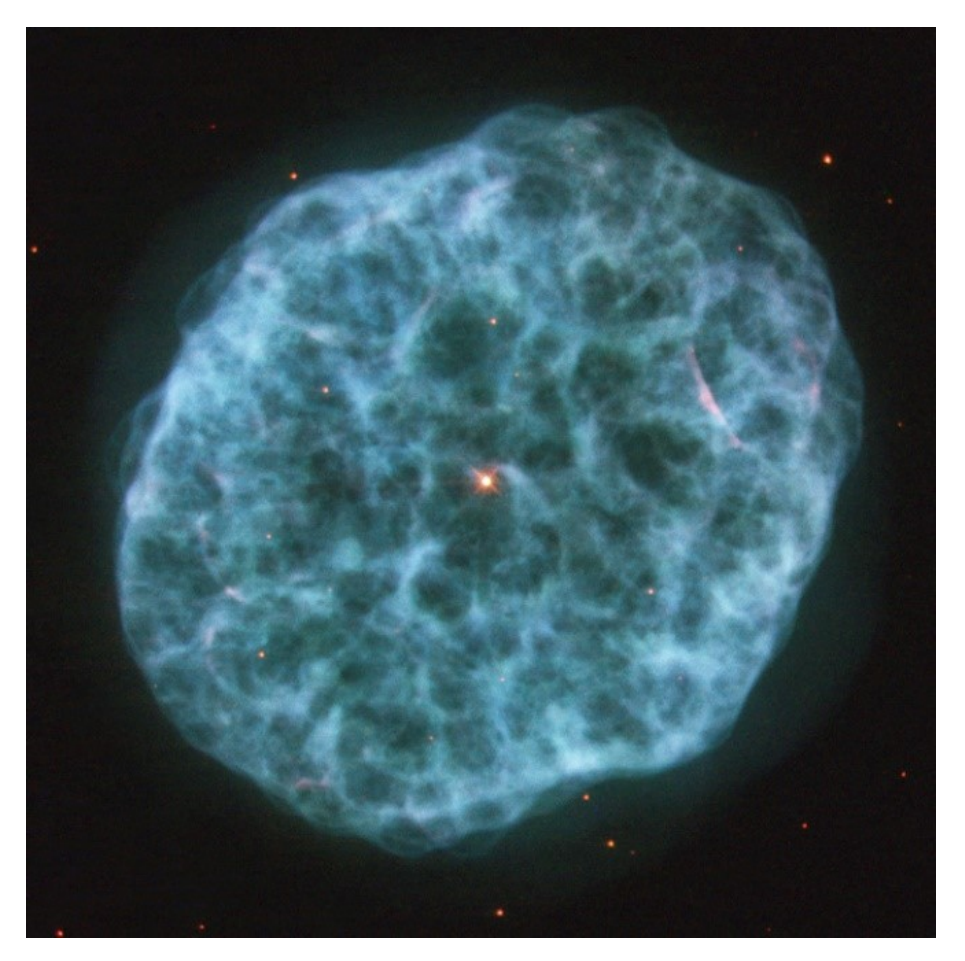

Figura 11: Nebulosa planetaria NGC 1501, tal como la fotografió el Telescopio Espacial Hubble (Tomado de Wikipedia, bajo la licencia Creative Commons Attribution 2.0 Generic).

Con el programa IRAF se pueden realizar acercamientos a secciones que sean de interés en la imagen del espectro, por lo que para efectos de una mejor visualización, se hizo un acercamiento a la parte de interés en el espectro, recortando el ruido en los extremos, como se puede ver en la figura 10.

# **4 Resultados y discusión**

Las líneas de emisión que se observaron en el espectro se presentan en la tabla 1.

| $\mathbf{N}^\circ$ | Longitud de onda<br>$(\AA)$ | Flux $\times 10^{14}$<br>$(\text{Erg cm}^{-2} \text{ s}^{-2})$ | Continuum $\times 10^{14}$<br>(Erg cm <sup>-2</sup> s <sup>-2</sup> ) | Ancho equivalente**<br>$(\AA)$ | Observaciones |
|--------------------|-----------------------------|----------------------------------------------------------------|-----------------------------------------------------------------------|--------------------------------|---------------|
|                    |                             |                                                                |                                                                       |                                |               |
| $\mathbf{1}$       | 3376.310                    | 1.53                                                           | 9.5                                                                   | 6.609                          | Deblending*   |
| $\sqrt{2}$         | 3383.280                    | 1.54                                                           | 7.75                                                                  | 6.765                          | Deblending*   |
| 3                  | 3392.500                    | 5.07                                                           | 9.5                                                                   | 22.65                          | Deblending*   |
| $\overline{4}$     | 3404.230                    | 4.37                                                           | 9.25                                                                  | 19.97                          | Deblending*   |
| 5                  | 3413.440                    | 3.85                                                           | 6.00                                                                  | 17.97                          | Deblending*   |
| 6                  | 3420.420                    | 2.67                                                           | 7.5                                                                   | 12.63                          | Deblending*   |
| 7                  | 3429.630                    | 1.92                                                           | 3.0                                                                   | 9.271                          | Deblending*   |
| 8                  | 3441.350                    | 1.25                                                           | 2.13                                                                  | 6.212                          | Deblending*   |
| 9                  | 3690.433                    | 1.114                                                          | 0.1868                                                                | 5.6723                         |               |
| 10                 | 3727.177                    | 1.085                                                          | 0.2018                                                                | 5.3744                         |               |
| 11                 | 3796.528                    | 1.512                                                          | 0.1879                                                                | 8.0264                         |               |
| 12                 | 3810.970                    | 3.74                                                           |                                                                       | 18.95                          | Deblending*   |
| 13                 | 3835.940                    | 4.36                                                           |                                                                       | 22.77                          | Deblending*   |
| 14                 | 3868.731                    | 7.707                                                          | 0.1962                                                                | 39.0232                        |               |
| 15                 | 3889.090                    | 1.047                                                          | 0.2043                                                                | 5.1249                         |               |
| 16                 | 3921.030                    | 0.257                                                          |                                                                       | 1.486                          |               |
| 17                 | 3927.770                    | 0.479                                                          |                                                                       | 2.733                          |               |
| 18                 | 3936.340                    | 0.449                                                          |                                                                       | 2.525                          |               |
| 19                 | 3944.580                    | 0.403                                                          |                                                                       | 2.236                          |               |
| 20                 | 4042.417                    | 0.249                                                          | 0.151                                                                 | 1.637                          |               |
| 21                 | 4047.850                    | 0.149                                                          |                                                                       | 0.945                          |               |
| 22                 | 4054.570                    | 0.18                                                           |                                                                       | 1.148                          |               |
| 23                 | 4101.750                    | 2.003                                                          | 0.1747                                                                | 11.5112                        |               |
| 24                 | 4340.132                    | 2.93                                                           | 0.1252                                                                | 23.5409                        |               |
| 25                 | 4361.601                    | 0.7775                                                         | 0.1283                                                                | 48.94                          |               |
| 26                 | 4658.980                    | 7.26                                                           |                                                                       | 43.55                          | Deblending*   |
| 27                 | 4686.030                    | 6.12                                                           |                                                                       | 90.52                          | Deblending*   |
| 28                 | 4861.344                    | 14.84                                                          | 0.132                                                                 | 75.6657                        |               |
| 29                 | 4958.994                    | 58.42                                                          | 0.236                                                                 | 246.793                        |               |
| 30                 | 5006.945                    | 181.9                                                          | 0.167                                                                 | 1087.499                       |               |
| 31                 | 5808.278                    | 36.65                                                          | 0.1016                                                                | 360.855                        |               |
| 32                 | 6548.620                    | 0.786                                                          |                                                                       | 134                            | Deblending*   |
| 33                 | 6563.550                    | 70.1                                                           |                                                                       | 12000                          | Deblending*   |
| 34                 | 6581.950                    | 1.95                                                           |                                                                       | 332.8                          |               |
| 35                 | 6716.360                    | 0.0155                                                         |                                                                       | 5.387                          |               |
| 36                 | 6730.800                    | 0.0181                                                         |                                                                       | 6.184                          |               |
| 37                 | 6803.511                    | 0.0618                                                         | 0.00281                                                               | 26.6705                        |               |
| 38                 | 6907.750                    | 0.0347                                                         |                                                                       | 10.08                          |               |
| 39                 | 6936.290                    | 0.517                                                          |                                                                       | 143.1                          |               |

Tabla 1: Líneas de emisión observadas en el espectro de NGC 1501

\* Fue necesario ejecutar el módulo de "deblending" en el software IRAF para poder diferenciar estas líneas, que en un principio parecían formar una sola línea de emisión muy ancha \*\*Todos los valores del ancho equivalente se multiplican por −1

Se muestran en la tabla 1 las longitudes de onda en donde se encontraron líneas de emisión, cuyas longitudes de onda se muestran en la segunda columna, las intensidades (dadas por el valor del flujo, en unidades de ergios cm<sup>-2</sup> s<sup>-1</sup>) aparecen en la segunda columna, el valor de flujo del continuo correspondiente a donde se mide cada línea de emisión está en la tercera columna (si es que estaba disponible), el ancho equivalente en la penúltima columna y observaciones en la última columna (tales como si fue necesario usar deblending para obtener los datos de varias líneas de emisión si estaban muy cerca entre

sí, como se muestra en las figuras 12 y 13 para las líneas de emisión 1 al 8 y las líneas 12 y 13 de la tabla 1).

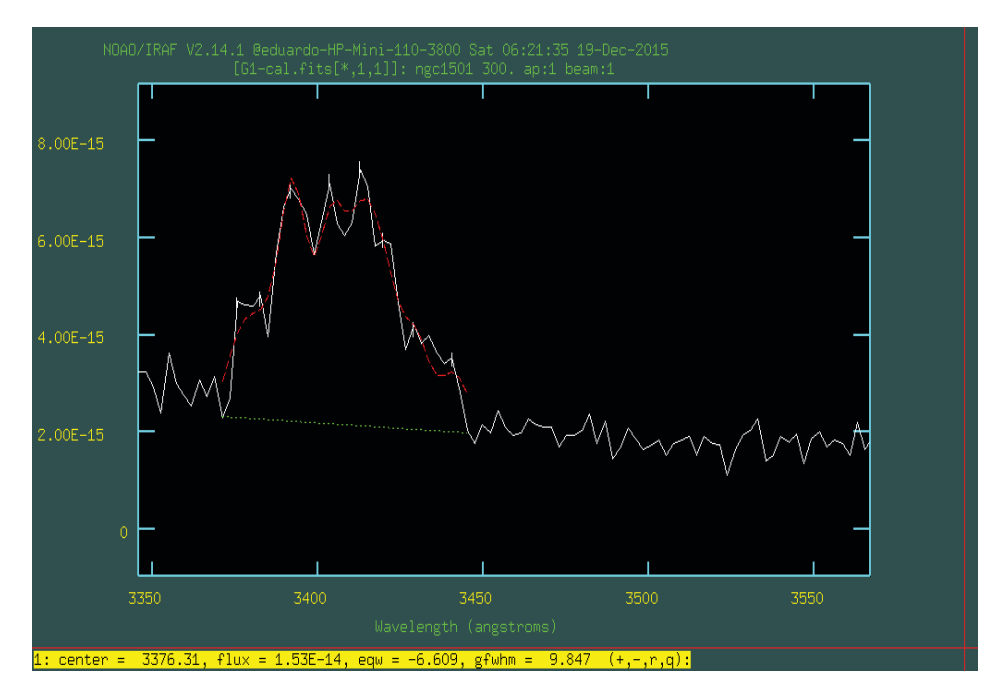

Figura 12: Deblending aplicado a las líneas 1 al 8 de la tabla 1.

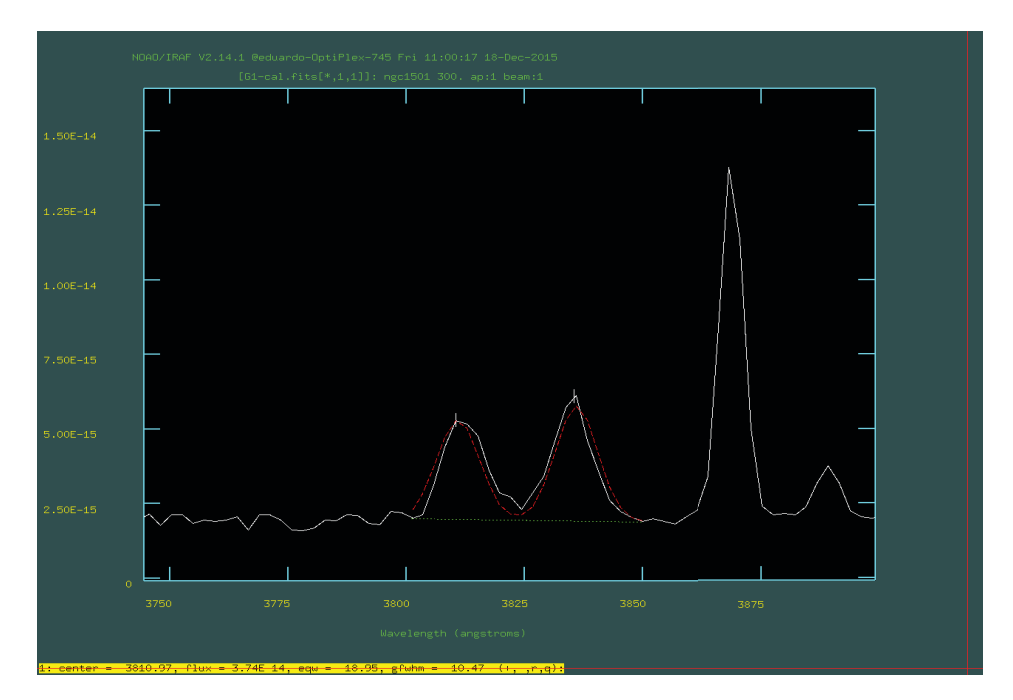

Figura 13: Deblending aplicado a las líneas 12 al 13 de la tabla 1.

Previo a la identificación de las líneas de emisión, se deben descartar aquellas que no se pueden diferenciar del ruido de fondo. Esto es debido a que sus flujos de energía son muy pequeños, así que estadísticamente no se pueden diferenciar el ruido de fondo del continuo de luz. El procedimiento seguido para seleccionar las líneas a eliminar fue el siguiente:

- Se calculó el valor promedio de la radiación del continuo,  $\mu$ , a partir de los valores que tenía en cada línea de emisión estudiada (si estaba disponible y se muestran los valores obtenidos en la cuarta columna de la tabla 1). El valor promedio obtenido fue de 0.15683 erg cm<sup>-2</sup> s<sup>-1</sup>.
- Se calculó la desviación estándar  $\sigma$  para esta muestra de valores del continuo. El valor obtenido fue de 0.05792.
- Se calculó el intervalo de confianza en el que podremos encontrar todo el ruido, con un 99 % de confianza. Es decir:

$$
\mu - Z_{99\%}\sigma < \text{Ruido} < \mu + Z_{99\%}\sigma \tag{4.1}
$$

donde  $Z = 2.33$  es el factor estadístico para la probabilidad deseada, para una distribución normal (Wackerly *et al.*, 2002).

En este caso, nos interesa únicamente el límite superior del ruido de fondo (R.F.), ya que estamos eliminando líneas de emisión, por tanto, se eliminarán las líneas cuyo valor sea inferior a:

$$
Límite superior R.F = \mu + Z_{99\%}\sigma \qquad (4.2)
$$

$$
= 0.15683 + 2.33 \times 0.05796 \tag{4.3}
$$

$$
= 0.2919 \tag{4.4}
$$

Así, toda línea con un flujo menor o igual a  $0.2919 \times 10^{-14}$  erg cm<sup>-2</sup> s<sup>-1</sup> fue descartada, lo que sucede para las líneas 16, 20, 21 y 22 de la tabla 1. Las líneas 35, 36, 37 y 38 no se descartaron, ya que se puede observar que el valor del continuo a estas longitudes de onda es muy bajo (ver línea 37, donde el continuo tiene un valor de 0.00281 erg cm−<sup>2</sup> s−1) y entonces no se pueden descartar los flujos de las líneas alrededor de la línea 37.

Para la identificación de las líneas de emisión, se utilizó como herramienta el servicio del Instituto Nacional de Normas y Tecnología (NIST, por sus siglas en inglés), que está disponible en el sitio. Web: [http://physics.nist.gov/PhysRefData/ASD/lines\\_form.html](http://physics.nist.gov/PhysRefData/ASD/lines_form.html), como se puede apreciar en la figura 14 de (Kramida *et al.*, 2015). Las líneas ya identificadas se presentan en la tabla 2.

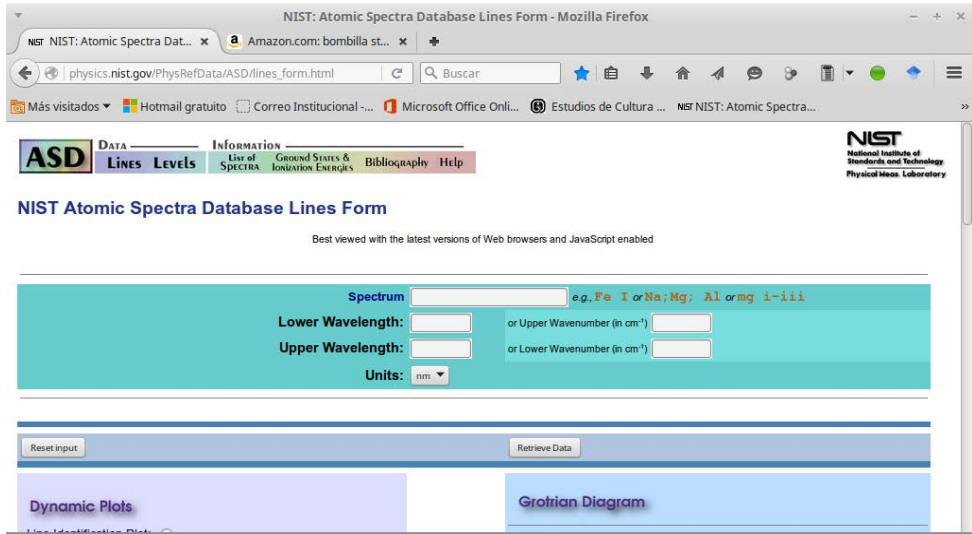

Figura 14: Sito web del NIST que da acceso al servicio de identificación de líneas de emisión.

A pesar de haber una gran cantidad de líneas de emisión en el espectro bajo estudio, no se encontraron líneas en la base de datos que coincidieran perfectamente en el valor de la longitud de onda. Por este motivo se seleccionaron de la herramienta del NIST las líneas de los elementos más comunes del universo que estuvieran más cercanos a la longitud de onda observada. Así, se encontró que hay una gran cantidad de líneas del oxígeno, del hidrógeno (serie de Balmer), helio y carbono y sólo un par de líneas correspondientes al Nitrógeno cuatro veces ionizado (N V).

| $\rm erg~cm^{-2}~s^{-2}$<br>$\rm erg~cm^{-2}~s^{-2}$<br>$\rm(\AA)$<br>Ă<br>$\mathbf{1}$<br>1.53<br>6.609<br>O III<br>3376.310<br>Deblending*<br>$\overline{c}$<br>3383.280<br>1.54<br>6.765<br>Deblending*<br>O III<br>3<br>4.37<br>19.97<br>Deblending*<br>O IV<br>3404.230<br>4<br>3.85<br>Deblending*<br>O IV<br>3413.440<br>17.97<br>5<br>$\hbox{O\,{\sc ii}}$<br>12.63<br>Deblending*<br>3420.420<br>2.67<br>6<br>1.92<br>9.271<br>Deblending*<br>[O III]<br>3429.630<br>7<br>1.25<br>6.212<br>$\hbox{N}\, \hbox{V}$<br>3441.350<br>Deblending*<br>8<br>O V<br>1.114<br>0.1868<br>5.6723<br>3690.433<br>9<br>0.2018<br>O <sub>II</sub><br>3727.177<br>1.085<br>5.3744<br>$10\,$<br>O <sub>III</sub><br>3810.970<br>3.74<br>18.95<br>Deblending*<br>$\rm O~II$<br>11<br>4.36<br>22.77<br>Deblending*<br>3835.940<br>12<br>O IV<br>7.707<br>0.1962<br>39.0232<br>3868.731<br>13<br>$H_\varepsilon$<br>3889.090<br>1.047<br>0.2043<br>5.1249 |
|----------------------------------------------------------------------------------------------------|
|                                                                                                    |
|                                                                                                    |
|                                                                                                    |
|                                                                                                    |
|                                                                                                    |
|                                                                                                    |
|                                                                                                    |
|                                                                                                    |
|                                                                                                    |
|                                                                                                    |
|                                                                                                    |
|                                                                                                    |
|                                                                                                    |
|                                                                                                    |
| 14<br>0.449<br>3936.340<br>2.525<br>He I                                                                                                    |
| 15<br>$O$ III<br>0.403<br>2.236<br>3944.580                                                                                                    |
| 16<br>2.003<br>0.1747<br>11.5112<br>$H_{\delta}$<br>4101.750                                                                                                    |
| 2.93<br>17<br>4340.132<br>0.1252<br>23.5409<br>$H_{\gamma}$                                                                                                    |
| 18<br>7.26<br>4658.980<br>43.55<br>Deblending*<br>C III                                                                                                    |
| 19<br>[O III]<br>0.7775<br>0.1283<br>4361.601<br>48.94                                                                                                    |
| $He II$<br>20<br>6.12<br>4686.030<br>90.52<br>Deblending*                                                                                                    |
| 21<br>4861.344<br>14.84<br>0.132<br>75.6657<br>$H_{\beta}$                                                                                                    |
| 22<br>58.42<br>0.236<br>[O III]<br>4958.994<br>246.793                                                                                                    |
| 23<br>181.9<br>[O III]<br>5006.945<br>0.167<br>1087.499                                                                                                    |
| 24<br>[N II]<br>6548.620<br>0.786<br>134<br>Deblending*                                                                                                    |
| 25<br>70.10<br>12000<br>Deblending*<br>6563.550<br>$H_{\alpha}$                                                                                                    |
| 26<br>5.387<br>[S II]<br>6716.360<br>0.0155                                                                                                    |
| [S II]<br>27<br>6730.800<br>0.0181<br>6.184                                                                                                    |
| Fe I<br>28<br>0.00281<br>26.6705<br>6803.511<br>0.06179                                                                                                    |
| 29<br>6907.750<br>Fe II<br>0.0347<br>10.08<br>Deblending*                                                                                                    |
| 30<br>143.1<br>$O$ II<br>6936.290<br>0.517                                                                                                    |

Tabla 2: Identificación propuesta de algunas de las líneas presentes en el espectro de NGC 1501

\* Fue necesario ejecutar el módulo de "deblending" en el software IRAF para poder diferenciar estas líneas, que en un principio parecían formar una sola línea de emisión muy ancha \*\*Todos los valores del ancho equivalente se multiplican por −1

El elemento para el que se encontró una gran cantidad de líneas de emisión es el oxígeno, con 15 líneas:

- una vez ionizado (O II): 4 líneas (filas  $5, 9, 11$  y  $30$  de la tabla 2)
- dos veces ionizado (O III): 7 líneas (filas 1, 2, 6, 10, 15, 22 y 23 de la tabla 2)
- tres veces ionizado (O IV): 3 líneas (filas 3, 4 y 12 de la tabla 2)
- cuatro veces ionizado (O V): 1 línea (fila 8 de la tabla 2)

El siguiente elemento con más líneas de emisión es el hidrógeno, con 5 líneas: las líneas de Balmer desde la  $\alpha$  hasta la  $\varepsilon$  (filas 13, 16, 17, 21 y 25). Más allá de estas líneas no se identifican otras relacionadas con este elemento. La intensidad relativa (respecto a la línea  $H_{\epsilon}$ ) de estas líneas es de 66.9, 14.2, 2.8,1.9 y 1.0, respectivamente.

Se identifican otros elementos tales como:

- Nitrógeno 4 veces ionizado (N V): 2 líneas (filas 7 y 24 de la tabla 2)
- Azufre una vez ionizado (S II): 2 líneas (filas 26 y 27 de la tabla 2)
- Hierro, tanto ionizado una vez como neutro (filas 28 y 29 de la tabla 2)
- Helio, sin ionizar (He I) y una vez ionizado (He II): 1 línea cada uno (filas 14 y 20 de la tabla 2, respectivamente)

Dado que el objetivo del presente trabajo es caracterizar la nebulosa NGC 1501 respecto a tres parámetros: densidad de polvo interestelar en la línea de visión Tierra−nebulosa, temperatura electrónica y densidad electrónica de la nebulosa, concentramos nuestra atención en las líneas del espectro que normalmente se utilizan para el diagnóstico de estas propiedades:

- Relación entre las líneas de Balmer del hidrógeno: Enrojecimiento por gas y polvo interestelar
- Relación de las líneas de azufre una vez ionizado [S II]: Densidad electrónica
- Relación entre líneas de oxígeno doblemente ionizado [O III]: temperatura electrónica

### **Cálculo de la cantidad de polvo interestelar en la línea de visión Tierra-NGC 1501**

La determinación de la cantidad de enrojecimiento interestelar en la línea de visión Tierra−nebulosa es muy útil porque servirá para realizar correcciones en los flujos de las líneas de emisión, que son más afectadas cuanto menor sea su longitud de onda. Se utilizan para esto las líneas de Balmer del hidrógeno  $\alpha$  y  $\beta$ . Se sabe que la relación del flujo de energía de la línea de emisión alfa respecto de la línea de emisión beta (transición desde un orbital con  $n = 4$  a uno con  $n = 2$ ) es, para pruebas de laboratorio, de 2.87 (Osterbrock y Ferland, 2006). En el caso de NGC 1501, se encuentra que para los flujos observados  $(F_0)$  de cada línea existe una relación de tal forma que:

Relación de flujos = 
$$
\frac{F_0[H_\alpha]}{F_0[H_\beta]}
$$
 (4.5)

$$
= \frac{70.10 \times 10^{-14}}{14.84 \times 10^{-14}}
$$
 (4.6)

$$
= 4.7 \tag{4.7}
$$

Es decir, la línea H<sub>β</sub> es mucho menos brillante respecto a la H<sub>α</sub> para el objeto NGC 1501 que en el caso del laboratorio, por tanto, hay enrojecimiento provocado por la extinción interestelar. Se puede calcular la cantidad de polvo interestelar que oscurece el flujo de energía recibido, utilizando la siguiente ecuación, obtenida a partir de la ecuación (7.6) y la ley de enrojecimiento "estándar", ambas descritas en (Osterbrock y Ferland, 2006):

$$
\frac{I_{\lambda 1}}{I_{\lambda 2}} = \frac{I_{\lambda 10}}{I_{\lambda 20}} e^{-C[f(\lambda_1) - f(\lambda_2)]}
$$
(4.8)

Pero sabemos que  $c = 0.434C$  y que, por la ley "estándar" de enrojecimiento, el exceso de color E(B-V)∼ 0.77c (Osterbrock y Ferland, 2006). Combinando estas ecuaciones y sustituyendo en la ecuación 4.8, se obtiene que:

$$
\frac{I_{\lambda 1}}{I_{\lambda 2}} = \frac{I_{\lambda 10}}{I_{\lambda 20}} e^{-2.9924 E[B-V][f(\lambda_1) - f(\lambda_2)]}
$$
\n(4.9)

La relación entre intensidades para un mismo objeto es la misma que las intensidades del flujo detectado, por tanto, ya se conoce el término de la izquierda, que tiene un valor de 4.7. La relación de intensidades en el término derecho (correspondiente a los valores experimentales en laboratorio) también se conoce y tiene un valor de 2.87. Los valores para  $f(\lambda_i)$  (donde i sirve para identificar la línea de emisión que nos interesa) se obtienen a partir de las curvas de extinción medidas para objetos en la Vía Láctea. Con ayuda de la tabla 1 de (Osterbrock y Ferland, 2006),  $f(\lambda H_\alpha) = 0.818$  mientras para  $f(\lambda H_\beta) = 1.164$ . Así, solo queda por determinar el valor de E[B-V], con el que luego se calcula la extinción causada por gas y polvo interestelar. Al hacer las sustituciones respectivas y despejando para E[B-V], se encuentra que este parámetro tiene un valor de 0.4797.

Utilizando la tabla 3 en (Fitzpatrick, 1999) para obtener el valor del coeficiente de absorción  $A(\lambda)$ , interpolando obtenemos que:

$$
\frac{A(\text{H}_{\alpha})}{E(B-V)} = 2.519 \tag{4.10}
$$

$$
A(H_{\alpha}) = 2.519 \times 0.4797 \tag{4.11}
$$

$$
A(\text{H}_{\alpha}) = 1.21 \tag{4.12}
$$

$$
A(H_{\alpha}) = \text{extinción total en la longitud de onda de H}_{\alpha} \tag{4.13}
$$

Utilizando la teoría de Mie, como descrito en (Carroll y Ostlie, 2007), asumiendo un coeficiente de extinción de Mie  $Q_{H\alpha} = 1.5$  (relación entre área transversal de dispersión respecto del área transversal de la partícula promedio en la línea de visión), y partículas de radio  $a = 0.2 \mu$ m, se obtiene que:

$$
\tau_{H_{\alpha}} = \frac{A_{H_{\alpha}}}{1.086} = 1.11\tag{4.14}
$$

$$
\sigma_{\text{H}_{\alpha}} = \pi \times a^2 \times Q_{\text{H}_{\alpha}} = 2 \times 10^{-13} \text{m}^2 \tag{4.15}
$$

La densidad por área de la columna de polvo en la línea de visión es:

$$
N_d = \frac{\tau_{\text{H}_{\alpha}}}{\sigma_{\text{H}_{\alpha}}} = \frac{1.11}{2 \times 10^{-13}} = 5.55 \times 10^{12} \text{m}^{-2}
$$
\n(4.16)

Conociendo que la distancia a NGC 1501 es de aproximadamente 1.3 kpc (Sabbadin *et al.*, 2000), se calcula una densidad volumétrica de polvo en la línea de visión así:

$$
\bar{n} = \frac{N_d}{\text{Distance}} = \frac{5.55 \times 10^{12} \text{m}^2}{1.3 \text{kpc}} = \frac{5.55 \times 10^{12} \text{m}^{-2}}{4.01 \times 10^{19} \text{m}} = 1.38 \times 10^{-7} \text{m}^{-3}
$$
(4.17)

### **Cálculo de la intensidad electrónica en la nebulosa NGC 1501**

En el cálculo de esta propiedad, se utilizan normalmente las líneas de emisión del elemento oxígeno una vez ionizado [OII] o azufre una vez ionizado [SII], presentes en el medio bajo estudio (Osterbrock y Ferland, 2006). En nuestro caso, se detectaron en el espectro las líneas de emisión del [SII], por tanto, se les utilizará para lograr el objetivo de encontrar la densidad electrónica (ver figura 15).

Las líneas utilizadas fueron la de 6716Å y 6731 Å, que tienen una diferencia en su longitud de onda los suficientemente grande como para permitir su diferenciación al revisar el espectro. En la tabla 2, estas líneas se corresponden con las de los renglones 26 y 27. Estas líneas se corrigen por el efecto de la extinción utilizando la relación  $A(\lambda) =$  Factor  $\times E(B-V)$  para  $R = 3.1$  según la ley estándar de enrojecimiento para objetos en la Vía Láctea. El factor se calcula utilizando la tabla 3 en (Fitzpatrick, 1999), según la longitud de onda bajo estudio, obteniendo así el flujo de energía con que se debe trabajar, como se muestra en la tabla 3.

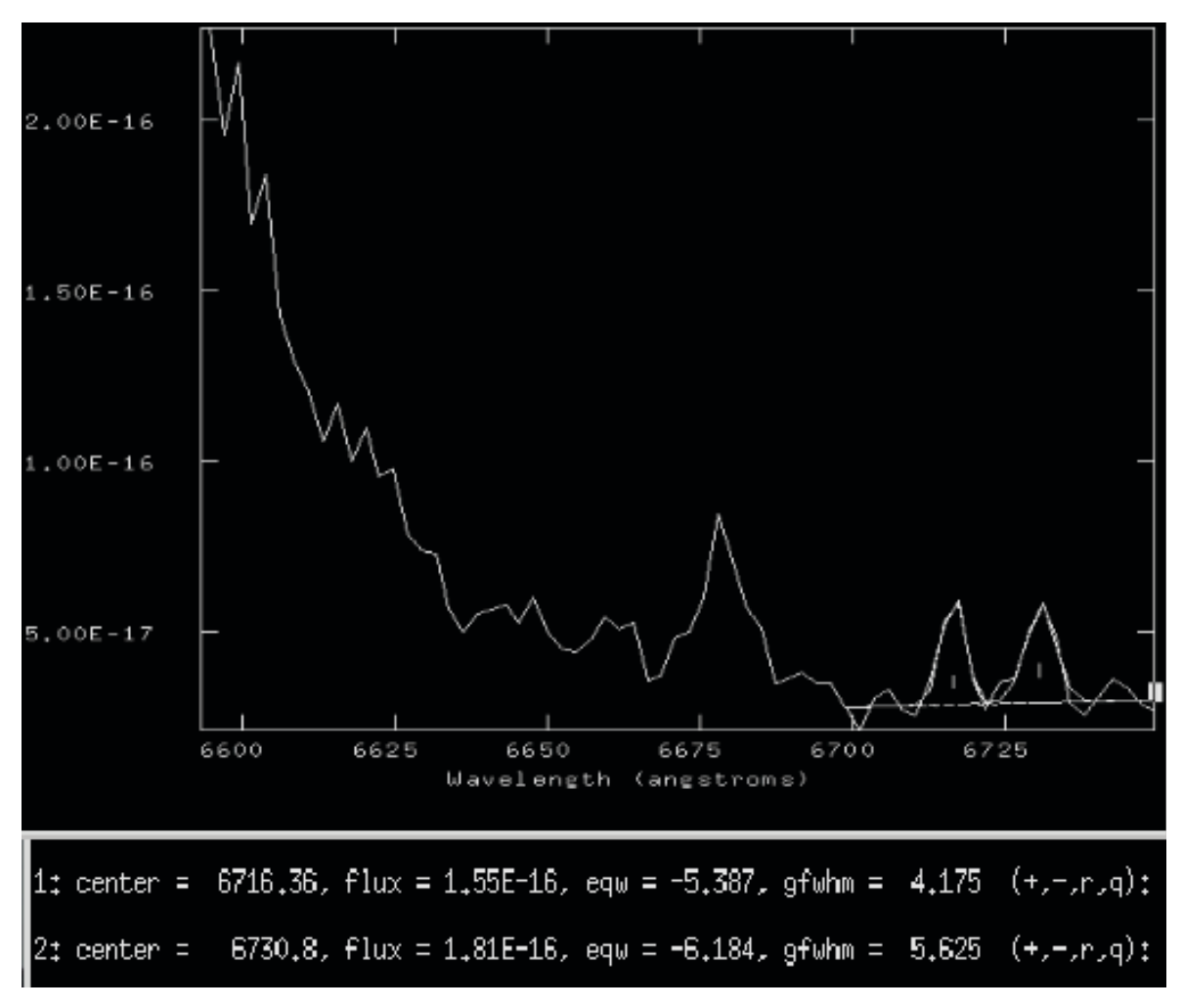

Figura 15: Líneas de emisión del [SII] de la nebulosa NGC 1501.

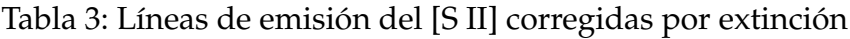

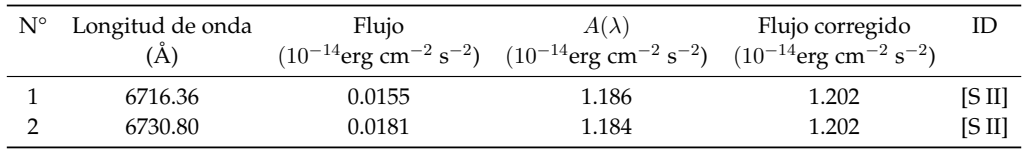

Como se observa, los valores corregidos son iguales. Al revisar la figura 5.8 de (Osterbrock y Ferland,  $2006$ ), se encuentra que para esta relación de 1, a una temperatura de  $10^4$  K, la densidad electrónica de la nebulosa debería ser 500 cm−3.

## **Cálculo de la temperatura electrónica de NGC 1501**

Para calcular este parámetro, se hace uso de las líneas prohibidas de emisión del oxígeno dos veces ionizado, tal como se define en la literatura. Las líneas que se utilizaron fueron la de 5007 Å, 4959 Å y 4363 Å, que se identifican en la tabla 2 en los renglones 23, 22 y 19, respectivamente. Estas líneas también se corrigen por el efecto de la extinción para obtener el flujo de energía con que se debe trabajar, como se muestra en la tabla 4.

| $N^{\circ}$                   | Longitud de onda | Flux   | $A(\lambda)$                                                                                                    | Flux Corregido | ID      |  |  |  |  |
|-------------------------------|------------------|--------|----------------------------------------------------------------------------------------------------|----------------|---------|--|--|--|--|
|                               | (A)              |        | $(10^{-14} \text{Erg cm}^{-2} \text{ s}^{-2})$ $(10^{-14} \text{Erg cm}^{-2} \text{ s}^{-2})$ $(10^{-14} \text{Erg cm}^{-2} \text{ s}^{-2})$ |                |         |  |  |  |  |
|                               | 4363 (4361.6*)   | 0.7775 | 1.963                                                                                                    | 2.740          | [O III] |  |  |  |  |
|                               | 4959             | 58.42  | 1.695                                                                                                    | 60.12          | [O III] |  |  |  |  |
|                               | 5007             | 181.9  | 1.674                                                                                                    | 183.6          | [O III] |  |  |  |  |
| *Valor medido en este trabajo |                  |        |                                                                                                    |                |         |  |  |  |  |

Tabla 4: Líneas de emisión del [O III] corregidas por extinción

Utilizando los valores de la quinta columna, se aplica la relación de flujos:

Relación de flujos = 
$$
\frac{j_{\lambda 4959} + j_{\lambda 5007}}{j_{\lambda 4363}} = \frac{60.12 + 183.6}{2.740} = 88.9
$$
 (4.18)

Conociendo este dato y asumiendo una densidad electrónica ( $n_e=1\ \mathrm{cm}^{-3}$ ), se puede utilizar la figura 5.1 en (Osterbrock y Ferland, 2006), obtenida a partir de la ecuación 5.4 en la misma referencia, resultando un valor de Temperatura electrónica de  $1.35 \times 10^4$  K. Sin embargo, dado que anteriormente se encontró que la densidad electrónica en la nebulosa es de 500 cm $^{-3}$ , se repite nuevamente el cálculo usando únicamente la ecuación 5.4 antes mencionada, obteniendo que  $T_e = 1.36 \times 10^4$  K. Estos valores están dentro del mismo orden de magnitud y en concordancia con los valores hallados en (Sabbadin *et al.*, 2000) que da un valor de  $1.15 \times 10^4 \pm 500$  K y (Stanghellini *et al.*, 1994), que reportó  $1.07 \times 10^4$  K. Las diferencias pueden deberse a variaciones locales dentro de la nebulosa, que no son completamente abarcadas al realizar la toma de espectros con rendijas finas.

## **Relación entre densidad electrónica y temperatura electrónica**

Según se deduce de las leyes de los gases, existe una relación directa entre densidad de materia y temperaturas. Por tanto, los valores de densidad y temperatura electrónica hallados de forma independiente deben ser corregidos desde las condiciones estándar en que se calcularon, para que ambos valores sean los que corresponden a las condiciones reales en la nebulosa.

En una primera aproximación se encontró que la densidad electrónica dentro de la nebulosa es de 500 cm $^{-3}$ , pero como resultado de haber asumido una temperatura de  $10^4$  K para utilizar las tablas en las referencias. Al corregir según el método en la figura 5.8 de (Osterbrock y Ferland, 2006) para la nueva temperatura calculada, que es de 1.36 × 10 $^4$  K, se encuentra ahora que la densidad debería ser 430 cm $^{-3}$ . Comparando con las referencias, se observa que los valores publicados varían, siendo el máximo encontrado de 1480 cm<sup>-3</sup> (Stanghellini *et al.,* 1994), luego 10<sup>3</sup> cm<sup>−3</sup> (Ercolano *et al.,* 2004) y según la orientación espacial hacia donde se está tomando el espectro, la densidad varía de 0 a 10<sup>3</sup> (Sabbadin *et al.,* 2000). Las variaciones en la última referencia se deben principalmente al ángulo de posición de la rendija utilizada.

Con el nuevo valor de densidad se realiza una nueva corrección en la temperatura utilizando nuevamente la ecuación 5.4 de (Osterbrock y Ferland, 2006), obteniendo prácticamente el mismo resultado de  $1.36 \times 10^4$ K.

# **5 Conclusiones**

Los objetivos planteados al inicio del trabajo fueron alcanzados, dado que se obtuvieron algunos datos que caracterizan a la nebulosa planetaria NGC1501 y su entorno. Se identificaron numerosos elementos que se presentan en este tipo de objetos:

- Oxígeno en múltiples etapas de ionización, que concuerda con una fuente de excitación que debería emitir en el ultravioleta para obtener los iones observados. Las líneas de emisión observadas para este ion se corresponden con líneas de emisión al ocurrir saltos entre orbitales cuya probabilidad de que ocurran es muy baja, es decir, son líneas prohibidas, lo que permite inferir la baja densidad de material en la nebulosa, por tanto, volviendo aplicables los métodos de caracterización de objetos astronómicos desarrollados para estos casos.
- Hidrógeno, del que se identificaron las líneas de la serie de Balmer, que al ser analizados en cuanto a sus relaciones de flujo, han servido para comprobar la presencia de polvo interestelar entre el objeto y la Tierra.
- Nitrógeno altamente ionizado, que ocurre en presencia de una fuente de radiación ionizante intensa, como el que debería existir en el entorno de estrellas enanas blancas.
- Helio, que se encuentra en los estados neutro y una vez ionizado. Esto pone un límite a la cantidad de radiación UV disponible para la completa ionización del helio presente.

Por otro lado, el análisis de las líneas de emisión del hidrógeno  $H_{\alpha}$  y  $H_{\beta}$  permitió obtener un estimado de la cantidad de polvo en la línea de visión Tierra−nebulosa, que queda evidenciado por el exceso de color E(B-V) que se encuentra en la relación entre dichas líneas. Se encontró que este polvo tiene una densidad volumétrica de 1.38 × 10<sup>-7</sup> m<sup>-3</sup>, dato que puede servir como punto de partida para posteriores análisis tanto de este objeto como de otros presentes en la vecindad, siempre y cuando la distancia sea muy similar a la de NGC 1501. Al compararse el resultado obtenido de densidad electrónica ( $n_e = 430\ {\rm cm}^{-3})$  con el que es típico de nebulosas planetarias, entre 100 y 10<sup>4</sup> cm<sup>−3</sup> (Osterbrock y Ferland, 2006), se encuentra que el mismo se encuentra dentro del rango inferior normal para dichos cuerpos astronómicos. La temperatura electrónica ( $T_e = 1.36 \times 10^4$  K) está en el rango superior para valores típicos de nebulosas planetarias.

# **6 Agradecimientos**

Agradecemos las valiosas observaciones hechas por el máster Alejandro Saravia, las que ayudaron mejorar la presentación y a aclarar algunas de las ideas aquí plasmadas.

# **7 Referencias**

Carroll, B. W. y Ostlie, D. A. (2007). *An introduction to modern astrophysics; 2nd ed.* Addison-Wesley, San Francisco, CA.

Ercolano, B., Wesson, R., Zhang, Y., Barlow, M. J., De Marco, O., Rauch, T., y Liu, X. (2004). Observations and three-dimensional photoionization modelling of the Wolf–Rayet planetary nebula NGC 1501. *Monthly Notices of the Royal Astronomical Society*, 354(2):558–574.

Fitzpatrick, E. (1999). Correcting for the effects of interstellar extinction. *Publications of the Astronomical Society of the Pacific*, 111:63–75.

Fritz, J. (2015). Notes of "astronomical spectroscopy". en prensa. material de apoyo para la Asignatura "Espectroscopía", Tegucigalpa, Honduras: UNAH, Maestría Académica Regional en Astronomía y Astrofísica.

Kramida, A., Ralchenko, Y., Reader, J., y 2015, N. A. T. (2015). Nist atomic spectra database (ver. 5.3). urlhttp://physics.nist.gov/asd.

Osterbrock, D. y Ferland, G. (2006). *The Astrophysics of Gaseous Nebulae and Active Galactic Nuclei*. University Science Books, 2nd. ed.

Sabbadin, F., Benetti, S., Cappellaro, E., y Turatto, M. (2000). The tetra-lobed planetary nebula NGC 1501. *Astronomy and Astrophysics*, 361:1112–1120.

Stanghellini, L., Kaler, J., y Shaw, R. (1994). Narrow emission line O VI planetary nebulae nuclei. *Astronomy and Astrophysics*, 291:604–612.

Tody, D. (1986). The IRAF Data Reduction and Analysis System. En Crawford, D. L., editor, *Instrumentation in astronomy VI*, volumen 627 de *Proceedings of SPIE*, p. 733.

Wackerly, D., Mendenhall, W., y Scheaffer, R. (2002). *Estadística matemática con aplicaciones*. Grupo Editorial Iberoamérica.

# Cálculo de la magnitud límite estelar (MALE) en Tegucigalpa

Roberto-Ernesto Shöngarth-Carías<sup>1,\*</sup>, Ricardo-Antonio Pastrana-Sánchez<sup>2,†</sup>

<sup>1</sup>Máster, Western International School of Honduras <sup>2</sup>Máster, Departamento de Astronomía y Astrofísica de la UNAH

DOI: <https://doi.org/10.5377/ce.v11i2.8678>

### **RESUMEN**

El trabajo de investigación consistió en la recopilación de la Magnitud Límite Estelar (MALE) de Tegucigalpa, además de un dato adicional de Talanga, a fin de tener una referencia rural de comparación. Las magnitudes límites para la ciudad de Tegucigalpa desde diferentes ubicaciones arrojaron resultados de 2.98 (baja debido a contaminación lumínica en la zona), 3.56, 3.58 y 3.76. El promedio de la magnitud observada fue de 3.53 con una desviación estándar de 0.41. La mediana es de 3.56. Estos resultados nos indican que el cielo de Tegucigalpa es de cuarta magnitud en la escala de Bortle. Las condiciones en Talanga, cielo rural, mejoran hasta 4.68, lo que podría estimarse de una quinta magnitud, considerados cielos de transición entre periurbano y urbano. Las condiciones meteorológicas impidieron crear un registro estacional. Solo durante los meses de noviembre y enero se tuvieron condiciones de observación de buena calidad. En marzo se observa un cielo despejado, pero con condiciones de bruma debido a la quema de bosques que rodean la ciudad.

**Palabras clave:** magnitud, brillo del cielo, constelación, contaminación lumínica, polución lumínica, MALE.

### **ABSTRACT**

The research work is about the compilation of the Stellar Limit Magnitude (MALE) of Tegucigalpa, as well as an additional data from Talanga, in order to obtain a rural reference for comparison. The Tegucigalpa's limit magnitudes from different locations are 2.98 (low value due to light pollution in those places), 3.56, 3.58 and 3.76. The magnitude average is 3.53 with a standard deviation of 0.41. The median is 3.56. These results indicate that the Tegucigalpa's sky is of fourth magnitude in the Bortle scale. Conditions in Talanga, a rural sky, improve up to 4.68, that can be estimated of fifth magnitude, considered transitional skies between peri-urban and urban. Meteorological conditions prevented to create a seasonal record. Only in November and January were obtained good quality observational conditions. A good sky was observed in March, but with fog due to forest fire around the city.

**Keywords:** magnitude, brightness of the sky, constellation, light pollution, MALE.

## **1 Introducción**

La medición de la Magnitud Límite Estelar (MALE) tiene como objetivo la medición de la calidad de cielo a través de la estimación de la magnitud hasta la cual se puede observar a simple vista, en relación a la sexta

<sup>\*</sup>[robertoschongarth@gmail.com](mailto: robertoschongarth@gmail.com)

<sup>†</sup> [r\\_pastrana@hotmail.com](mailto: r_pastrana@hotmail.com)

magnitud de las mediciones que Hiparco realizaró en el siglo II a.C. La magnitud límite estelar, es la magnitud aparente de la estrella más débil cerca del cenit (Mallén, 2010) que el observador pueda detectar a simple vista. Conocer su valor permite estimar la transparencia del cielo, la cual se ve afectada por la polución lumínica que atenúa el brillo de los objetos celestes. La MALE permite conocer el cielo con el que se cuenta para la observación astronómica. El Departamento de Astronomía y Astrofísica (DAAF) cuenta con investigaciones científicas sobre la caracterización del cielo del Observatorio Astronómico Centroamericano de Suyapa (OACS) como el Seeing y el Brillo del Fondo del Cielo (BFC). El cálculo de la MALE complementaría la valoración de las condiciones de observación astronómica del observatorio de la UNAH. El valor calculado de la MALE permite advertir a los observadores cual es la calidad de observación nocturna del cielo de Tegucigalpa. Adicionalmente los resultados al término de la investigación indicaron la evolución de la contaminación lumínica de la ciudad. La metodología de observación y registro de datos, se basa en los pasos sugeridos por Globe at Night<sup>1</sup>. Nuestros datos fueron obtenidos en diferentes puntos de la ciudad y uno de zona rural para efecto de comparación. El trabajo justifica la razón para efectuar la investigación y los motivos por los que es importante registrar las condiciones del cielo de una determinada ubicación.

## **1.1 Importancia de MALE**

La transparencia del cielo ha cambiado mucho desde que Hiparco de Nicea en el año 130 a.C realizara observaciones astronómicas a simple vista. Él categorizó unas mil estrellas basándose en el brillo de éstas, a las cuales asignó un número al que llamó magnitud de acuerdo a qué tan brillantes se veían, así las estrellas más brillantes eran de 1ª magnitud y las casi imperceptibles de  $6^a$  magnitud. El desarrollo tecnológico e industrial del ser humano ha modificado en gran medida la posibilidad de observar objetos tenues en el cielo. Esto se debe principalmente a dos razones: la primera es la contaminación de la atmósfera por las fuertes emisiones de gases industriales y en segundo lugar está la contaminación lumínica ocasionada por el alumbrado público y la publicidad luminosa que se presenta en gran escala en las ciudades. Los observatorios astronómicos se ven afectados de manera directa por este tipo de contaminación ya que la luz de las ciudades es emitida en gran cantidad hacia el cielo, la radiación es reflejada y difuminada por los gases y partículas presentes en aire, provocando una disminución en la capacidad de observación de objetos celestes en el cielo nocturno. Saber cómo afecta la emisión de radiación en exceso causada por la polución lumínica de Tegucigalpa y qué sugerencias ofrecer para aplicar los correctivos al respecto dependen de las mediciones de la MALE de la ciudad. Por lo tanto, la MALE nos indica cual es el nivel de transparencia del cielo nocturno del sitio de observación, brindándonos una buena estimación de la atenuación que sufre la luz proveniente de los astros debido a la magnitud del cielo de fondo.

# **2 Metodología**

La investigación posee un enfoque cuantitativo. El estudio es longitudinal, pues se mide la evolución de la variable dependiente a través de mediciones realizadas en diferentes instantes. El diseño es no experimental con un alcance descriptivo. No hay manipulación de variables y el estudio se limita a una descripción de los fenómenos de variación de la magnitud estelar. El cálculo de la Magnitud Límite Estelar se realizó siguiendo el "Método del conteo de estrellas" sugerido por International Meteor Organization el cual consiste en determinar la magnitud de la estrella más débil cercana al cenit que el observador pueda detectar a ojo desnudo. El método permitió evaluar la calidad del cielo nocturno del sitio de observación en forma estadística debido a la participación de varios observadores a la vez. La toma de los datos se hizo mediante la observación

 ${}^{1}$ El proyecto Globe at Night ha sido una iniciativa mundial (Observatory, 2016) que motiva a los diferentes países a tratar de conocer las características del cielo a través de la medición de la Magnitud Límite Estelar.

de diferentes zonas del cielo previamente establecidas (Mike Hankey, 2019). El punto de observación, fue el Observatorio Astronómico Centroamericano de Suyapa (OACS). El cómputo estelar se hizo de forma simultánea entre todos los observadores evitando que la masa de aire sea un factor incidente en la observación. Para la recolección de los datos fue necesaria la organización de un grupo de observación, se logró contar con la contribución de cuatro observaciones realizadas por voluntarios. Las efemérides de las zonas de cielo a contar, tomando en cuenta la fecha de observación UT (Universal time) y LT (Local time), pronóstico del clima y distancia cenital. Las alturas en las cuales se realizaron las mediciones son:  $z \leq 40^{\circ}$ . Las predicciones de las posiciones astronómicas de las zonas de observación de cielo se hicieron mediante el servicio en línea que presta el Observatorio Roque de los Muchachos que permite: 1. representar la altura en función del tiempo para una noche especial, 2. trazar la trayectoria de los objetos a través del cielo, 3. dibujar los cambios de altura para más de un año, consiguiendo la mejor fecha de observación para cada objeto. Este servicio se encuentra disponible en la dirección siguiente:<http://catserver.ing.iac.es/staralt/index.php>

Con el fin de obtener una mejor estadística, se pretendió que los conteos de estrellas se realizaran de forma simultánea para una misma zona del cielo. Esta actividad no fue posible llevarla a cabo, debido a que las condiciones de nubosidad fueron muy variables para cada observador. El cálculo de la MALE se hizo tomando en cuenta las cartas de cielo y tablas de magnitud límite proporcionadas por la International Meteor Organization. Se elaboraron tablas que continen las condiciones de clima (nubosidad, humedad y fase lunar) en cada una de las jornadas de medición.

Con los datos derivados de las observaciones astronómicas para conteo de estrellas según cada zona de cielo se realizaron las siguientes operaciones: 1. cálculo la MALE por zona de medición y observador, 2. cálculo de la media para cada zona de estudio, 3. Calculó de la media por cada observador, 4. determinación de la magnitud límite puntual. Lo anterior permitió indicar las zonas que presentan mejores condiciones de observación. Inicialmente hay que dejar que los ojos se adapten durante al menos 30 minutos para después comenzar con el conteo de estrellas que revela hasta qué magnitud límite ha sido posible observar (Makela, 2016). Para asegurar observaciones en condiciones óptimas de oscuridad de cielo, se debió esperar la hora del crepúsculo astronómico, es decir cuando la altura del Sol es de 18◦ bajo el horizonte. Como referencia, las horas de los crepúsculos astronómicos en los solsticios, que son los momentos del año que marcan las posiciones extremas del Sol durante el año, pueden ser calculadas, tomando como referencia la hora de salida o puesta del Sol como:

$$
\Delta H = \cos^{-1} \left[ \frac{\sin(-18^\circ) - \sin(14^\circ)\sin(23^\circ 26')}{\cos(14^\circ)\cos(23^\circ 26')} \right] - \cos^{-1} \left[ \frac{\sin(-18^\circ) - \sin(14^\circ)\sin(23^\circ 26')}{\cos(14^\circ)\cos(23^\circ 26')} \right] \tag{2.1}
$$

 $\Delta H = 1$ h 9 m 56 s (Solsticio de verano) (2.2)

$$
\Delta H = \cos^{-1} \left[ \frac{\sin(-18^\circ) - \sin(14^\circ)\sin(-23^\circ 26')}{\cos(14^\circ)\cos(23^\circ 26')} \right] - \cos^{-1} \left[ \frac{\sin(-18^\circ) - \sin(14^\circ)\sin(-23^\circ 26')}{\cos(14^\circ)\cos(23^\circ 26')} \right] \tag{2.3}
$$

 $\Delta H = 1$ h 16 m 35 s (Solsticio de invierno) (2.4)

Hay que considerar que en el solsticio de verano las horas de salida y puesta del Sol son a las 5:23 y las 18:18 respectivamente, mientras que durante el solsticio de invierno estas horas son a las 6:09 y 17:24. Al necesitar completa oscuridad, no se recomienda hacer observaciones de cielo profundo más tarde que las 4 de la mañana o más temprano que las 19:30 de la noche en función de la estación del año.

Hay dos factores predecibles y uno que no lo es, para poder planear las observaciones. El primero consiste precisamente en las horas de observación entre los crepúsculos astronómicos, y el segundo es el de la presencia o ausencia de Luna, ya que la Luna obstruye la visibilidad del cielo profundo y las estrellas se observan con un brillo atenuado. El factor no predecible es la nubosidad. Durante las observaciones se llevó a cabo una anotación acerca de las condiciones meteorológicas y posteriormente se verifico con la información del Servicio Nacional de Meteorología para corroborar cómo estuvieron las condiciones durante todos y cada uno de los días del año.

La tabla 1 contiene las efemérides previas a la observación. Por ejemplo, el 20 de enero se daba la posibilidad de observar el cielo desde el crepúsculo astronómico hasta la una de la mañana, hora aproximada en que sale la Luna. Si se desea hacer una observación ese día, por ejemplo, entre 10 y 11 de la noche, las zonas de cielo a observar serán las 4, 8 y 17 según el Atlas Brno (Znojil, 1988).

Tabla 1: Zonas de observación de cielo en función de la hora, la fecha y la presencia de Luna marcada en color azul

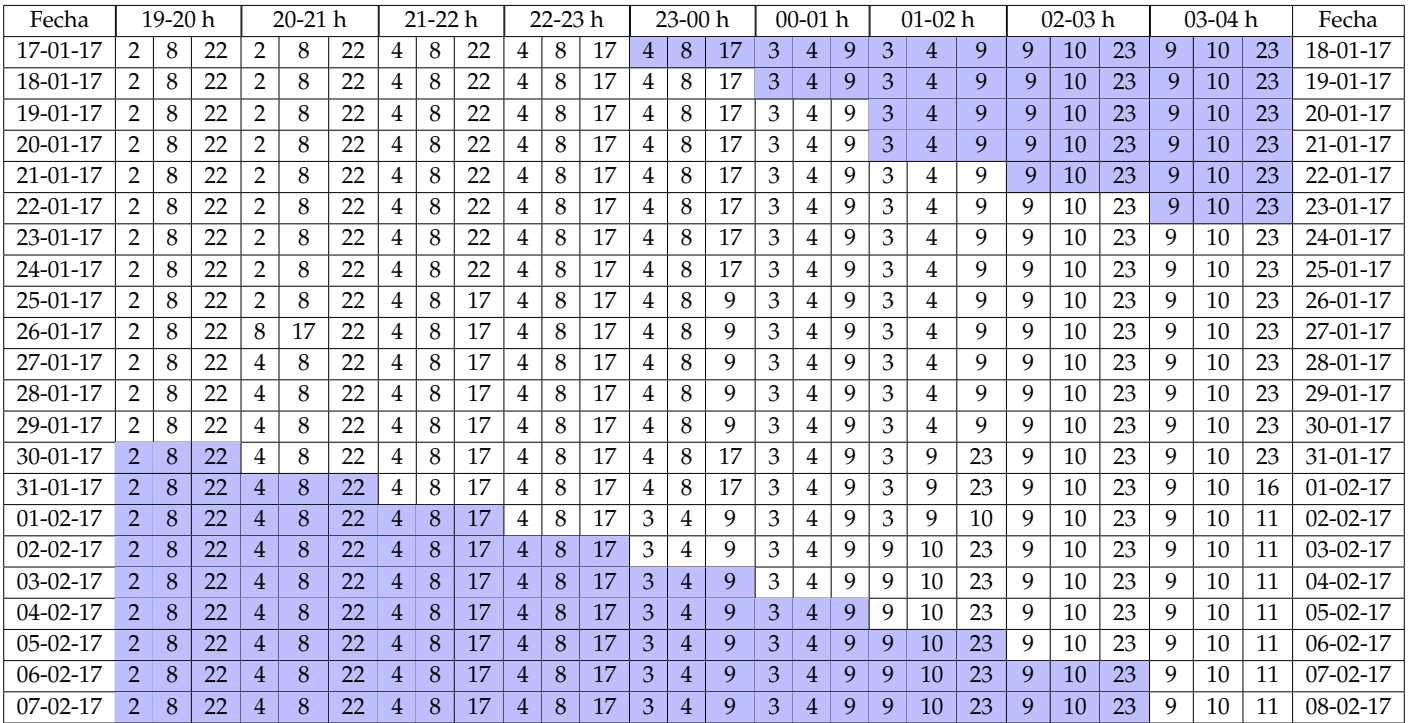

# **3 Resultados**

La trascendencia de los datos meteorológicos durante el transcurso del trabajo. Se decidió agregar un análisis de las condiciones de nubosidad en el transcurso del año, pues éstas, combinadas con la aparición de la Luna, dejan una estadística elocuente acerca de las condiciones de observación en la ciudad de Tegucigalpa. Los datos meteorológicos recopilados fueron tomados de la página de <http://ogimet.com/>, bajo la recomendación de Erick Martínez, de la Sección de Climatología Aeronáutica de la Agencia Hondureña de Aeronáutica Civil. Los datos aparecen tabulados en intervalos de tres horas e incluyen nubosidad, precipitación, temperatura, y otros.

La nubosidad es medida en octavas, que indica cuántas octavas partes de cielo se encontraban cubiertas en el momento de la toma de datos. La tabla 2 resume las frecuencias de octavas de nubosidad, durante el año que

transcurre entre el 26 de noviembre de 2016 y el 25 de noviembre de 2017. Para ello solamente se ha incluido la toma de datos efectuada en momentos de ausencia de luna, por lo que hay una muestra de 838 puntos en el año en los cuales no hay presencia de luna. Se observa en la tabla 2 que, para las horas 18, 21, 00, 03 y 06 la nubosidad más frecuente en cada una de ellas corresponde a las 7 octavas, o sea un cielo casi completamente cubierto. En la parte inferior de la tabla se agrega la media de octavas durante cada una de las horas, donde se observa que la media de octavas oscila entre 5.0190 y 5.7778, es decir un cielo nublado más de la mitad del año.

| Octavas | 18 h   | 21 <sub>h</sub> | 00 <sub>h</sub> | 03 h   | 06 h     |
|---------|--------|-----------------|-----------------|--------|----------|
| 0       | 0      | 1               | 2               | 6      | $\theta$ |
| 1       | 8      | 19              | 21              | 14     | 12       |
| 2       | 9      | 13              | 10              | 13     | 11       |
| 3       | 9      | 12              | 10              | 7      | 3        |
| 4       | 14     | 11              | 15              | 10     | 11       |
| 5       | 16     | 15              | 9               | 12     | 17       |
| 6       | 13     | 19              | 24              | 18     | 14       |
| 7       | 95     | 73              | 63              | 84     | 101      |
| 8       | 7      | 5               | 4               | 4      | 4        |
| Media   | 5.7778 | 5.1488          | 5.0190          | 5.2917 | 5.7514   |
| Válidos | 171    | 168             | 158             | 168    | 173      |

Tabla 2: Frecuencia anual de octavas de nubosidad en días sin Luna, para algunas horas

La tabla 3 muestra cuáles son las épocas ideales para hacer observaciones de cielo desde Tegucigalpa. Analizando la tabla 3, se muestran resaltadas en rojo aquellas celdas en que los porcentajes son más altos. Evidentemente en cada mes vuelven a ser más frecuentes los cielos de siete octavas, aunque lo más relevante es observar cuáles meses permiten observaciones de cielo. En el año que se tomó de muestra se observan los meses de noviembre, enero y marzo, aunque los verdaderamente válidos son los dos primeros pues durante el mes de marzo comienza la temporada de quemas en el país, por lo que en el cielo se distingue una continua bruma. A partir de allí y hasta el mes de octubre, los cielos poseen una nubosidad constante y hace muy difícil encontrar condiciones óptimas para la observación.

Tabla 3: Porcentaje de octavas de nubosidad en días sin Luna, por mes

| Octavas  | Enero | Febrero | Marzo |       | Abril Mayo | Junio | <b>Iulio</b> | Agosto | Septiembre Octubre |       | Noviembre | Diciembre |
|----------|-------|---------|-------|-------|------------|-------|--------------|--------|--------------------|-------|-----------|-----------|
| $\theta$ | 5.88  | 0.00    | 0.00  | 1.45  | 0.00       | 0.00  | 0.00         | 0.00   | 0.00               | 0.00  | 2.53      | 1.37      |
|          | 27.94 | 4.11    | 17.11 | 7.25  | 6.06       | 0.00  | 0.00         | 4.11   | 0.00               | 0.00  | 15.19     | 6.85      |
| 2        | 23.53 | 4.11    | 14.47 | 8.70  | 0.00       | 1.52  | 1.49         | 4.11   | 1.49               | 1.41  | 5.06      | 5.48      |
| 3        | 2.94  | 0.00    | 11.84 | 7.25  | 0.00       | 4.55  | 2.99         | 0.00   | 0.00               | 1.41  | 6.33      | 10.96     |
| 4        | 11.76 | 6.85    | 7.89  | 10.14 | 4.55       | 6.06  | 5.97         | 6.85   | 1.49               | 5.63  | 13.92     | 5.48      |
| 5        | 7.35  | 8.22    | 17.11 | 7.25  | 1.52       | 7.58  | 7.46         | 8.22   | 2.99               | 2.82  | 11.39     | 4.11      |
| 6        | 4.41  | 21.92   | 5.26  | 10.14 | 13.64      | 7.58  | 11.94        | 21.92  | 7.46               | 11.27 | 6.33      | 16.44     |
| 7        | 16.18 | 54.79   | 26.32 | 46.38 | 68.18      | 60.61 | 67.16        | 54.79  | 80.60              | 71.83 | 39.24     | 49.32     |
| 8        | 0.00  | 0.00    | 0.00  | 1.45  | 6.06       | 12.12 | 2.99         | 0.00   | 5.97               | 5.63  | 0.00      | 0.00      |

Las figuras 1 y 2, muestran los puntos en los cuales fueron recopilados los datos. En la figura 1 se tiene un campo amplio para incluir la observación asociada a Talanga. En la figura 2 se hace un acercamiento a Tegucigalpa para mostrar desde qué lugares se hicieron las observaciones.

Es evidente la diferencia entre el cielo urbano de Tegucigalpa y el rural de Talanga, por lo que la posibilidad

de observar el cielo profundo aumenta. La magnitud registrada en Talanga fue de 4.68, por lo que pudiera afirmarse que este sitio posee un cielo que permite observar a una quinta magnitud.

El cielo de Tegucigalpa presenta diferentes problemas. Por ejemplo, observando el sitio marcado con 2.98, hacia el sur, presenta una magnitud no muy significativa pues, a pesar de estar en las afueras de la ciudad, es afectado por contaminación lumínica.

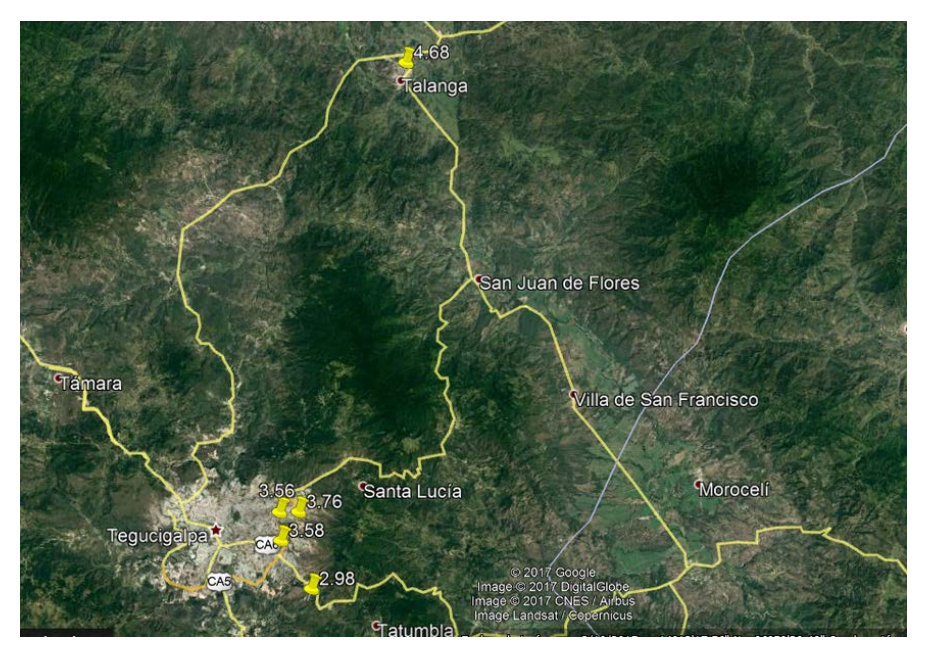

Figura 1: Magnitudes medidas en Tegucigalpa y Talanga. Imagen recuperada de Google Earth.

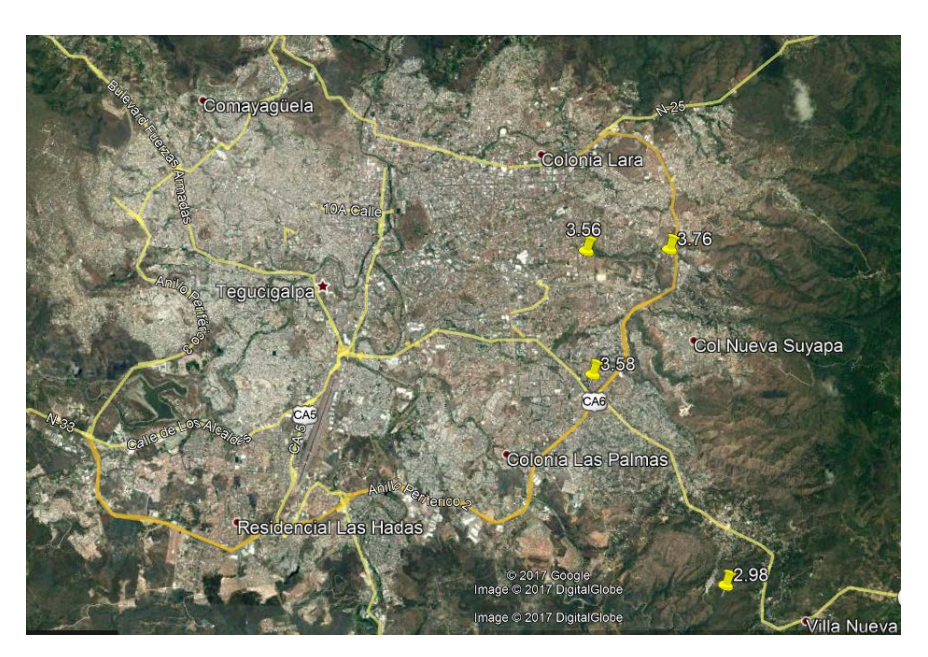

Figura 2: Acercamiento a Tegucigalpa. Magnitud límite por cada ubicación. Imagen recuperada de Google Earth.

Los otros tres puntos muestran magnitudes parecidas (3.56, 3.58 y 3.76) y según las observaciones, posiblemente son los cielos más oscuros que puedan tenerse dentro de la ciudad. La contaminación lumínica dentro de la ciudad es alta pero los tres lugares presentan un buen aislamiento en relación a la contaminación lumínica de la ciudad. Promediando las observaciones de Tegucigalpa (tabla 4) para tener una magnitud límite global se observa lo siguiente:

Tabla 4: Estadística descriptiva de las magnitudes aparentes observadas desde Tegucigalpa

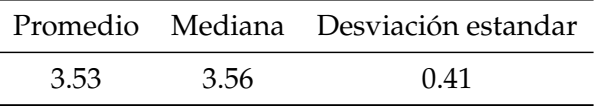

Observando los datos, se puede afirmar entonces, redondeando, que dentro de los límites de la ciudad la mejor magnitud observable es de una cuarta magnitud.

# **4 Conclusiones**

- Se ha tomado la magnitud límite estelar para cinco ubicaciones, cuatro de ellas en Tegucigalpa y una quinta en Talanga. La magnitud límite estelar en el área rural, es superior a la de la zona urbana, o sea, Tegucigalpa. Las magnitudes límite en Tegucigalpa son de 2.98, 3.56, 3.58 y 3.76 en los lugares donde se tomaron los datos. La magnitud límite estelar en Talanga es de 4.68.
- No fue posible la toma de datos estacional. Las condiciones meteorológicas en Honduras solamente permiten observaciones de cielo en buenas u óptimas condiciones durante los meses de noviembre y enero. Si bien el cielo de marzo hasta cierto grado es despejado, las condiciones de bruma igualmente dificultan la observación.
- La magnitud promedio global para Tegucigalpa presenta un valor de 3.53 con una desviación estándar de la muestra de 0.41, y una mediana de 3.56. Comparando con el valor de hipótesis efectivamente se confirma que la magnitud límite estelar es significativamente menor a 4.0.
- Existe una diferencia marcada entre las magnitudes de una ubicación urbana respecto a una ubicación rural, tomando como referencia la magnitud promedio de 3.53 para Tegucigalpa y 4.68 para Talanga.

# **5 Recomendaciones**

Hay factores adicionales que no fueron tomados en cuenta al inicio del estudio y que tienen relevancia para la estimación de la Magnitud Límite Estelar, particularmente en lo que se refiere a las condiciones de visibilidad. Se dio, por ejemplo, en el mes de marzo, condiciones favorables para la observación en lo que concierne a la nubosidad, pero la bruma de la época no permitía hacer observaciones óptimas. Habría que iniciar un nuevo estudio en el cual se analice las condiciones de visibilidad.

De igual manera convendría profundizar en un estudio acerca de la contaminación lumínica dentro de la ciudad. En el presente estudio se hicieron observaciones puntuales acerca del problema, sin profundizar en él. Pero ya dada una metodología de medición de la claridad de la atmósfera y habiendo comprobado que, efectivamente, la contaminación lumínica es un factor decisivo en la observación, habría que iniciar un estudio más profundo para obtener mayor cantidad de datos y resultados.

# **6 Referencias**

Makela, V. (2016). Estimating limiting magnitude. Recuperado de: [http://obs.nineplanets.org/lm/](http://obs.nineplanets.org/lm/rjm.html) [rjm.html](http://obs.nineplanets.org/lm/rjm.html).

Mallén, M. A. (2010). Magnitud límite estelar. Recuperado de: [http://www.astroerrante.](http://www.astroerrante.com/superior-contenidos/superior-articulos/principal-articulo-observacion/53-magnitud-limite-estelar.html) [com/superior-contenidos/superior-articulos/principal-articulo-observacion/](http://www.astroerrante.com/superior-contenidos/superior-articulos/principal-articulo-observacion/53-magnitud-limite-estelar.html) [53-magnitud-limite-estelar.html](http://www.astroerrante.com/superior-contenidos/superior-articulos/principal-articulo-observacion/53-magnitud-limite-estelar.html).

Mike Hankey, L. (2019). International meteor organization. Recuperado de: [https://www.imo.net/](https://www.imo.net/observations/methods/visual-observation/major/observation/) [observations/methods/visual-observation/major/observation/](https://www.imo.net/observations/methods/visual-observation/major/observation/).

Observatory, N. O. A. (2016). Globe at night. Recuperado de: <http://www.globeatnight.org/>.

Znojil, V. (1988). Gnomonický Atlas Brno 2000.0. *WGN, Journal of the International Meteor Organization*, 16(4):137–140.

# **NOTAS INFORMATIVAS**

Revista Ciencias Espaciales, instrucciones a los autores y criterios para el diseño, diagramación y maquetación

# **1 POLÍTICA EDITORIAL**

La Revista Ciencias Espaciales es una publicación semestral de la Facultad de Ciencias Espaciales de la Universidad Nacional Autónoma de Honduras. Cada año calendario se publica un Volumen que consta de dos Números. El primero,Numero 1, llamado Primavera, incluye artículos de los campos de Astronomía y Astrofísica, Ciencia y Tecnologías de la Información Geográfica, Arqueoastronomía y Astronomía Cultural y Ciencias Aeronáuticas. El segundo, el Numero 2, llamado Otoño, se dedica rotativamente por años, a cada uno de los campos temáticos mencionados.El color de fondo de la carátula de la Revista cambia anualmente de: azul espacio para Astronomía y Astrofísica, verde tierra para Ciencia y Tecnologías de la Información Geográfica, rojo ladrillo para Arqueoastronomía y Astronomía Cultural, azul cielo para Ciencias Aeronáuticas.

La Revista Ciencias Espaciales tiene un Director y, un Consejo Editorial integrado por profesores de los Departamentos de la Facultad y otros Profesores invitados.Ellos son los encargados de recibir los documentos y gestionar el proceso de selección de los artículos, edición y publicación de la Revista. Dependiendo del campo temático del año, rotatoriamente un miembro del Consejo Editorial se desempeña como Editor de la Revista. La Revista Ciencias Espaciales cuenta además con un Consejo Científico Internacional responsable de velar por la calidad del contenido de la Revista. En el interior de la Portada se publican los nombres del Director, Editor, Miembros del Consejo Editorial y del Consejo Científico.

La Revista Ciencias Espaciales publica artículos originales de autores nacionales y extranjeros,residentes dentro o fuera del país.Los artículos publicados pueden estar referidos a investigaciones científicas en los campos de la Astronomía y Astrofísica, Ciencia y Tecnologías de la Información Geográfica, Arqueoastronomía y Astronomía Cultural y Ciencias Aeronáuticas. El contenido de cada artículo es responsabilidad de sus autores. Los artículos no deben exceder las 10, 000 palabras incluyendo el resumen, el texto y las referencias bibliográficas citadas.

Los editores se reservan el derecho de rechazar o devolver para su revisión,cualquier artículo que no se considere completo o apropiado. Antes de que un artículo sea publicado, sus autores deben mostrar evidencias de contar con los permisos para hacer citas o usar figuras y datos. Si un artículo tiene varios autores, debe presentarse evidencia que todos los coautores desean publicarlo.

# **2 INSTRUCCIONES PARA LOS AUTORES**

## **2.1 Para los editores**

Los manuscritos son evaluados por el consejo editorial en consulta con pares ciegos. En ocasiones, los autores pueden sugerir revisores. Los editores garantizan el anonimato de los revisores. Los editores tienen la decisión final sobre la publicación de los manuscritos. El proceso de evaluación toma de cuatro a ocho semanas. Los autores son informados de la aceptación o no aceptación de su manuscrito. La aceptación puede indicar mejoras al manuscrito. Los documentos no aceptados, pueden ser considerados después de revisados, para una nueva selección.

## **2.2 Para los autores**

Los autores son responsables de los contenidos de sus artículos, y de garantizar que sus documentos se presenten en la forma adecuada, incluyendo los permisos necesarios para agregar figuras, tablas, u otro material protegido. Cada artículo que se remita para ser publicado en la Revista Ciencias Espaciales debe organizarse en secciones. Todas las secciones deben escribirse a doble espacio y en página separada. El orden de las secciones es el siguiente:

- Página del Título (página separada, numerada como página 1)
- Resumen en idioma español (en página separada) Resumen en idioma inglés (en página separada)
- El texto (empieza en página separada)
- Agradecimientos (se incluyen inmediatamente al final de texto)
- Referencias citadas (empiezan en una nueva página)
- Figuras (en página separada cada una)
- Tablas (en página separada cada una)

## **2.2.1 Página del título**

Esta página debe incluir:

- El título del artículo. Escrito en mayúsculas, centrado y colocado en la parte superior de la página. El título debe ser conciso, pero informativo. Su objetivo es dar a conocer al lector lo esencial del artículo. No debe exceder de 15 palabras.
- Nombre del autor o los autores. Escribir el nombre completo del autor o autores, indicando el nombre del departamento, institución o instituciones a las que pertenecen.
- Debe indicarse también la dirección electrónica y el teléfono del autor principal responsable de la correspondencia a la que pueden dirigirse avisos sobre el artículo.

## **2.2.2 Página del resumen en idioma español**

Debe incluirse un resumen en idioma español, con las siguientes características:

- Debe tener un máximo de 250 palabras.
- La estructura debe contener el objetivo del estudio; metodología, técnicas o procedimientos básicos utilizados; los resultados más destacados y las principales conclusiones. Hará hincapié en aquellos aspectos del estudio o de las observaciones que resulten más novedosas o de mayor importancia.
- Con el encabezado de palabras clave, inmediatamente después del resumen se deben incluir de 3 a 5 palabras clave las cuales facilitaran el indizado del artículo.

### **2.2.3 Página del resumen en idioma ingles**

Un resumen y palabras clave también deben ser presentados escritos en idioma inglés. El resumen en inglés puede ser un poco mayor de 250 palabras.

### **2.2.4 El texto**

Al inicio de cada sección, los títulos de primer nivel deben escribirse en letras mayúsculas y negritas. Los títulos de segundo nivel deben escribirse en mayúsculas y minúsculas, en negritas. Los títulos de tercer nivel deben escribirse en mayúsculas y minúsculas, y en letra cursiva.

Se recomienda que el texto se estructure en las siguientes secciones: Introducción, Metodología, Resultados, Discusión y Conclusiones. Introducción. La finalidad de esta sección es ubicar al lector en el contexto en que se realizó la investigación, por lo que debe mencionar claramente los siguientes aspectos:

- El propósito o finalidad de la investigación: es importante que quede claro cuál ha sido el problema estudiado, y cuál es la utilidad del producto de la investigación (para que sirve, a quien le sirve, donde se puede usar, etc.)
- Se debe enunciar de forma resumida la justificación del estudio.
- Los autores deben aclarar que partes del artículo representan contribuciones propias y cuales corresponden a otros investigadores, incluyendo en estos casos las referencias bibliográficas apropiadas.
- En esta sección se describirá de manera muy general la metodología empleada, resultados y las conclusiones más importantes del trabajo.
- Se pueden enunciar los retos que conllevó la realización de la investigación y una explicación breve de cómo se superaron.

Metodología. En términos generales, es la manera estructurada por medio de la cual se ha logrado obtener conocimiento o información producto de la investigación. En términos prácticos, es la manera seleccionada para solucionar el problema estudiado.

Aquí se describe el diseño del método o del experimento (aleatorio, controlado,casos y controles, prospectivo, etc.). Se indicará con claridad cómo y por qué se realizó el estudio de una manera determinada. Se ha de especificar cuidadosa-mente el significado de los términos utilizados y detallar de forma exacta como se recogieron los datos. Estos métodos se describirán también en el resumen del artículo.

Se describe el área de estudio, población u objetos sobre los que se ha hecho la investigación. Describe el marco y como se ha hecho su selección. Describe con claridad cómo fueron selecciónalos los sujetos, objetos o elementos sometidos a observación.

Se indica el entorno donde se ha hecho el estudio. Procure caracterizar el lugar o ubicación escogida.

Se describen las técnicas, tratamientos (siempre utilizar nombres genéricos), mediciones unidades, pruebas piloto, aparatos y tecnología, etc. Describa los métodos, aparatos y procedimientos empleados con el suficiente grado de detalle para que otros investigadores puedan reproducir los resultados.

Resultados. Presente los resultados auxiliándose de tablas y figuras, siguiendo una secuencia lógica. No repita en el texto los datos de las tablas y figuras; des-taque o resuma tan solo las observaciones más importantes. Recuerde que las tablas y figuras deben tener una numeración correlativa y siempre deben estar referidos en el texto.

Los resultados deben ser enunciados claros, concretos y comprensibles para el lector; y por supuesto, se deben desprender del proceso investigativo enmarcado en el artículo.

Discusión. Haga hincapié en aquellos aspectos nuevos e importantes del estudio y en las conclusiones que se derivan de ellos. No debe repetir, de forma detalla-da,los datos u otras informaciones ya incluidas en los apartados,las limitaciones del estudio, así como sus implicaciones en futuras investigaciones. Si es posible se compararan las observaciones realizadas con las de otros estudios pertinentes.

Conclusiones. Son proposiciones o ideas producto o resultado de la investigación realizada, de modo que se deben relacionar con los objetivos del estudio.Evite afirmaciones poco fundamentadas o subjetivas y conclusiones insuficientes avaladas por los datos.

Agradecimientos. Los agradecimientos se incluyen al final del texto. Este debe ser un apartado muy breve, en donde se agradece a las personas que han colaborado con la investigación, o a las instituciones que apoyaron el desarrollo del trabajo. También se puede incluir en los agradecimientos el apoyo financiero y los medios materiales recibidos.

## **2.2.5 Referencias citadas**

La lista de las referencias citadas y las citas deben concordar y ser precisas.Todas las referencias que aparecen citadas en el texto deben de aparecer también en la lista de referencias; y todas las referencias listadas deben de aparecer mencionadas en el texto.Las referencias deben ser utilizadas en el texto incluyendo el apellido del autor y el año de la publicación. Para construir la lista de referencias se recomienda utilizar las Normas Internacionales APA, distinguiendo si la cita se refiere a un solo autor o a varios autores de un artículo, al autor de un libro, sección o capítulo de un libro, una publicación periódica u otra obtenida en Internet. En tal sentido, es necesario incluir todas las fuentes que sustentan la investigación realizada y que se usaron directamente en el trabajo.

## **2.2.6 Figuras**

Después de las Referencias Citadas, en páginas separadas se incluyen las figuras. Para las figuras tener en cuenta que:

- Todas las figuras deben ser mencionadas explícitamente en el texto por sus números.
- Las figuras se numeraran consecutivamente según su primera mención el texto, desde la primera hasta la última. El formato, letras, números y símbolos usados en las figuras, serán claros y uniformes en todos los lugares donde aparezcan en el artículo.
- Los títulos y las explicaciones detalladas se incluirán en las leyendas de las figuras y no en las mismas figuras. Si se emplean fotografías de personas,figuras o imágenes que no son de elaboración propia, se deberá incluir el permiso por escrito para poder utilizarlas.
- Todas las figuras, fotografías e ilustraciones deben tener un pie de imagen que las identifique.
- En figuras múltiples, la leyenda debe describir las componentes de la figura:(a), (b), (c), etc., las cuales deben estar claramente etiquetadas.

• En el Texto, en un renglón separado escribir "Incluir Figura XX", para indicar el lugar recomendado para insertar la Figura. En la edición final dela Revista, la Figura se insertará, lo más cercano inmediatamente al lugar que fue citada.

### **2.2.7 Tablas**

Después de las Figuras, en páginas separadas incluya las Tablas. Tomar en cuenta que:

- Todas las tablas deben ser mencionadas explícitamente por sus números y deben aparecer en el orden correcto en el texto del documento. Una tabla con un número mayor no debe anteceder a otra con número menor (por ejemplo: tabla 4 antes que tabla 3).
- Las tablas se enumeran correlativamente desde la primera hasta la última. Cada tabla debe ser enunciada en el texto por lo menos una vez.
- A cada tabla debe asignársele un breve título, pero no dentro de ésta. Las tablas deben ser escritas en líneas horizontales, y no deben dejarse filasen blanco entre ellas. Los encabezados de las columnas deben ser muy breves, con la primera letra en mayúscula. En estos encabezados, las unidades deben aparecer inmediatamente debajo.
- Las explicaciones o información adicional se pondrán en notas al pie de tabla, no en la última fila de la tabla. En estas notas se especificaran las abreviaturas empleadas, para hacerlo se usaran como llamadas.
- Identifique las unidades de medida utilizadas.
- Las tablas no deben presentarse divididas en partes. A tablas relacionadas debe asignárseles números diferentes, manteniendo la secuencia correspondiente.
- Las tablas de los apéndices deben numerarse en una nueva secuencia.
- Todas las referencias citadas en las tablas deben aparecer en la lista de referencias citadas.
- En el Texto, en un renglón separado escribir "Incluir Tabla XX", para indicar el lugar recomendado para insertar la tabla. En la edición final de la Revista,la tabla se insertará,lo más cercano inmediatamente al lugar que fue citada.

### **2.2.8 Unidades de medida**

Las unidades de medida se deben expresar en unidades del sistema métrico decimal. Se debe tomar como referencia el Sistema Internacional de Unidades.

### **2.2.9 Abreviaturas y símbolos**

En las siglas, abreviaturas y símbolos, use únicamente las normalizadas. Evite las abreviaturas en el Titulo y en el Resumen. Cuando en el texto se emplee por primera vez una abreviatura o sigla, esta debe ir precedida del término completo,salvo si se trata de una unidad de medida común.

### **2.2.10 Recomendaciones generales para presentar el manuscrito**

Para presentar el manuscrito, se recomienda al autor o autores tener en cuenta:

- Todo el manuscrito debe presentarse en un solo documento, escrito con letra Arial Narrow, tamaño 12.
- Las páginas se numeran consecutivamente comenzando por la página del título hasta terminar con la última referencia citada.
- El número de página se ubicara en ángulo inferior derecho de cada página.
- Todo el documento se imprimirá en papel blanco tamaño carta, con márgenes de 2 cm a cada lado (superior, inferior, derecho e izquierdo). El papel se imprimirá en una sola cara.
- La extensión total del texto tendrá un máximo de 17 páginas, a doble espacio, incluidas desde la página del título hasta las referencias citadas.
- Las figuras deben presentarse con la mayor resolución posible (mínimo 300 psi), en un formato JPG o TIFF, una figura por cada página.
- Incluya las autorizaciones para la reproducción de material anteriormente publicado, para la utilización de figuras o ilustraciones que puedan identificar a personas o para imágenes que tengan derechos de autor.
- Adjunte la cesión de los derechos de autor y formularios pertinentes.
- Las tablas deben presentarse, una tabla por página.
- Los autores deben entregar el manuscrito en un soporte electrónico (en CD-ROM, memoria o correo electrónico). Para la entrega tener en cuenta las siguientes consideraciones: a) Especificar claramente el nombre del archivo que contiene el artículo; b) Etiquetar el CD, memoria o el correo electrónico, con el nombre abreviado del artículo y del autor; c) Facilitar la información sobre el software y hardware utilizado, si procede; d) Indicar el nombre del autor responsable a quien puede dirigirse avisos sobre el artículo.

# **3 CRITERIOS PARA EL DISEÑO, DIAGRAMACIÓN Y MAQUETACIÓN DE LA REVISTA**

## **3.1 De la portada:**

texto:

- Ciencias Espaciales. Tipo: Times New Roman. Tamaño: 48. Color: blanco.
- Publicación semestral de la Facultad de Ciencias Espaciales (FACES)
- Universidad Nacional Autónoma de Honduras.
- Volumen, Año, Numero, Temporada.
- ISSN:2225 5249

• URL: <http://faces.unah.edu.hn/revistace/>

Imágenes y logos:

- Logo de la UNAH
- Imagen alusiva al contenido

### Color de fondo:

- Revista Ciencias Espaciales de Astronomía y Astrofísica: R:41, G:52, B:82
- Revista Ciencias Espaciales de Ciencia y Tecnologías de la Información Geográfica: R:37, G:107, B:44
- Revista Ciencias Espaciales de Arqueoastronomía y Astronomía Cultural: R:130, G:47, B:44
- Revista Ciencias Espaciales de Ciencias Aeronáuticas: R:160, G:199, B:230

### Dimensiones:

• 24.4  $\times$  16 cm. Grosor varía.

### **3.2 Del lomo:**

Texto:

- Ciencias Espaciales. Tipo: Times New Roman. Tamaño: 12. Color: Blanco.
- Volumen x, Año xxxx, Número x, Temporada xxxxxx.

## **3.3 De la contraportada**

### Texto:

- Arial12. Color: blanco.
- En la esquina inferior izquierda:

Facultad de Ciencias Espaciales Universidad Nacional Autónoma de Honduras Ciudad Universitaria, edificio K2 Bulevar Suyapa, Tegucigalpa, M.D.C., Honduras Teléfono: (504) 22163034 Correo electrónico: [revista.cespaciales@unah.edu.hn](mailto:revista.cespaciales@unah.edu.hn) Página Web: <http://faces.unah.edu.hn/revistace/>

### Imagenes y logos:

- UNAH
- Facultad de Ciencias Espaciales

## **3.4 Del interior de la revista**

Texto:

- Tipo de letra: Arial Narrow. Tamaño:12
- Espaciado: Anterior 0 puntos. Posterior 10 puntos. Interlineado: mínimo.
- Márgenes: superior: 0.8 pulgadas, izquierdo: 0.8 pulgadas, inferior: 1 pulgada, derecho: 0.5 pulgadas.
- Figuras: Tipo de letra: Arial Narrow. Tamaño: 12

Las paginas de la derecha deben llevar, justificado a la derecha:

- En la parte superior: REVISTA CIENCIAS ESPACIALES, VOLUMEN X, AÑO XXXX, NUMERO X, TEMPORADA XXXXXXX (páginas del artículo XX - XX).
- En la parte inferior: Facultad de Ciencias Espaciales y el número de la página.

Las páginas de la izquierda deben llevar, justificado a la izquierda:

- En la parte superior: REVISTA CIENCIAS ESPACIALES, VOLUMEN X, AÑO XXXX, NUMERO X, TEMPORADA XXXXXXX (páginas del artículo XX - XX).
- En la arte inferior: Facultad de Ciencias Espaciales y el número de página.

El arte y diagramación de la Revista Ciencias Espaciales es aprobado por la Secretaria Ejecutiva de Desarrollo Institucional de la UNAH y la Editorial Universitaria. Las dimensiones de cada ejemplar son de 23.4 x 16 cm.
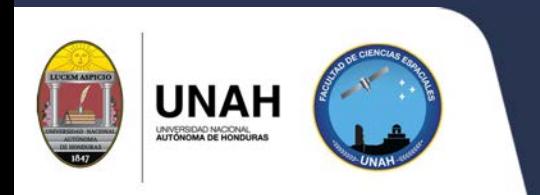

Facultad de Ciencias Espaciales Universidad Nacional Autónoma de Honduras Ciudad Universitaria, Edificio K2 Bulevar Suyapa, Tegucigalpa MDC, Honduras Teléfono: (504) 2216 - 3034 Correo electrónico[:revista.cespaciales@unah.edu.hn](revista.cespaciales@unah.edu.hn) Página Web[:http://faces.unah.edu.hn/revistace/](http://faces.unah.edu.hn/revistace/)